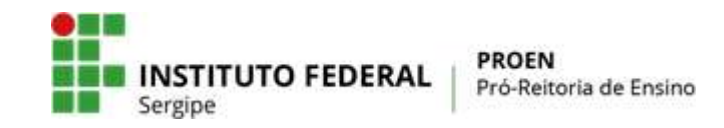

**(Anexo I) PLANO MENSAL DE ATIVIDADES DE ENSINO REMOTO EMERGENCIAL** 

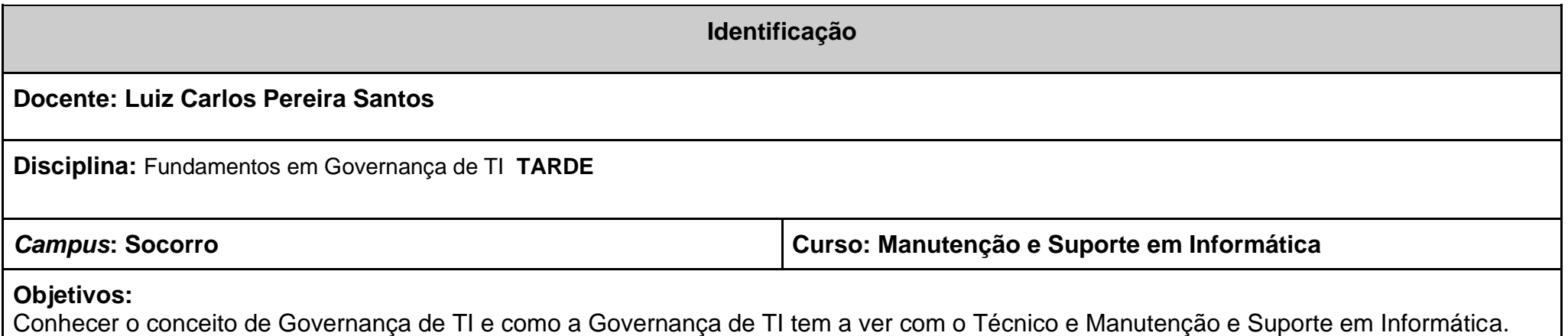

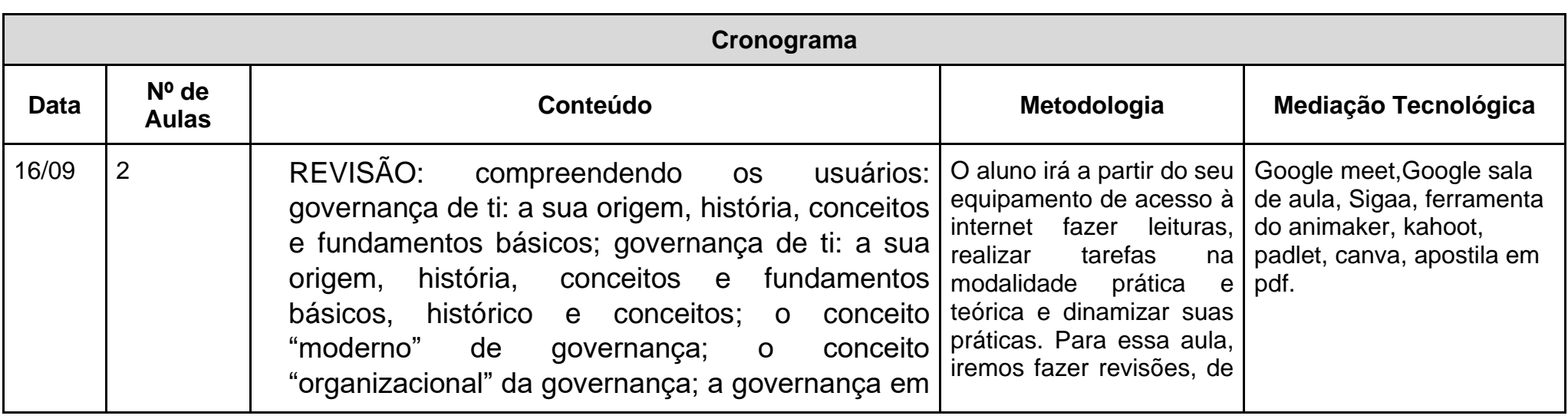

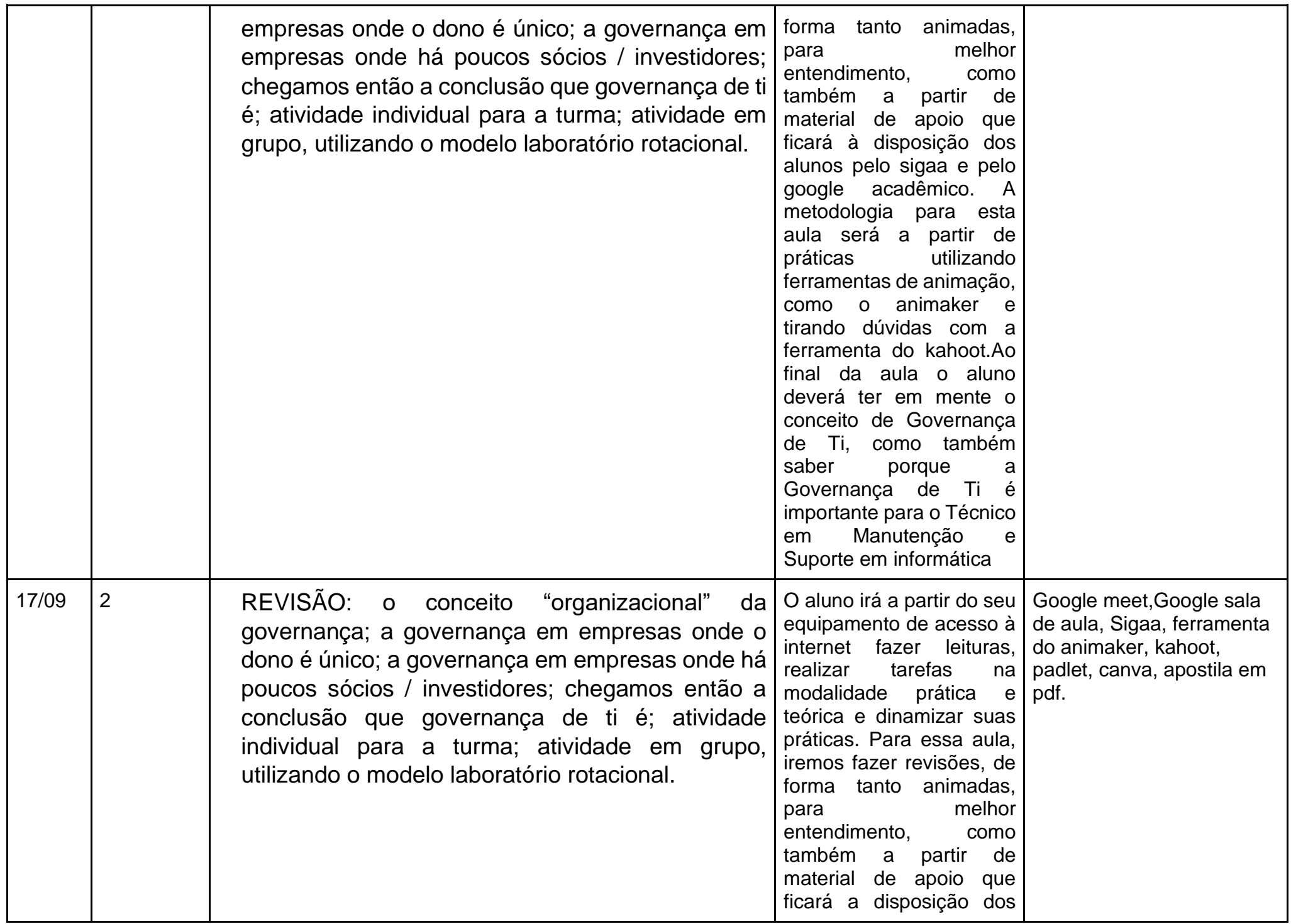

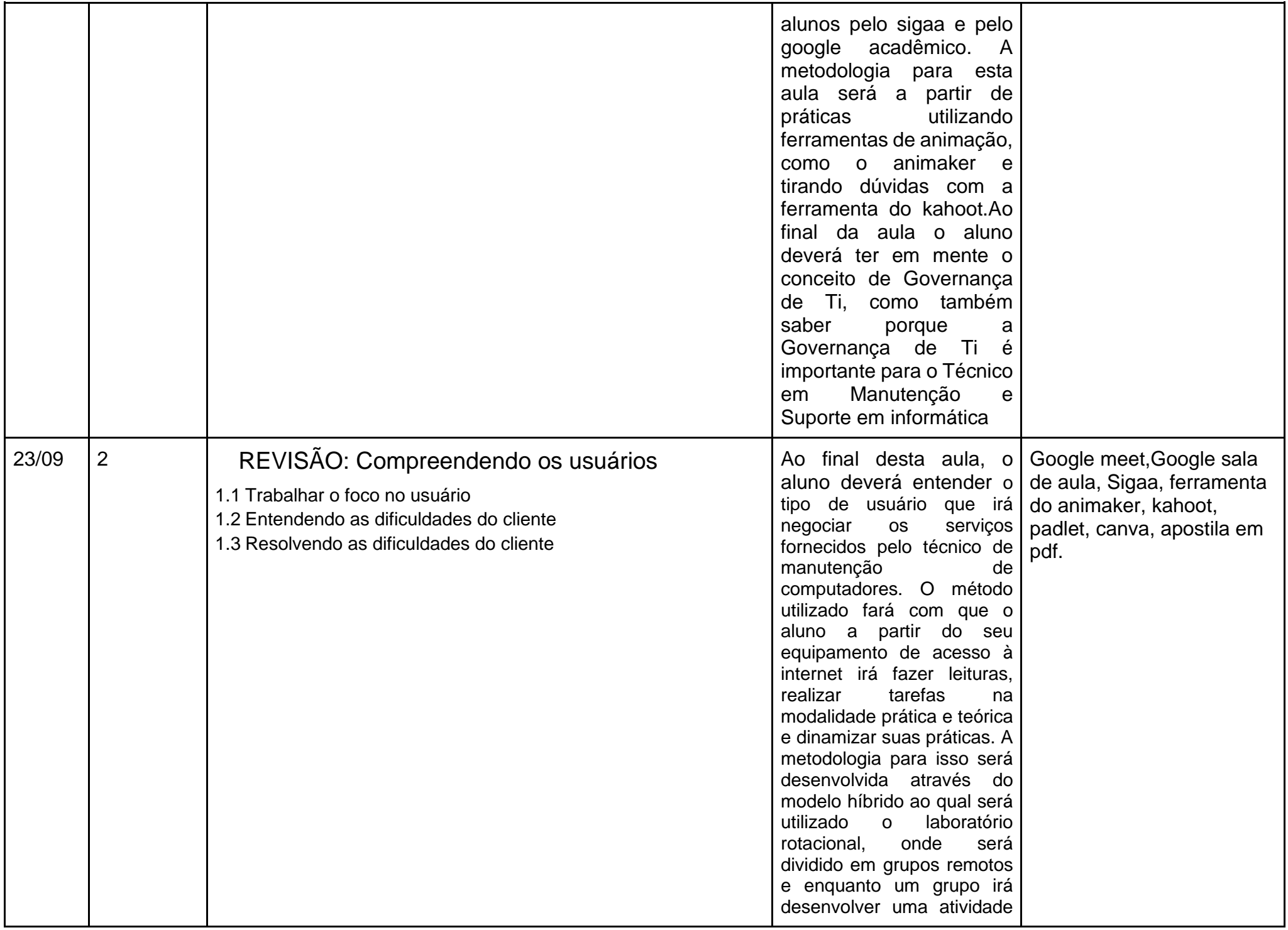

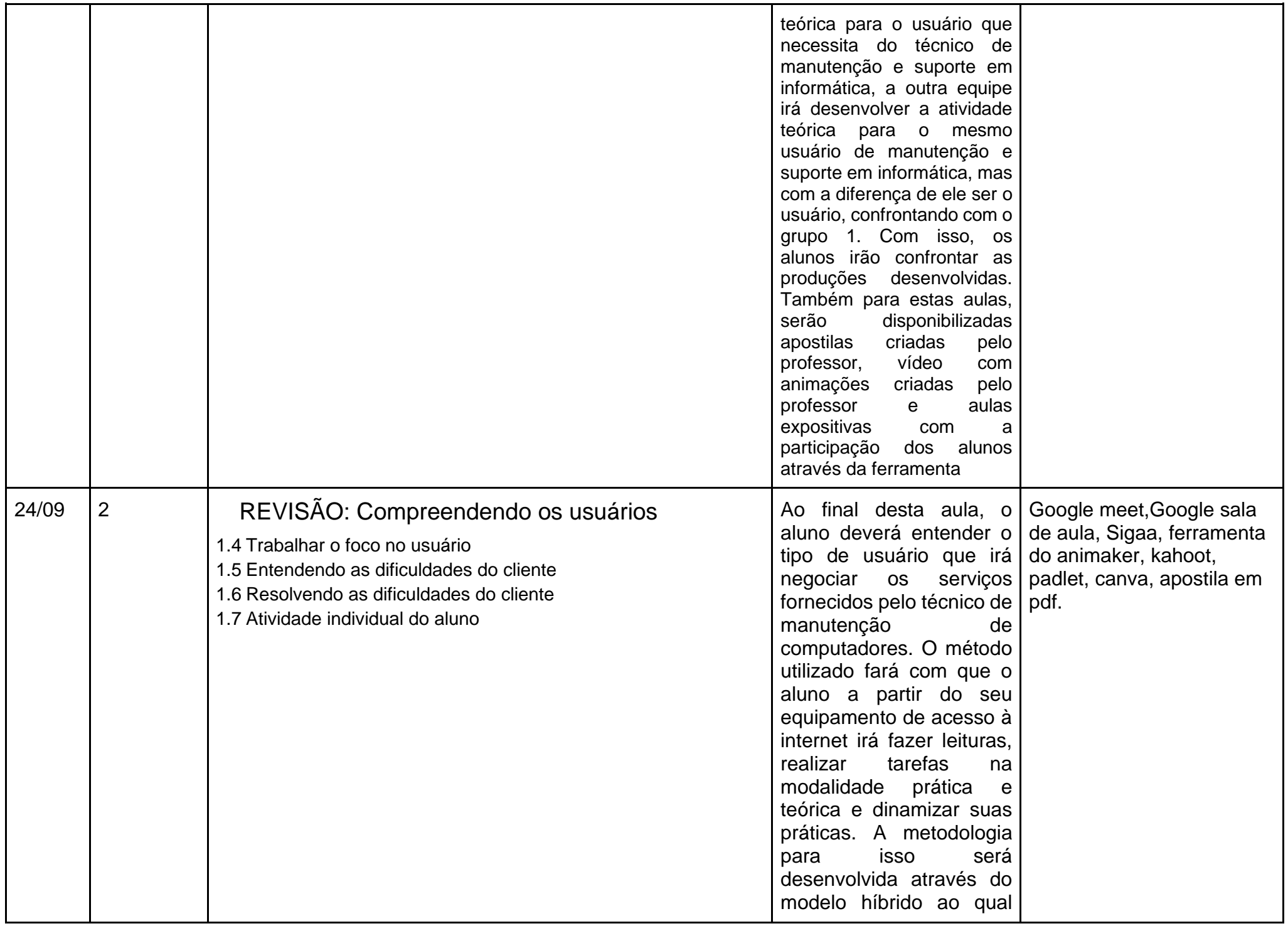

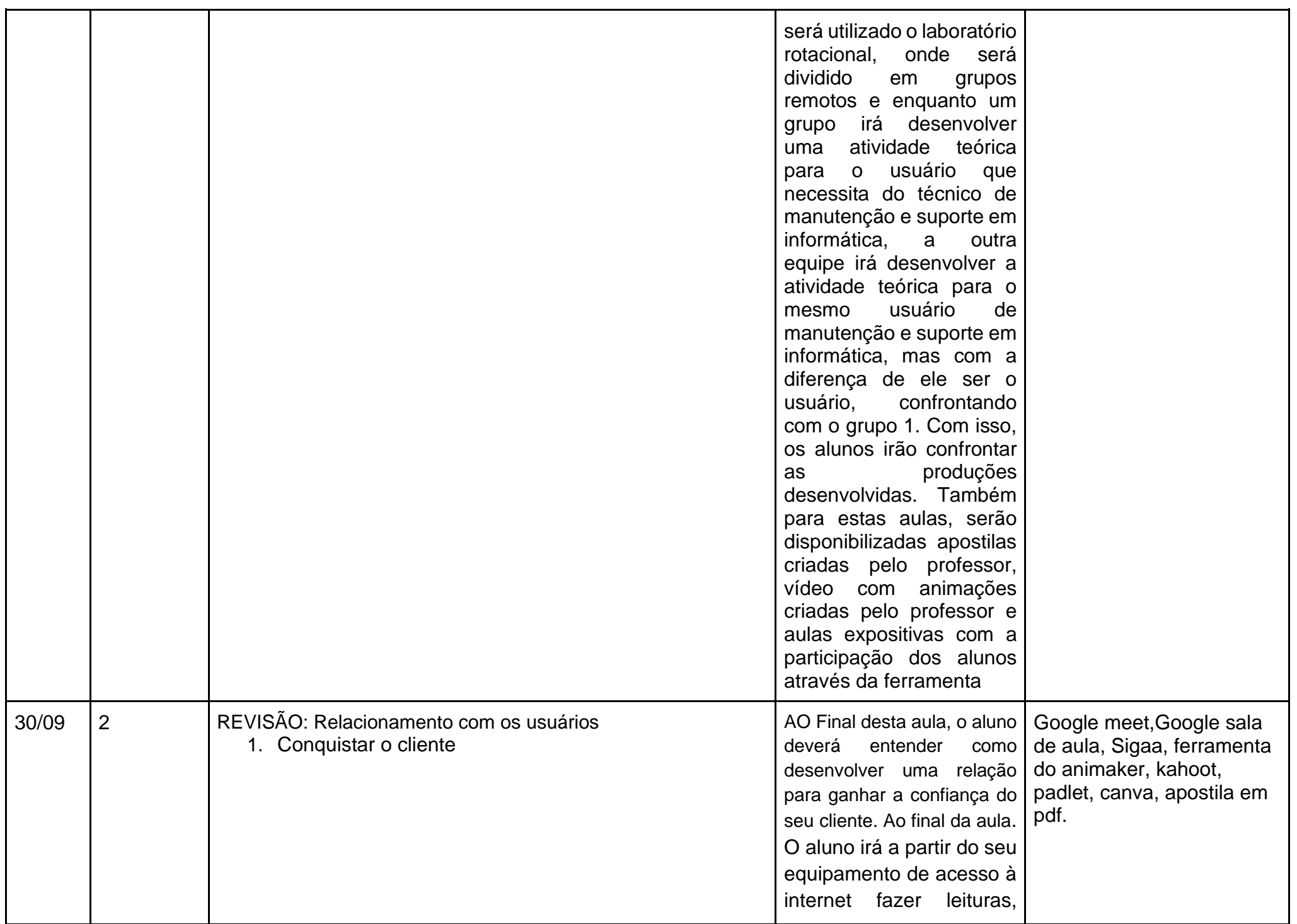

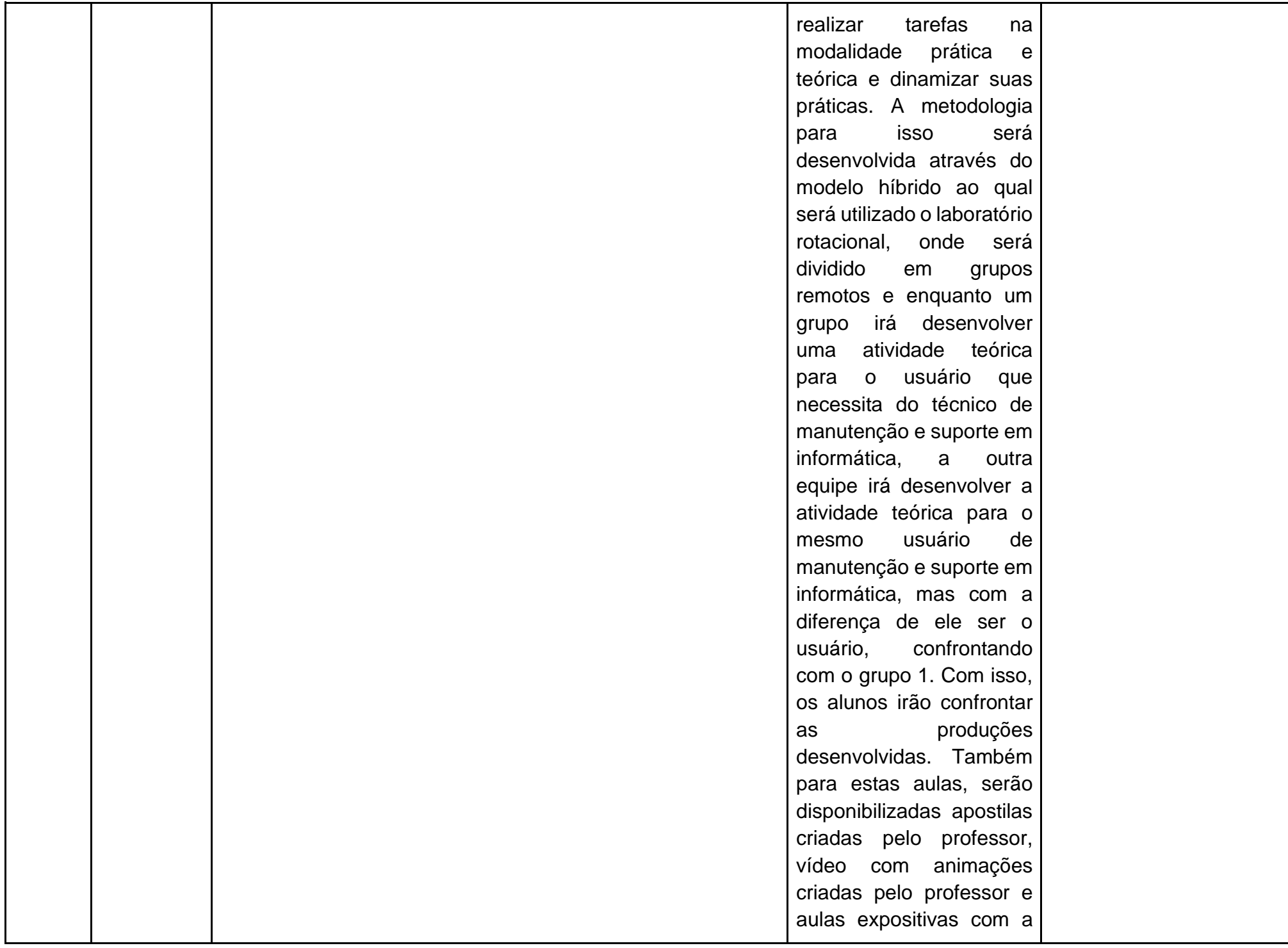

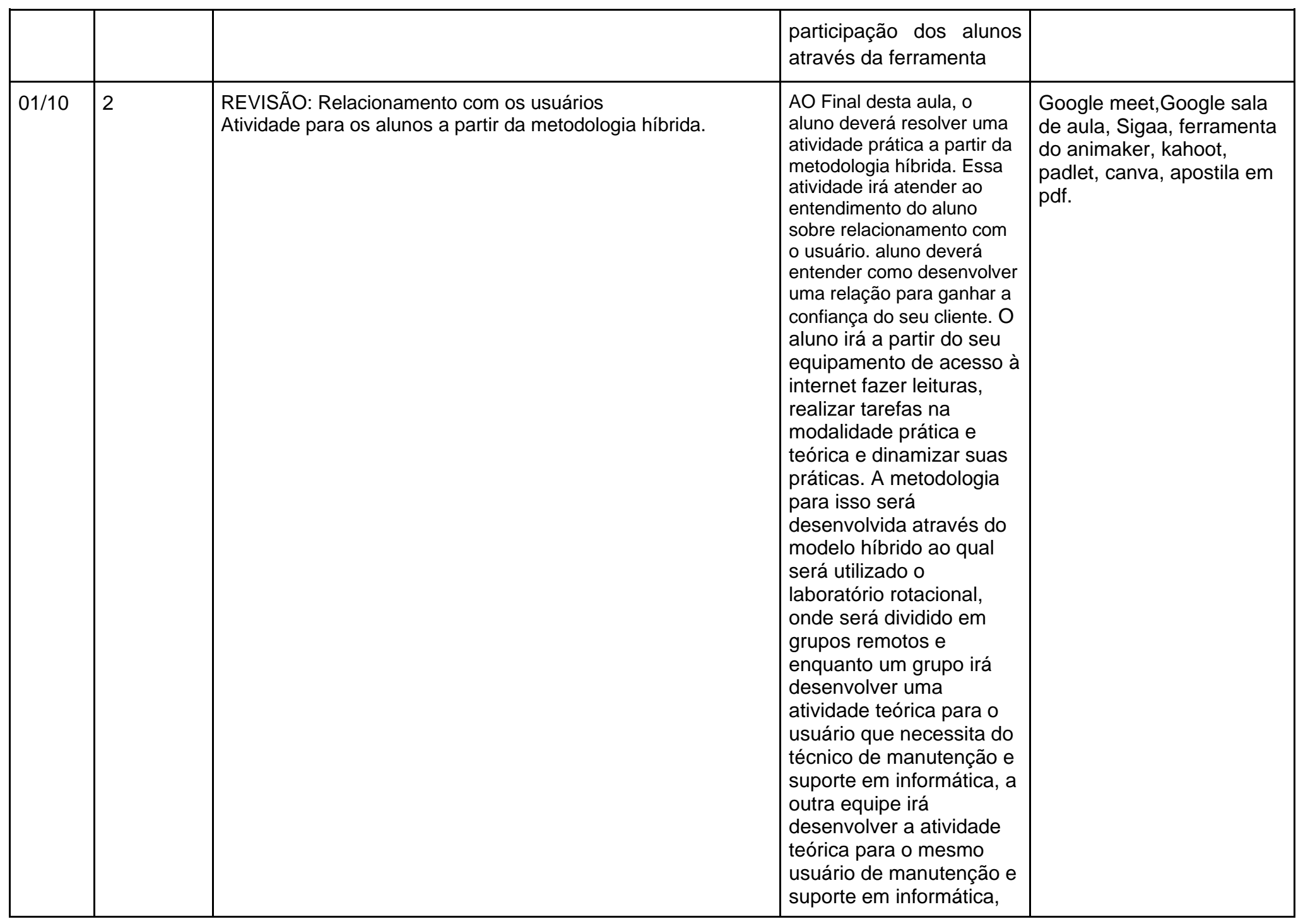

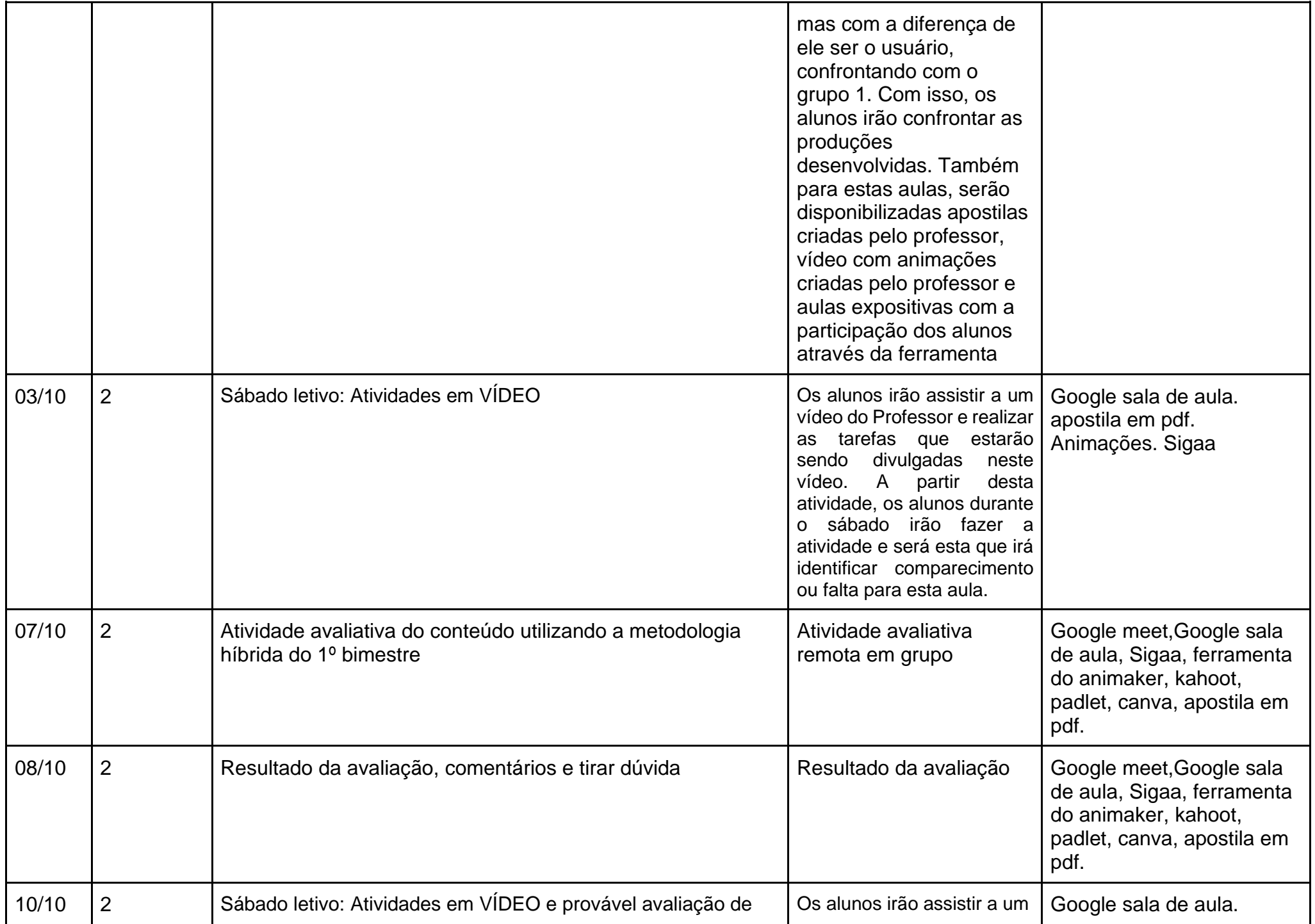

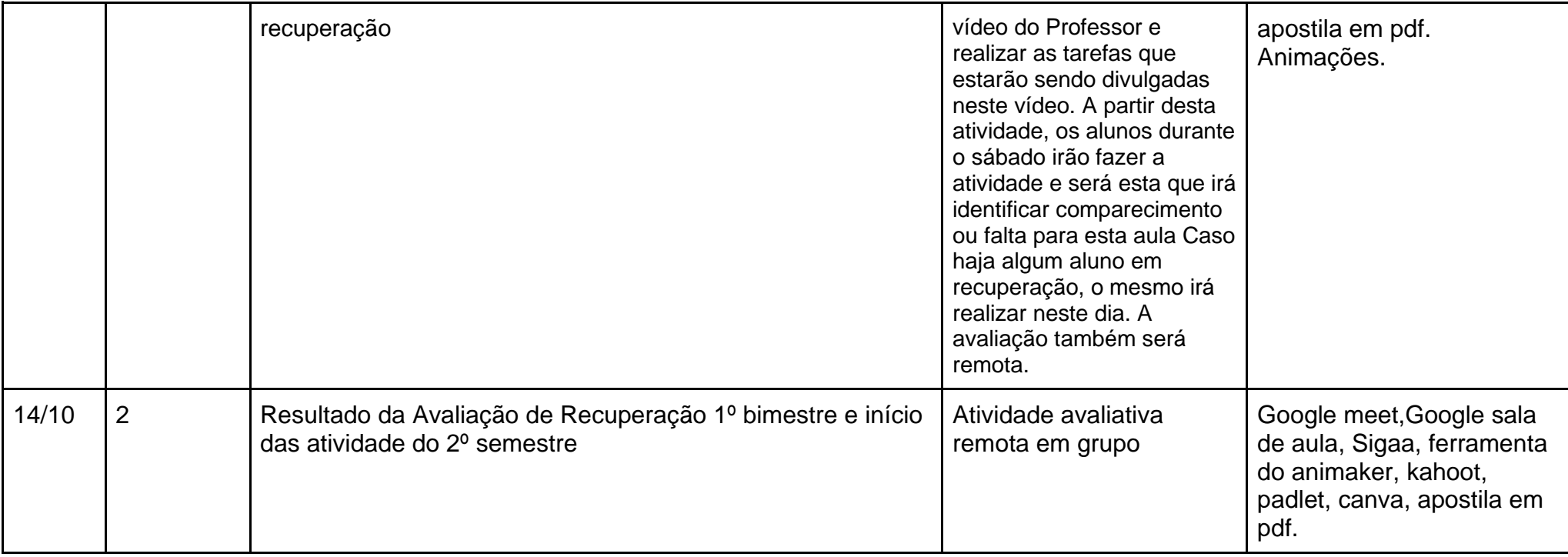

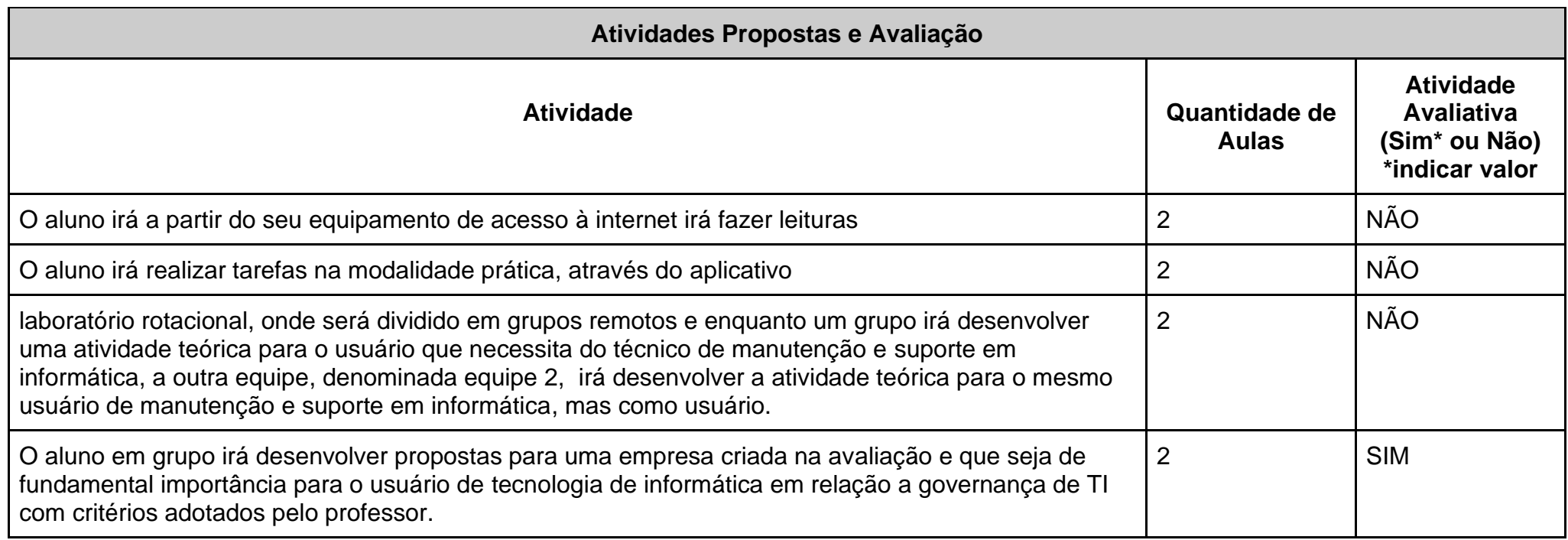

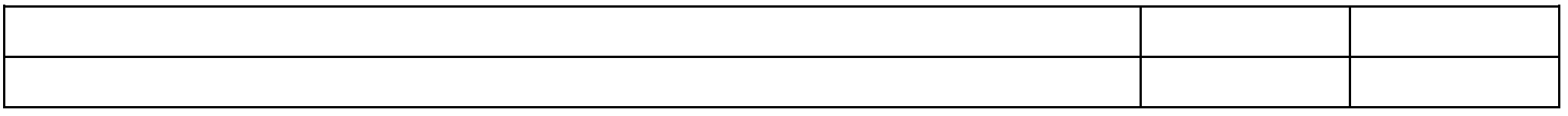

Apostila em pdf. Será entregue no primeiro dia de aula aos alunos;

Google sala de aula. Materiais para leitura e práticas dos alunos, **todos os materiais da referência estarão à disposição dos alunos**; PREECE, J. Rogers et al. Design de Interação: além da interação homem-computador. Porto Alegre: Bookman, 2005;

FERNANDES, Aguinaldo Aragon; ABREU, Vladimir Ferraz de. Implantando a Governança de TI: da Estratégia à Gestão de Processos e

Serviços - 4ª Edição. Acesso: https://plataforma.bvirtual.com.br/Acervo/Publicacao/160678

Santos, Luis Claudio dos; BARUQUE, Lúcia Blondet. Governança em Tecnologia da Informação: v. 1 /. Rio de Janeiro: Fundação CECIERJ, 2010.

GASETA, Edson Roberto. Fundamentos de Governança de TI / Edson Roberto Gaseta. – Rio de Janeiro:RNP/ESR, 2011.

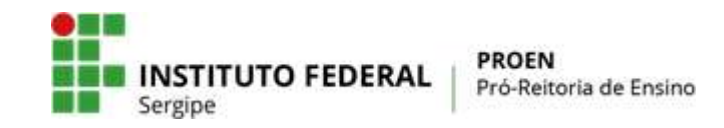

**(Anexo I) PLANO MENSAL DE ATIVIDADES DE ENSINO REMOTO EMERGENCIAL** 

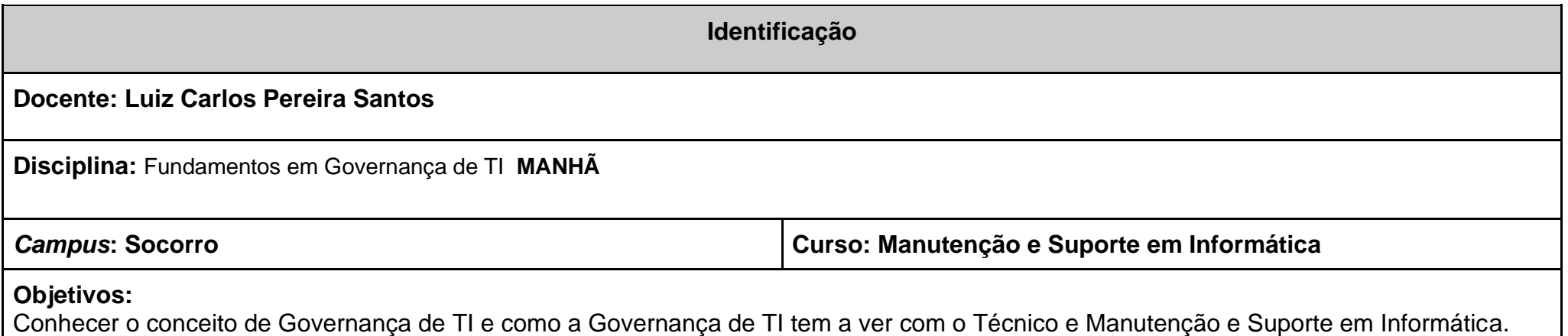

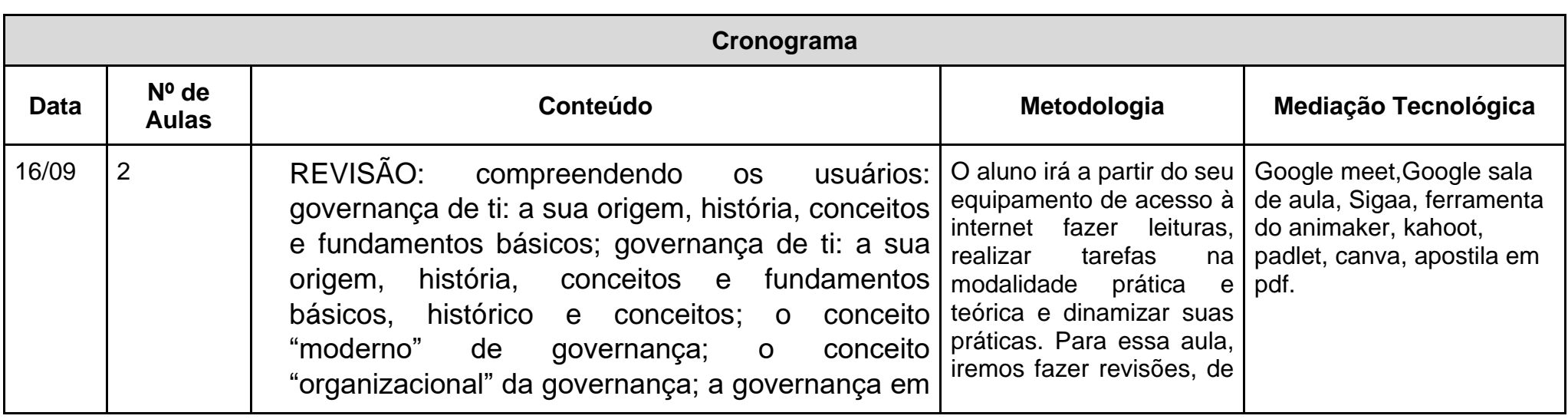

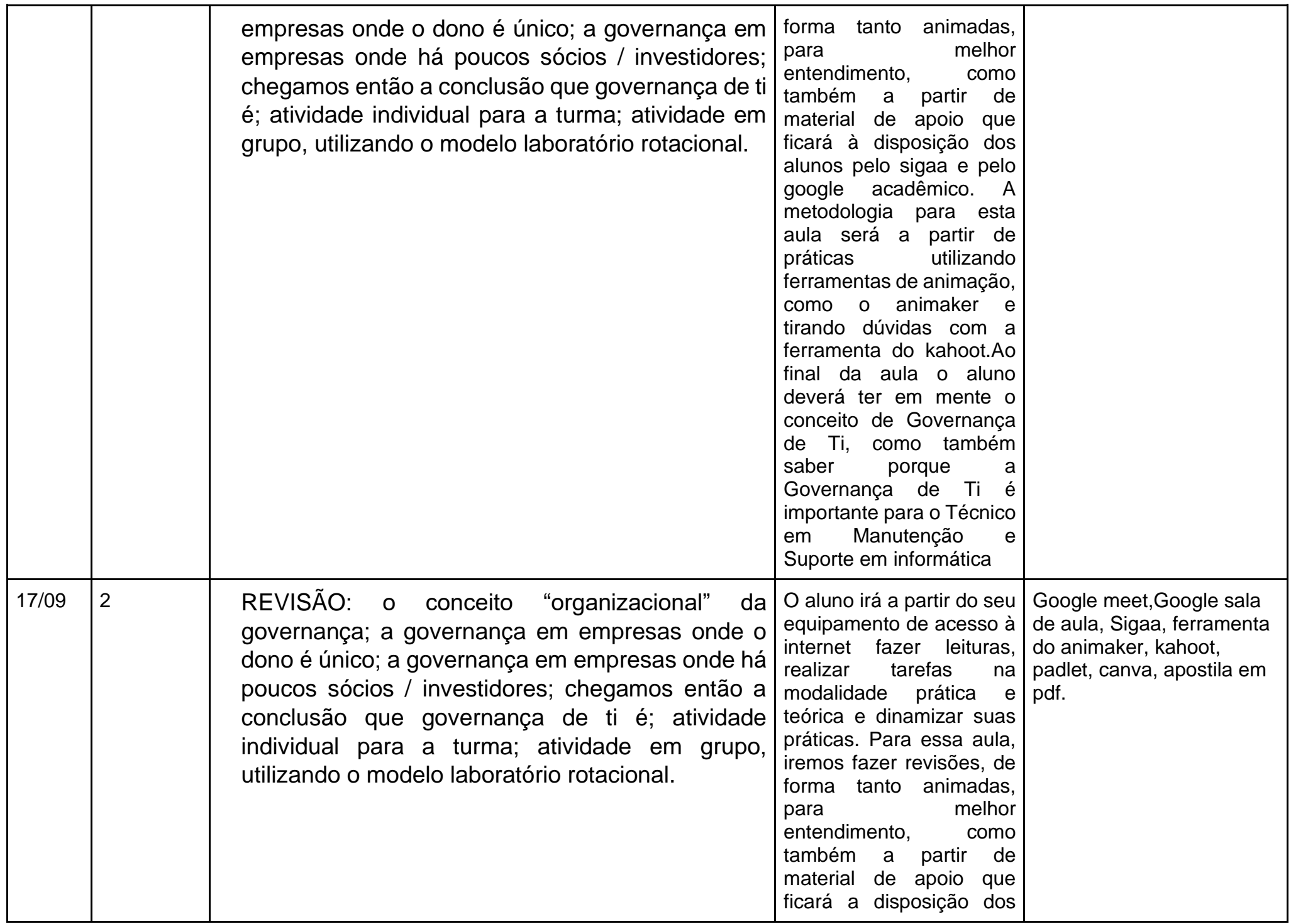

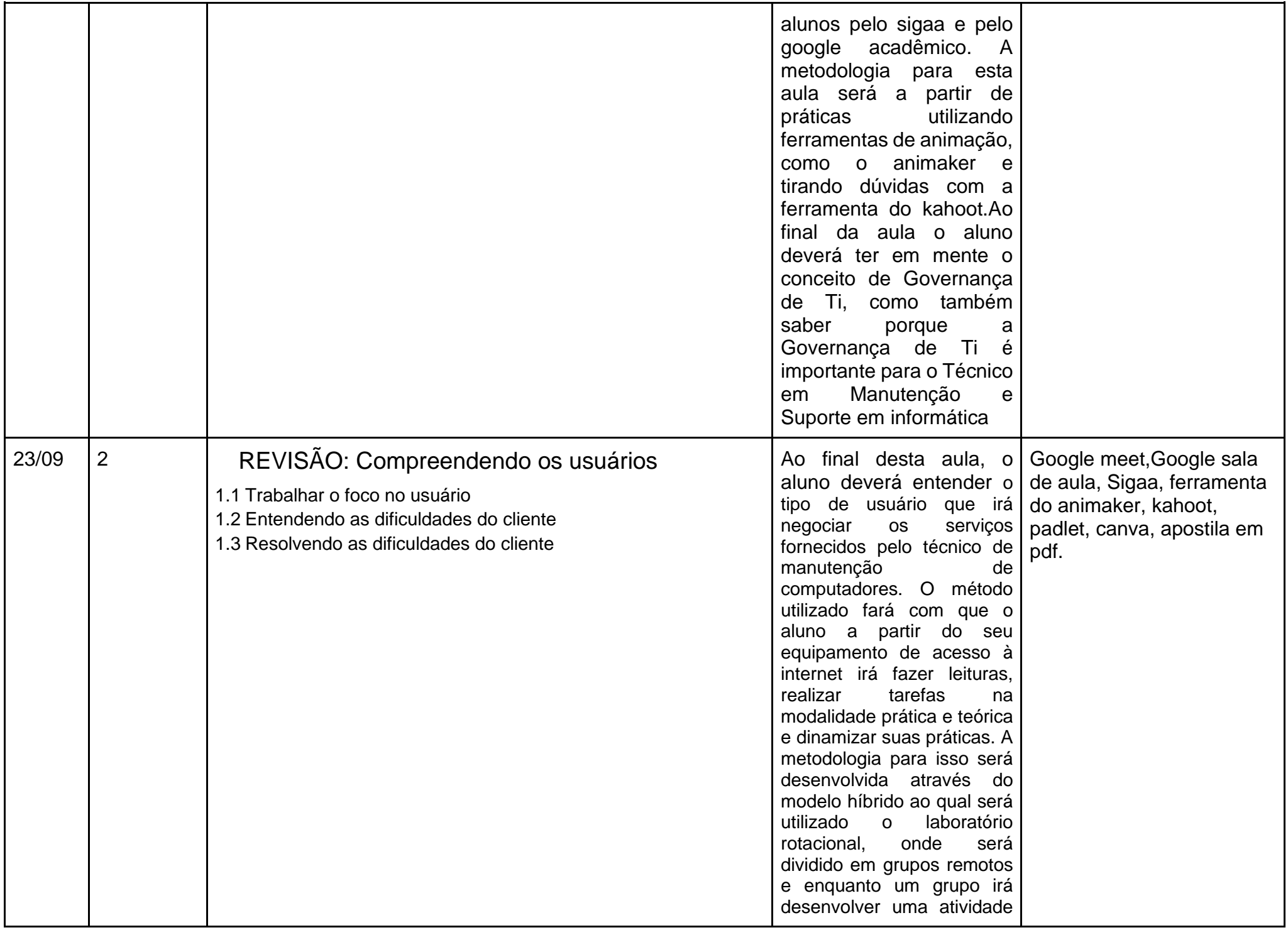

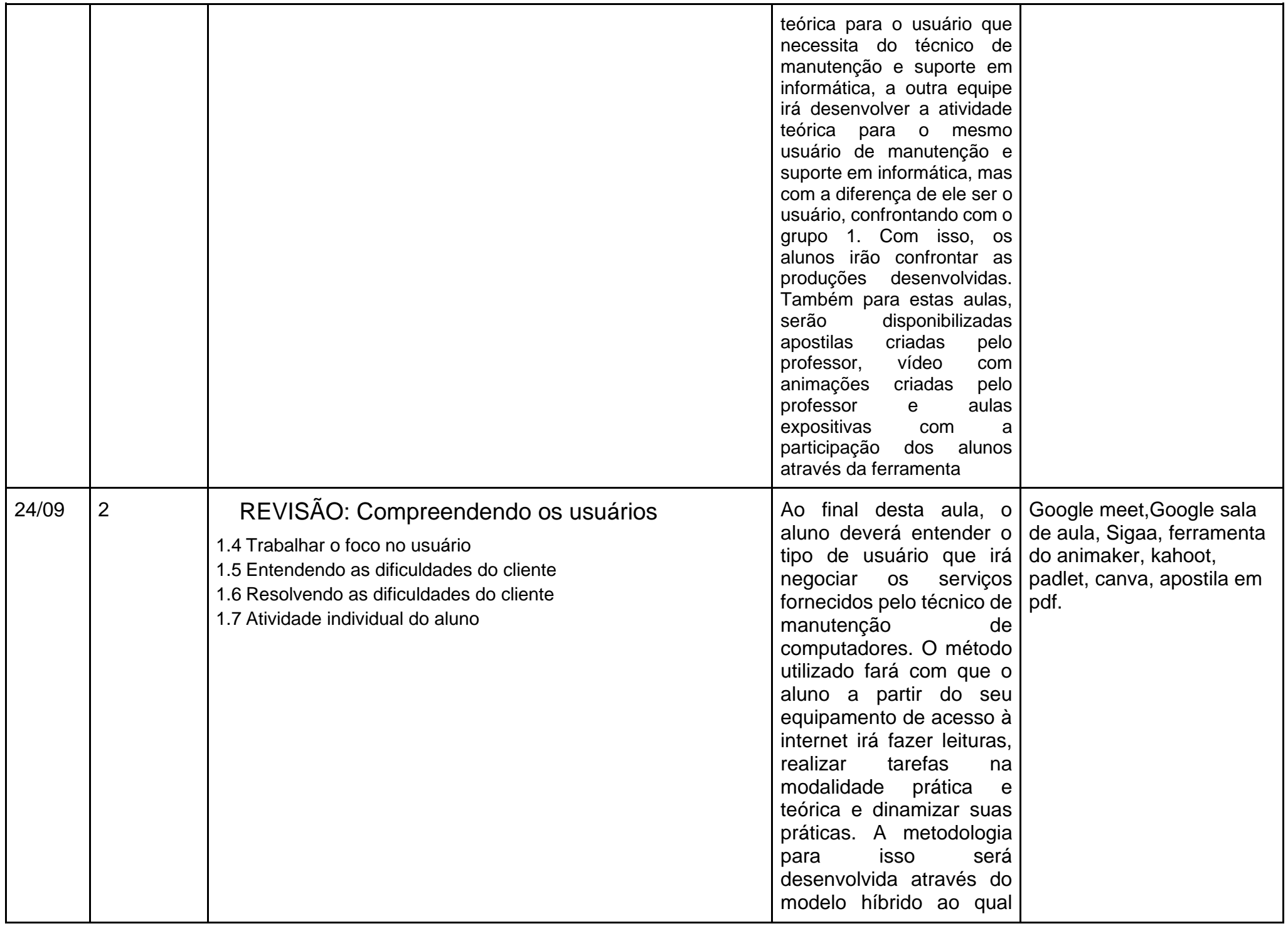

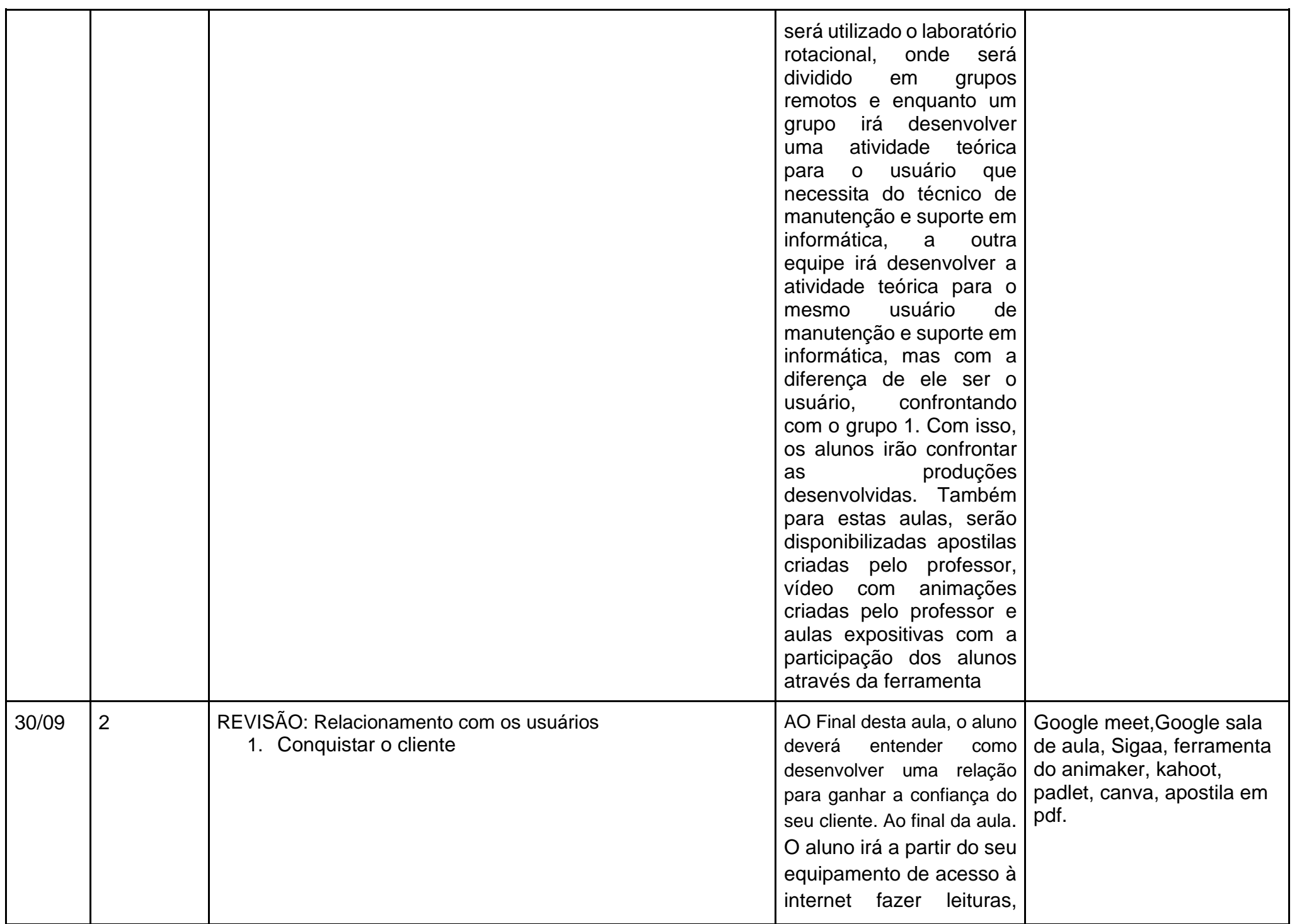

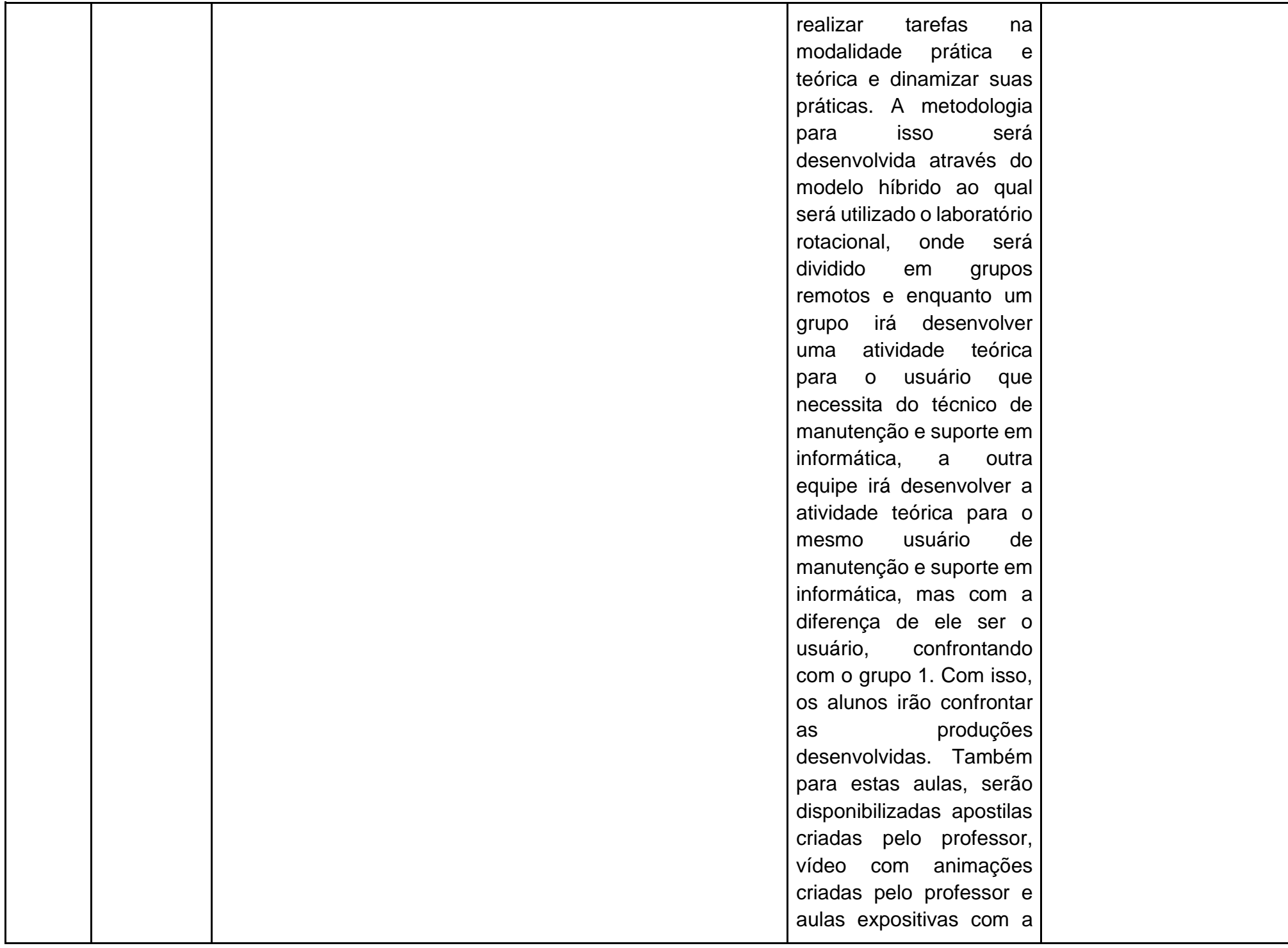

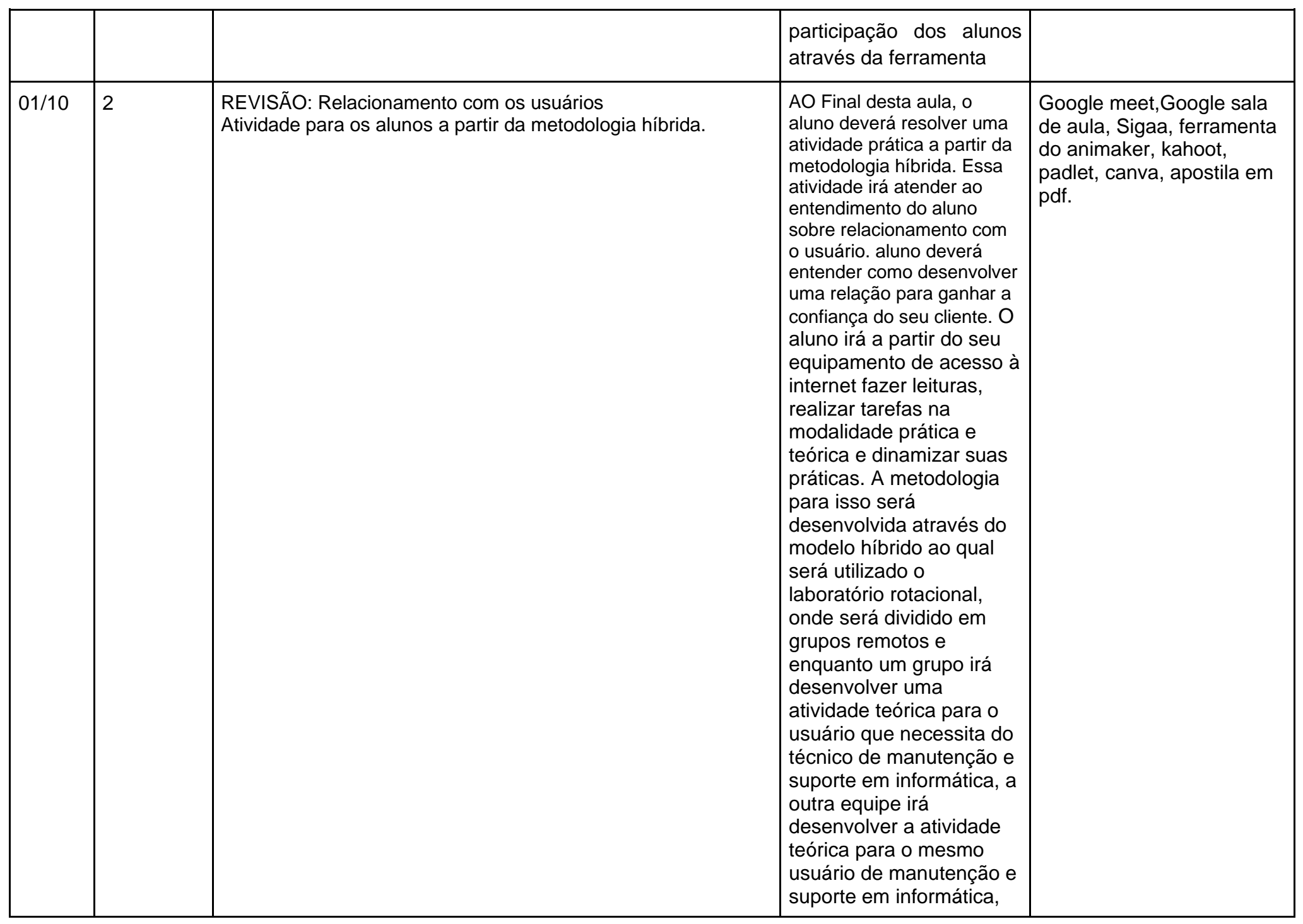

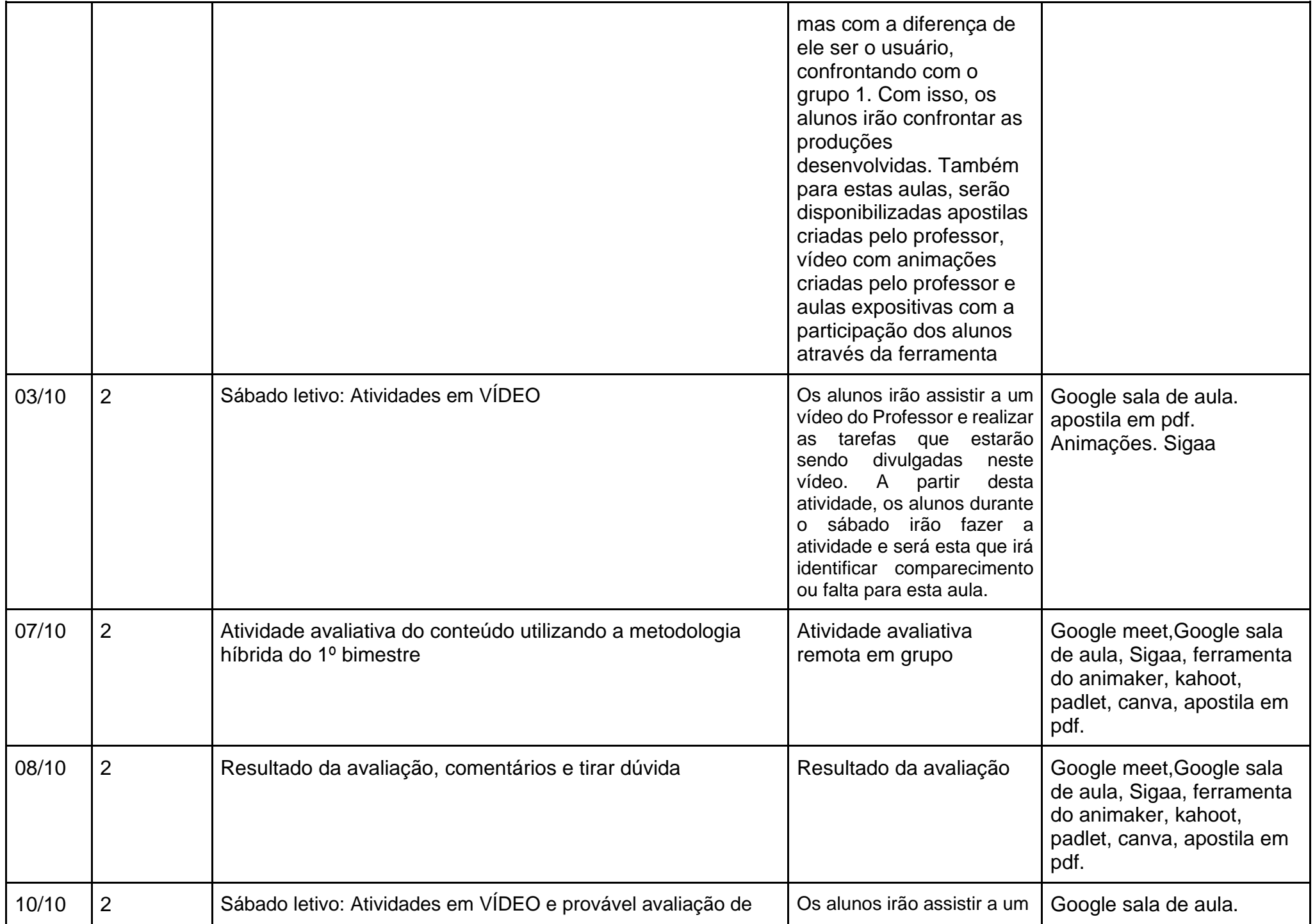

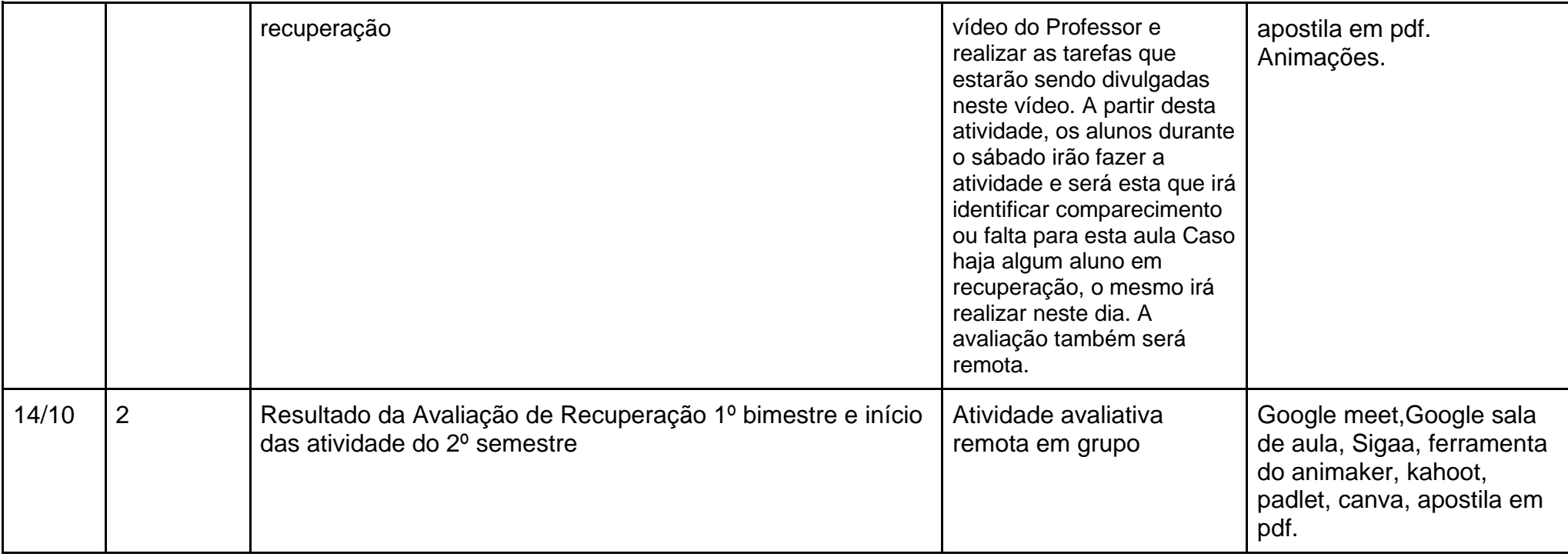

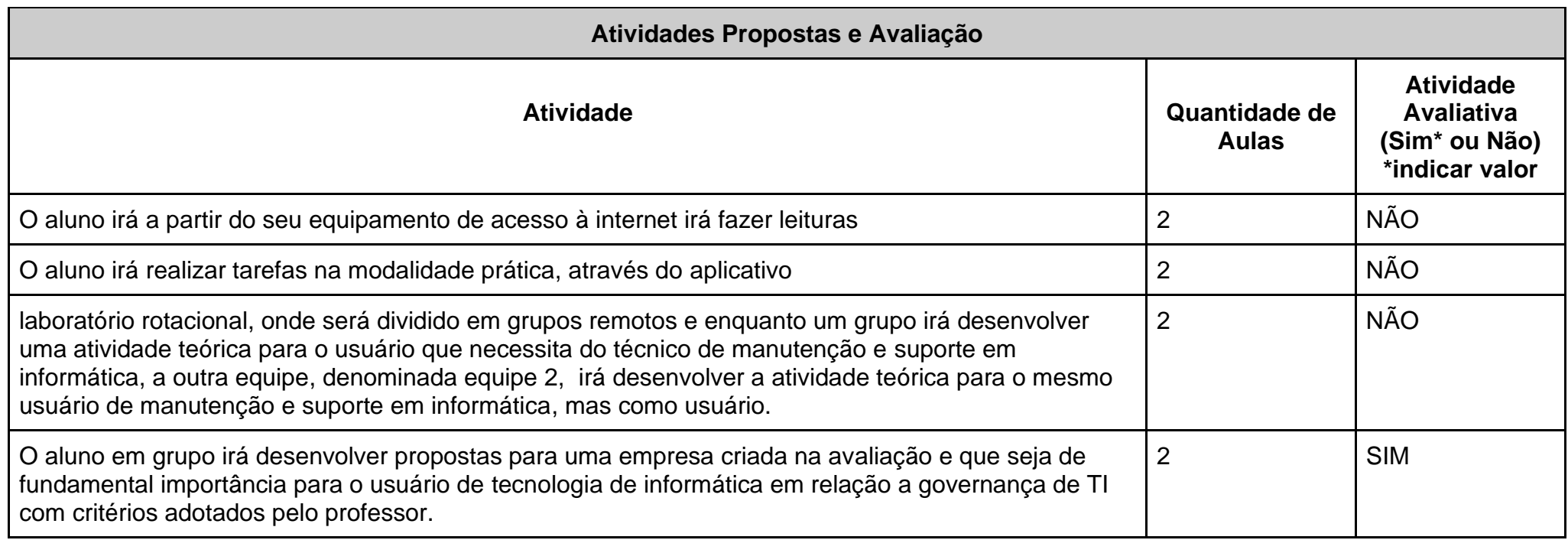

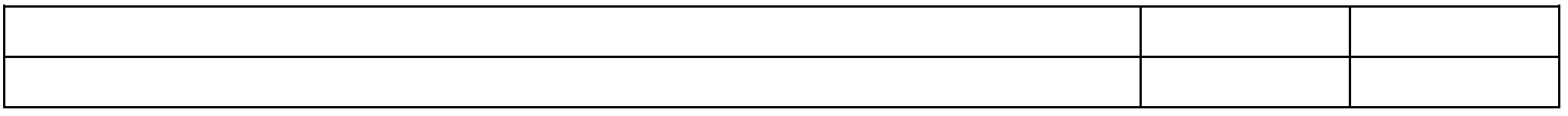

Apostila em pdf. Será entregue no primeiro dia de aula aos alunos;

Google sala de aula. Materiais para leitura e práticas dos alunos, **todos os materiais da referência estarão à disposição dos alunos**; PREECE, J. Rogers et al. Design de Interação: além da interação homem-computador. Porto Alegre: Bookman, 2005;

FERNANDES, Aguinaldo Aragon; ABREU, Vladimir Ferraz de. Implantando a Governança de TI: da Estratégia à Gestão de Processos e

Serviços - 4ª Edição. Acesso: https://plataforma.bvirtual.com.br/Acervo/Publicacao/160678

Santos, Luis Claudio dos; BARUQUE, Lúcia Blondet. Governança em Tecnologia da Informação: v. 1 /. Rio de Janeiro: Fundação CECIERJ, 2010.

GASETA, Edson Roberto. Fundamentos de Governança de TI / Edson Roberto Gaseta. – Rio de Janeiro:RNP/ESR, 2011.

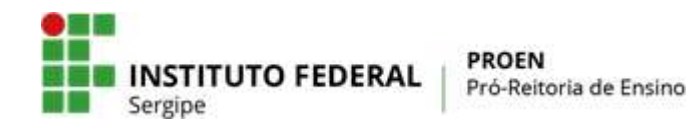

**(Anexo I)**

## **PLANO MENSAL DE ATIVIDADES DE ENSINO REMOTO EMERGENCIAL**

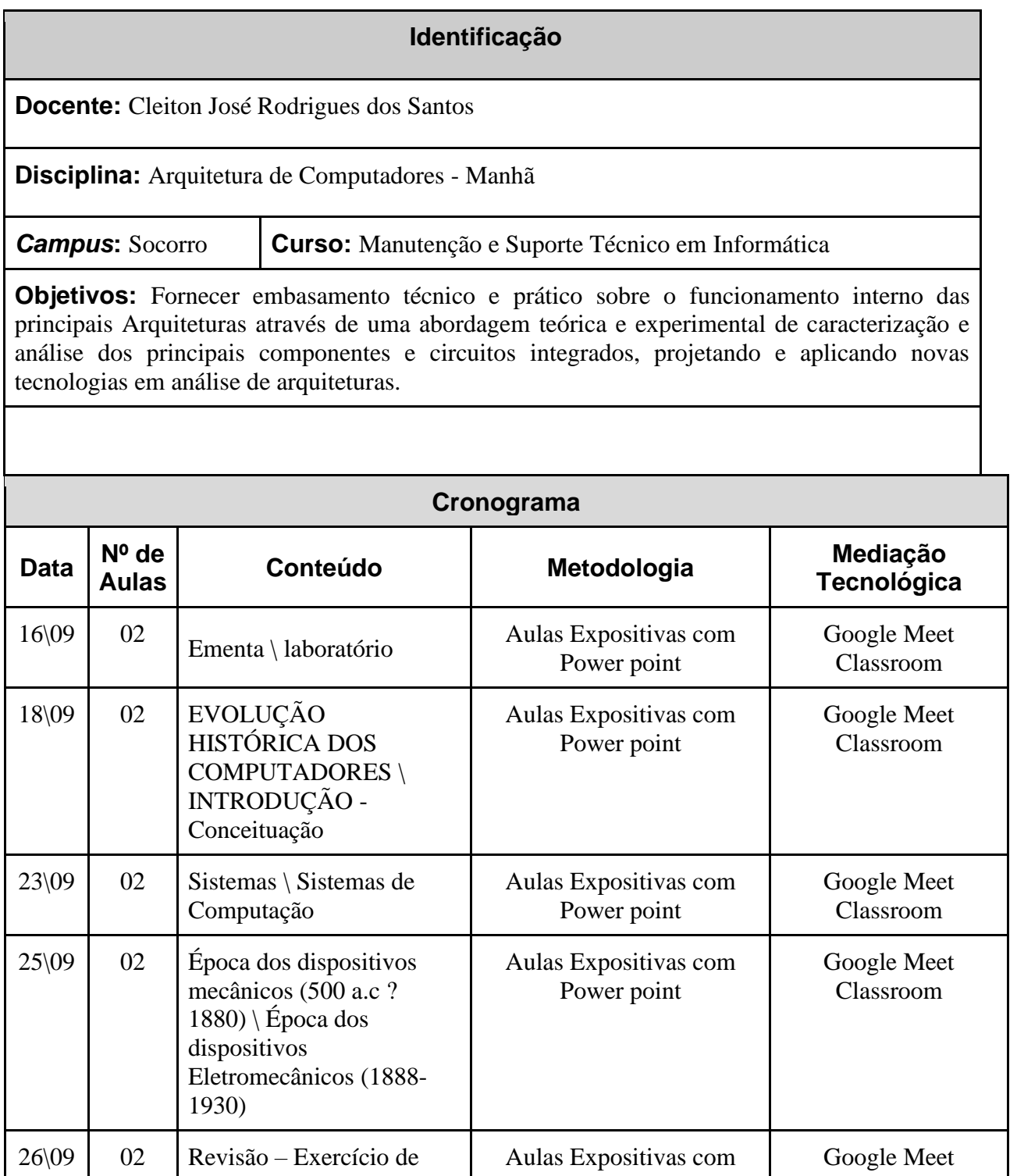

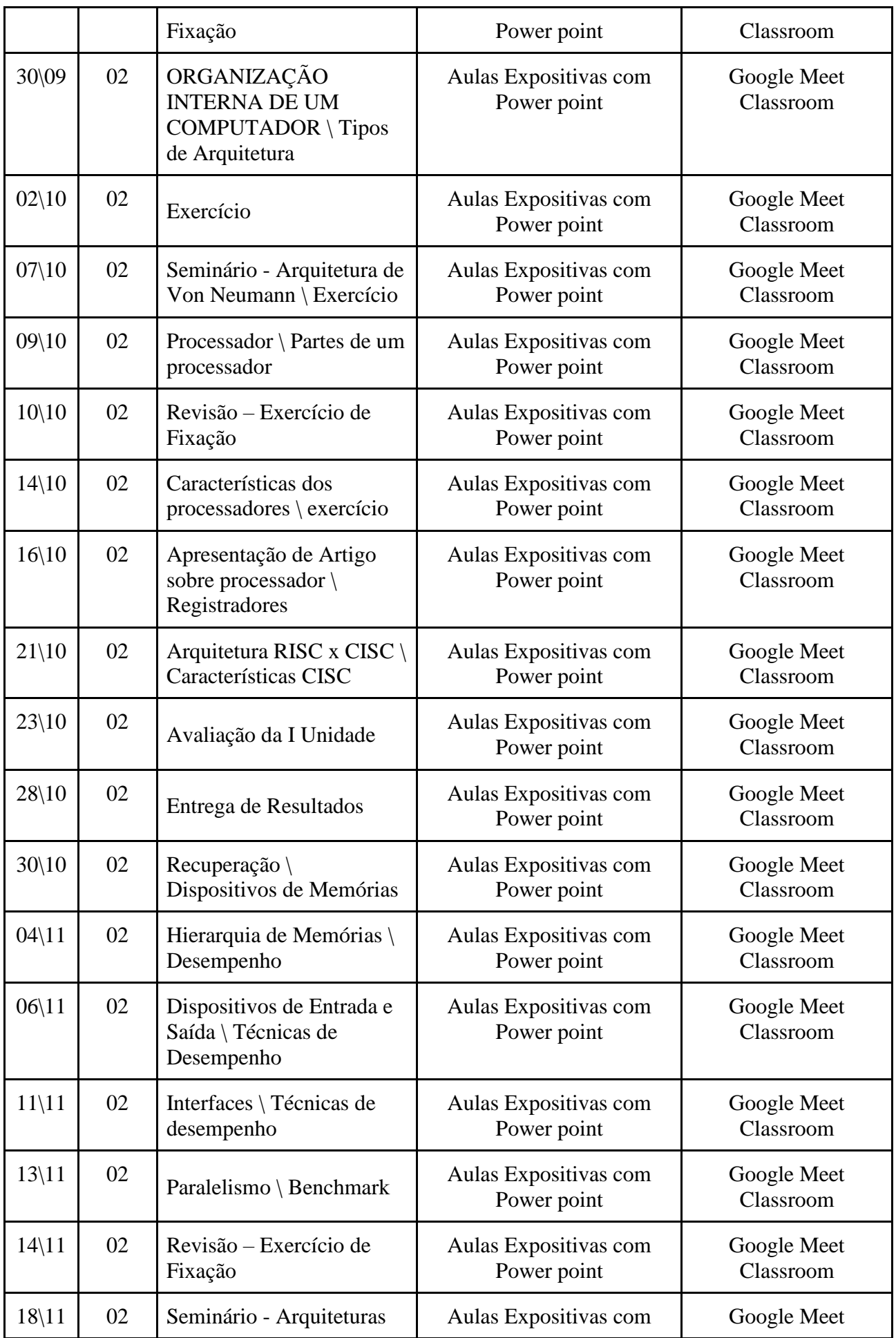

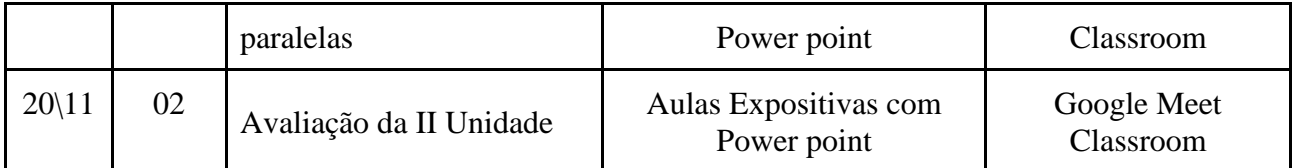

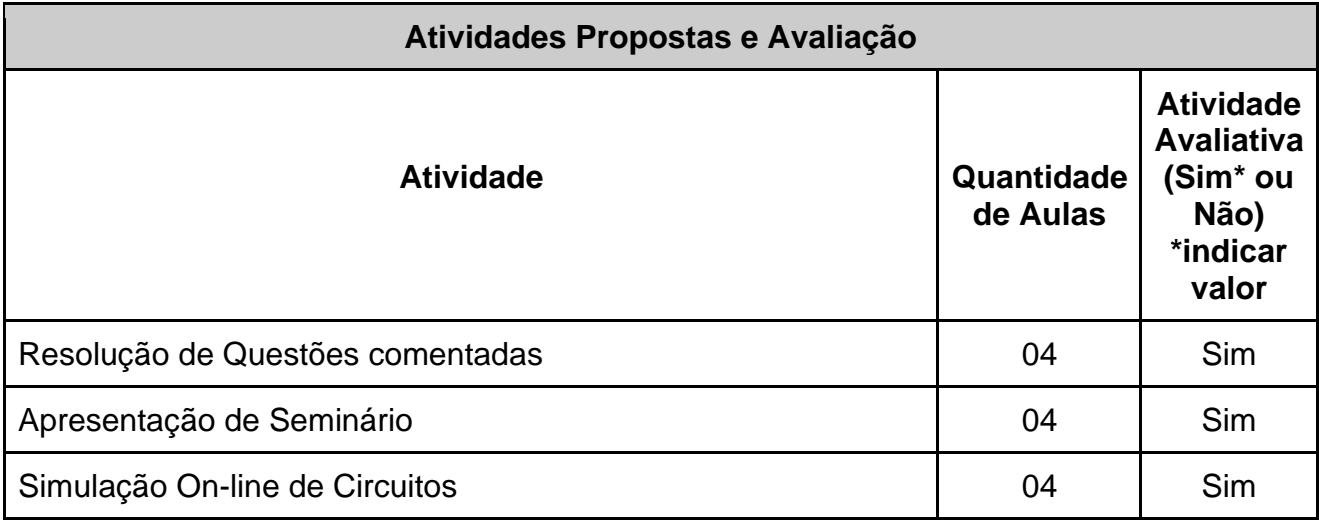

BIBLIOGRAFIA BÁSICA

TANENBAUM, Andrew S., **Organização Estruturada de Computadores**., 5ª Edição, Rio de Janeiro, PRENTICE HALL BRASIL, 2007.

MURDOCCA, Miles J., HEURING Vincent P., **Introdução à Arquitetura de Computadores**. 1º Edição, Rio de Janeiro:Campus, 2001.

PATTERSON, David A., HENNESY Jhon L., **Organização e Projeto de Computadores**. 3º Edição, Rio de

Janeiro; Campus, 2005

BIBLIOGRAFIA COMPLEMENTAR

MANZANO, José Augusto Navarro Garcia., **Fundamentos em Programação Assembly para Computadores IBM-PC**. 1º Edição, São Paulo, Erica, 2004

SOUZA, David José de, **Desbravando o PIC**., 12º Edição, São Paulo, Érica, 2007

SCHERZ, P. Pratical Eletronics for Inventor. Second Edition, Ed. Mc Graw Hill, 2006.

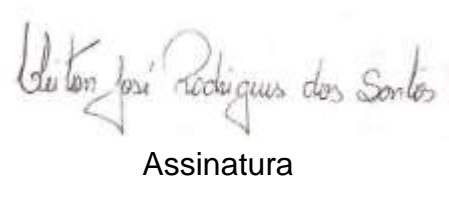

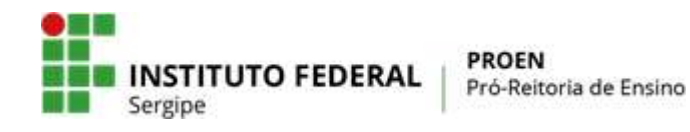

**(Anexo I)**

## **PLANO MENSAL DE ATIVIDADES DE ENSINO REMOTO EMERGENCIAL**

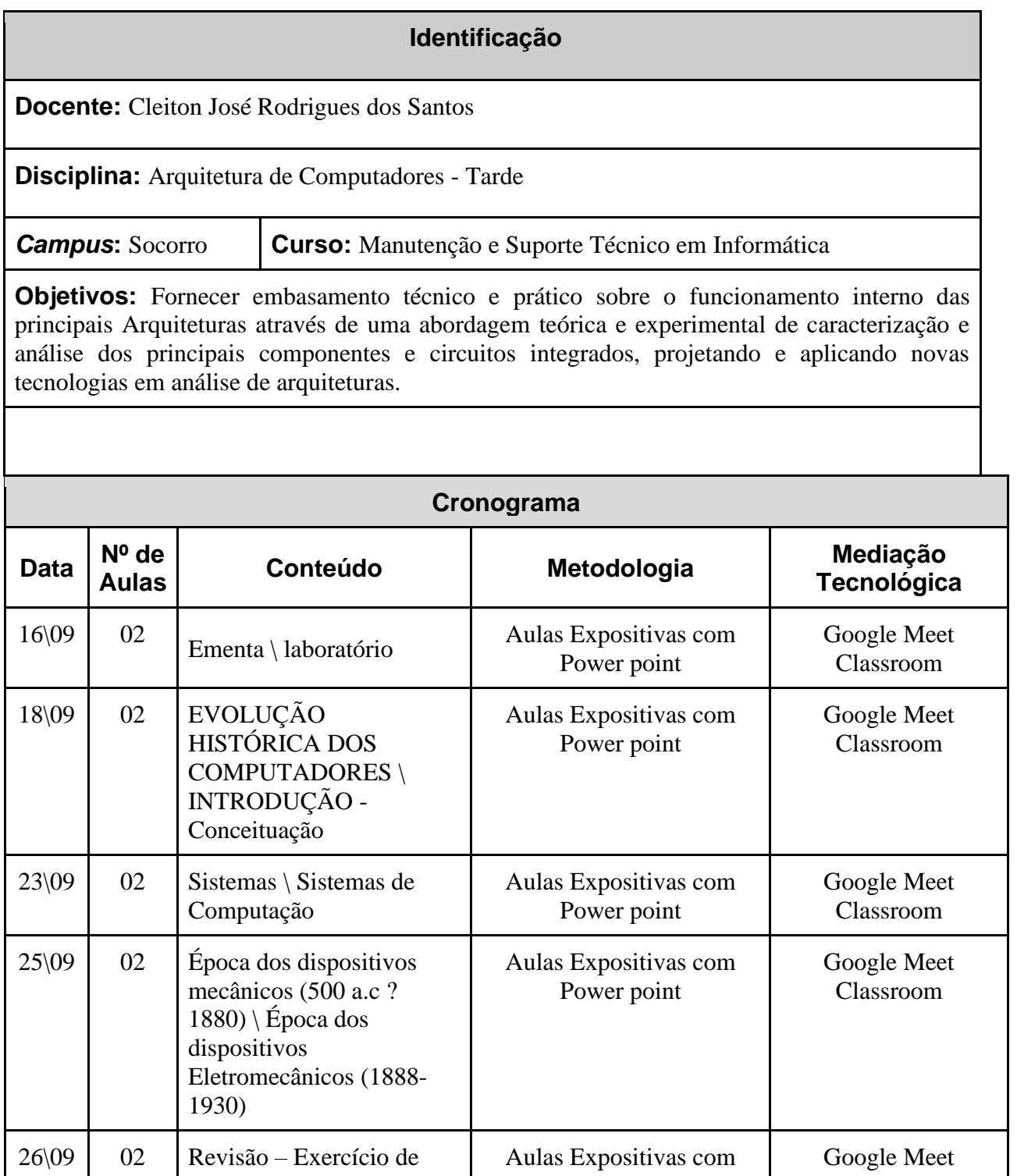

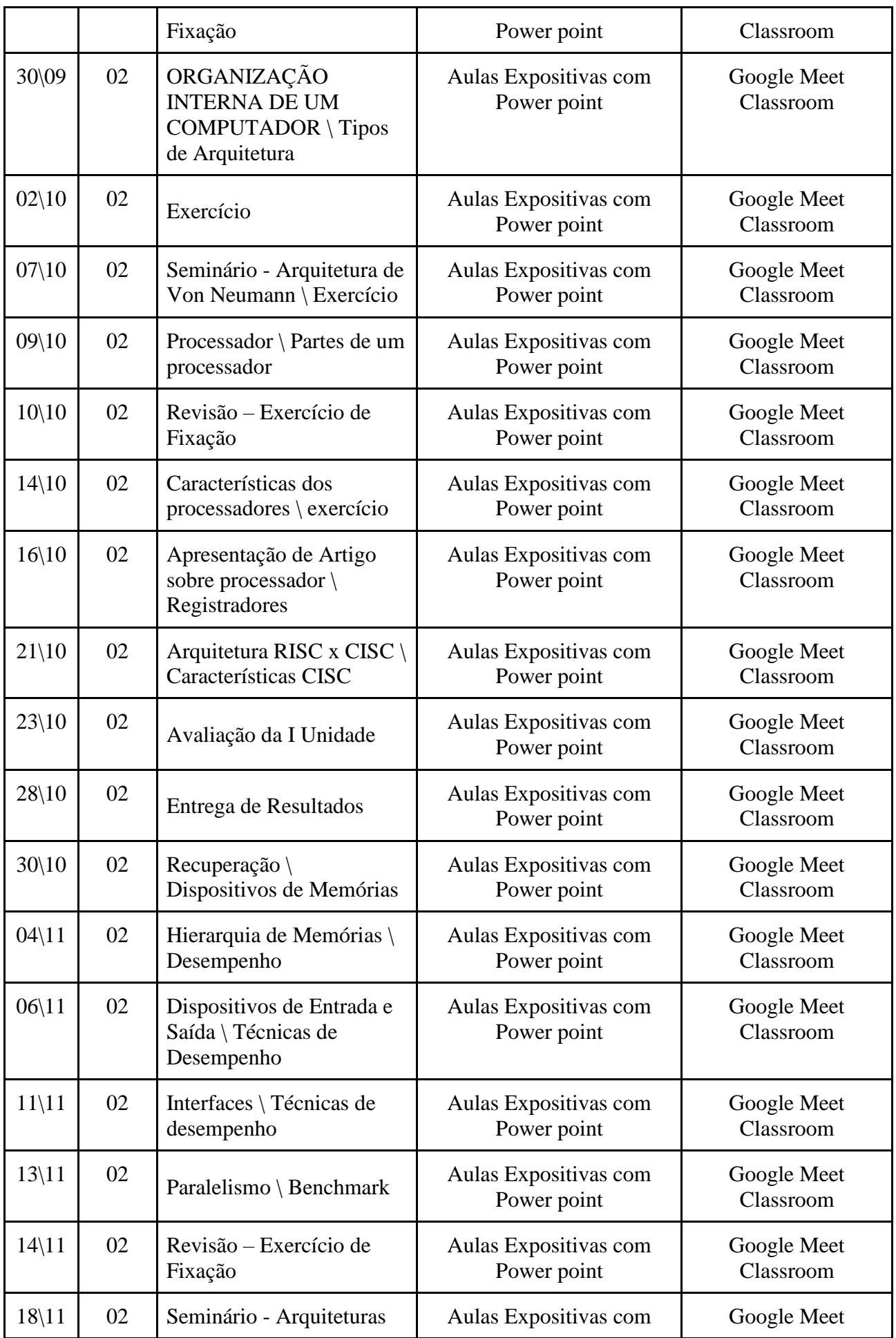

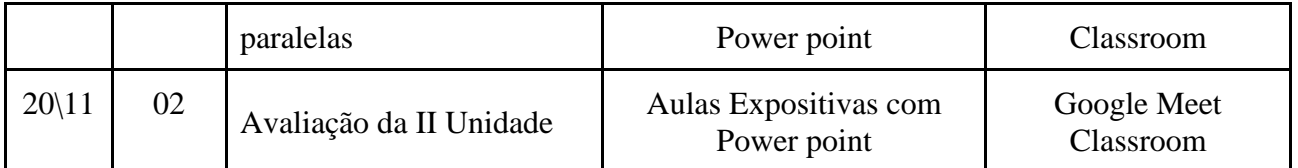

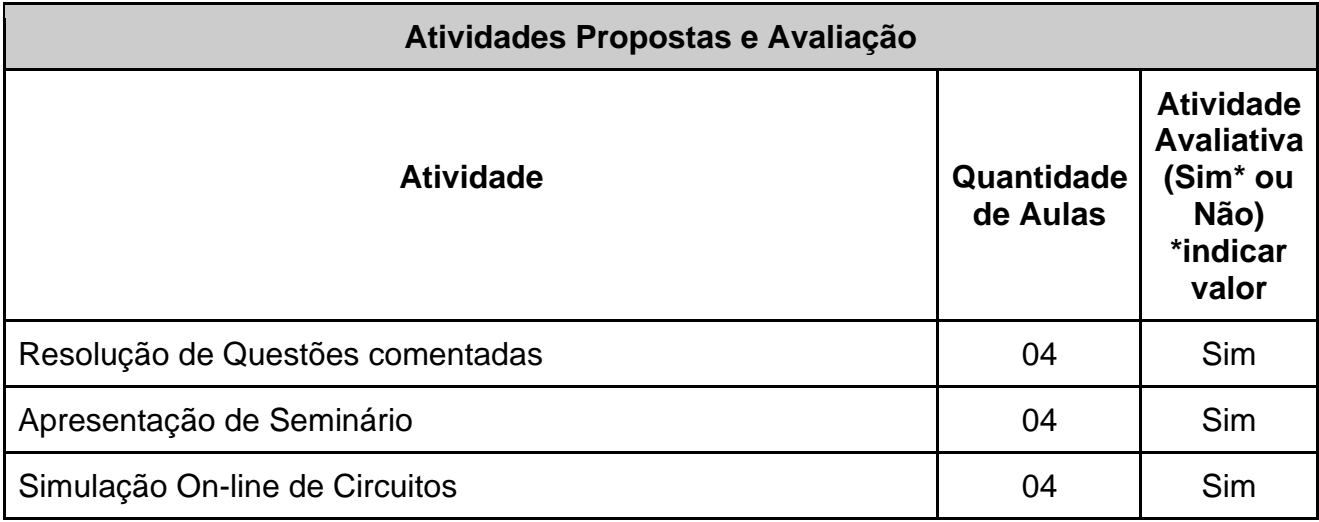

BIBLIOGRAFIA BÁSICA

TANENBAUM, Andrew S., **Organização Estruturada de Computadores**., 5ª Edição, Rio de Janeiro, PRENTICE HALL BRASIL, 2007.

MURDOCCA, Miles J., HEURING Vincent P., **Introdução à Arquitetura de Computadores**. 1º Edição, Rio de Janeiro:Campus, 2001.

PATTERSON, David A., HENNESY Jhon L., **Organização e Projeto de Computadores**. 3º Edição, Rio de

Janeiro; Campus, 2005

BIBLIOGRAFIA COMPLEMENTAR

MANZANO, José Augusto Navarro Garcia., **Fundamentos em Programação Assembly para Computadores IBM-PC**. 1º Edição, São Paulo, Erica, 2004

SOUZA, David José de, **Desbravando o PIC**., 12º Edição, São Paulo, Érica, 2007

SCHERZ, P. Pratical Eletronics for Inventor. Second Edition, Ed. Mc Graw Hill, 2006.

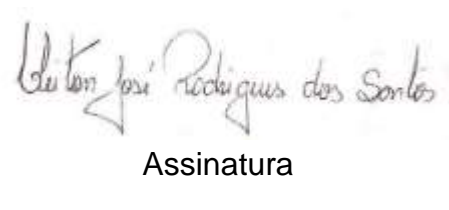

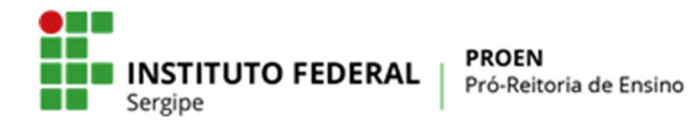

## (Anexo I) PLANO MENSAL DE ATIVIDADES DE ENSINO REMOTO EMERGENCIAL

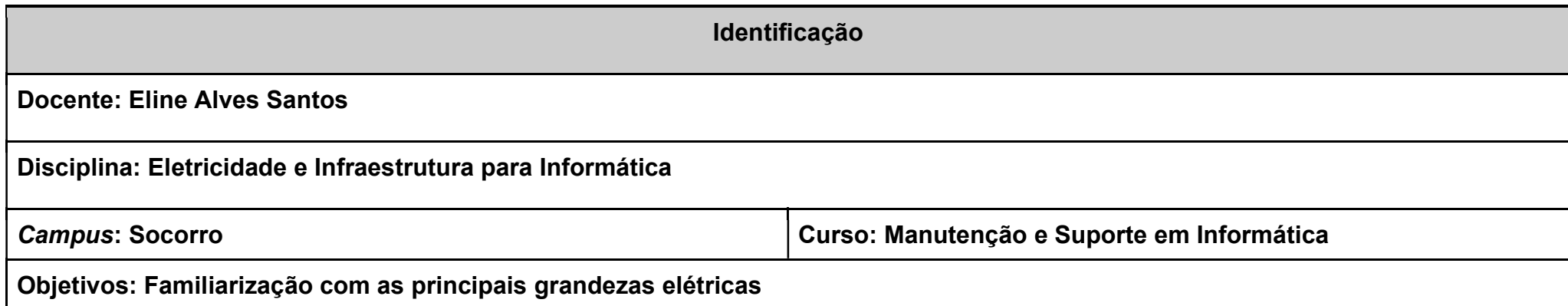

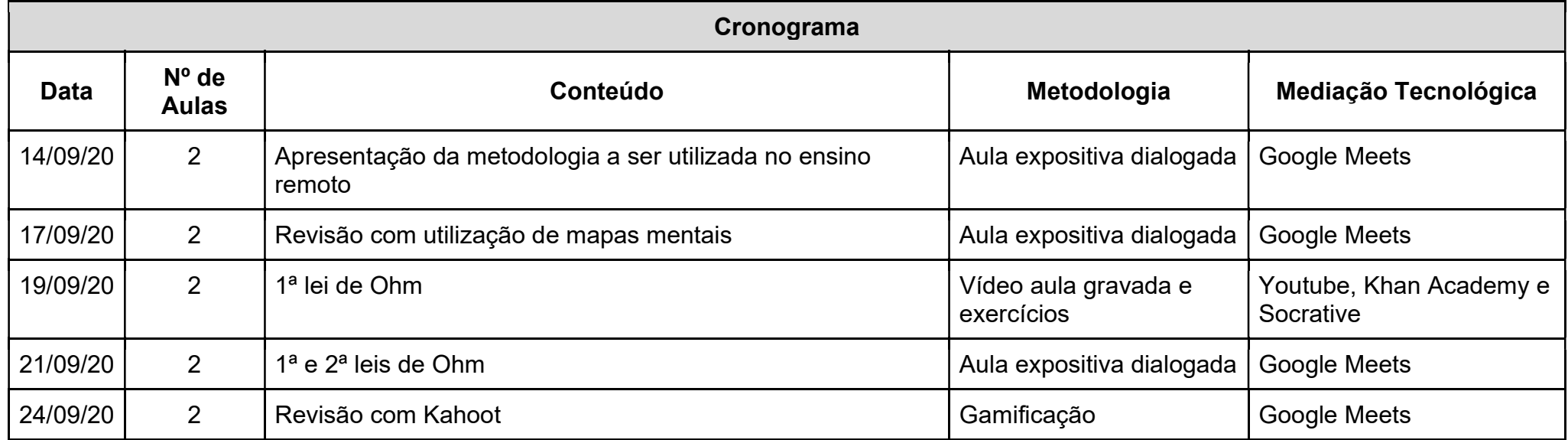

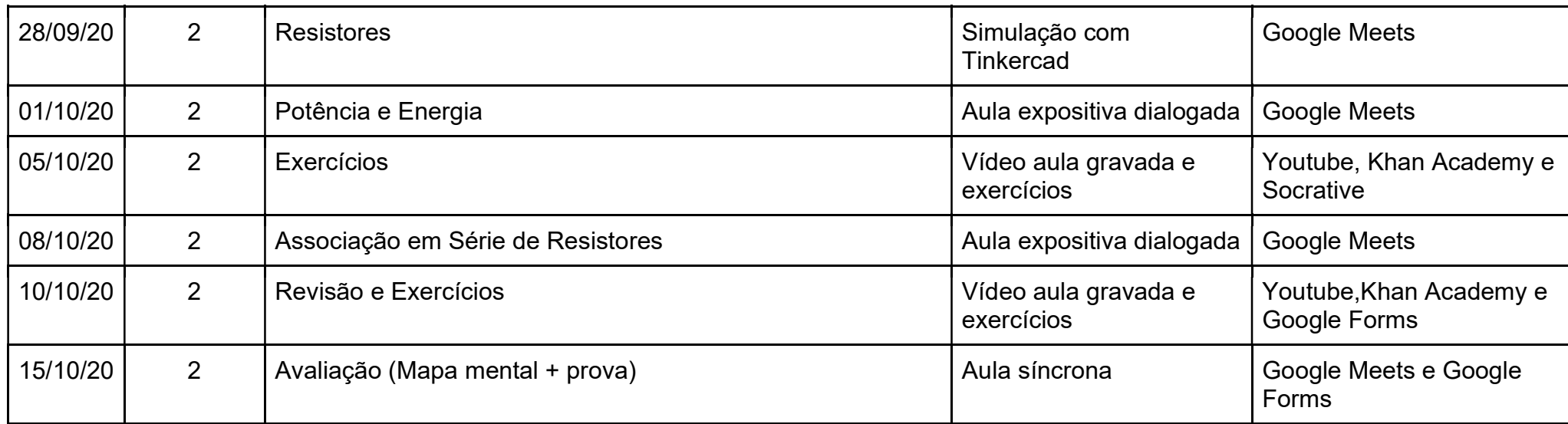

BOYLESTAD, Robert L. Introdução à análise de circuitos. 12. ed. São Paulo: Pearson Prentice Hall, 2012. ISBN 978-85-6457-420-5. ROBBINS, Allan H.; MILLER, Wilhelm C. Análise de Circuitos Vol. 1: Teoria e Prática. 1. ed. São Paulo: CengageCTP, 2009. ISBN 978-85- 2210-662-2.

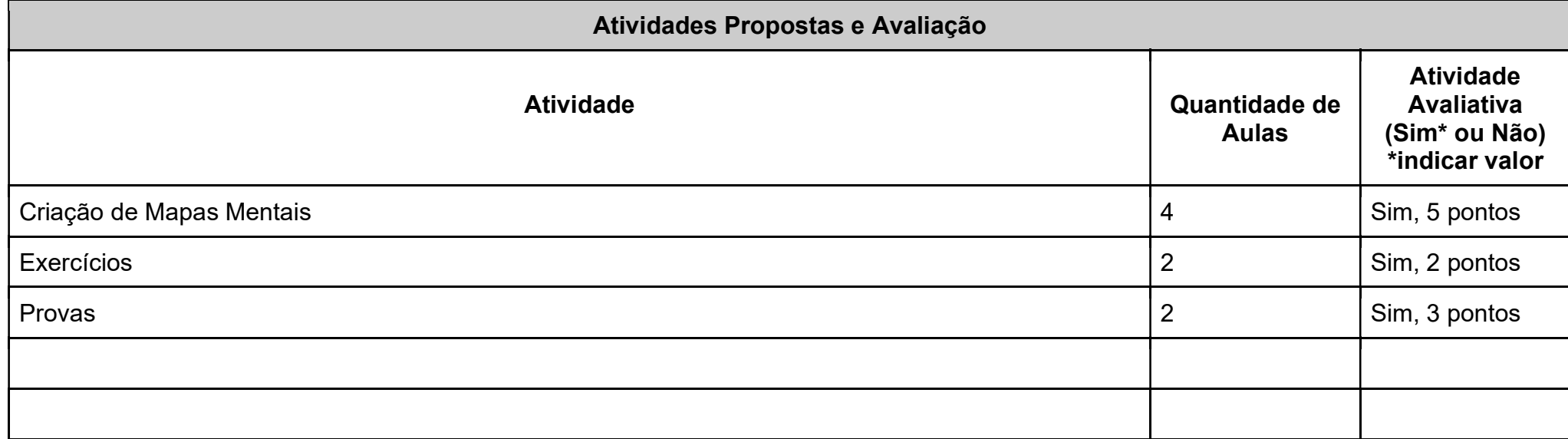

Referências

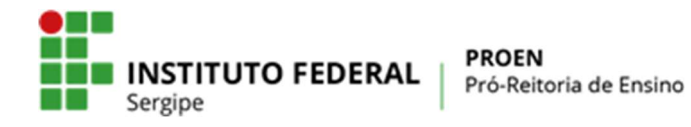

## (Anexo I) PLANO MENSAL DE ATIVIDADES DE ENSINO REMOTO EMERGENCIAL

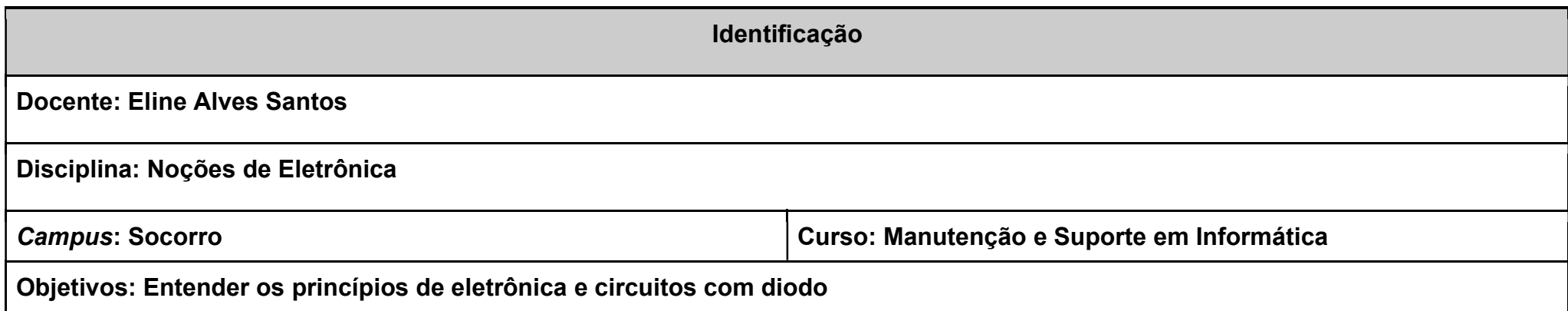

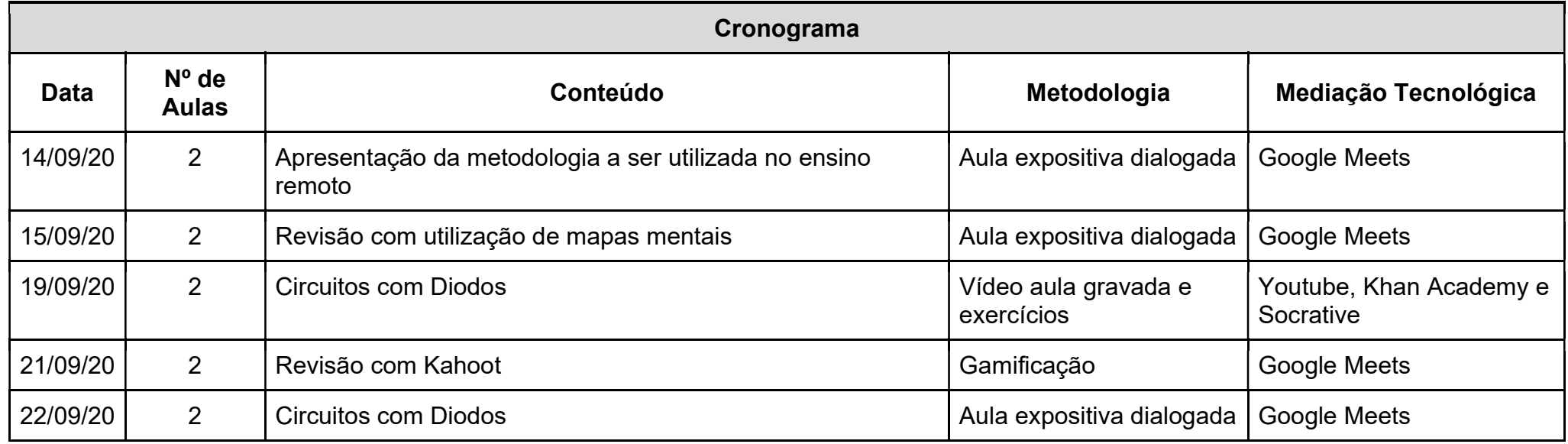

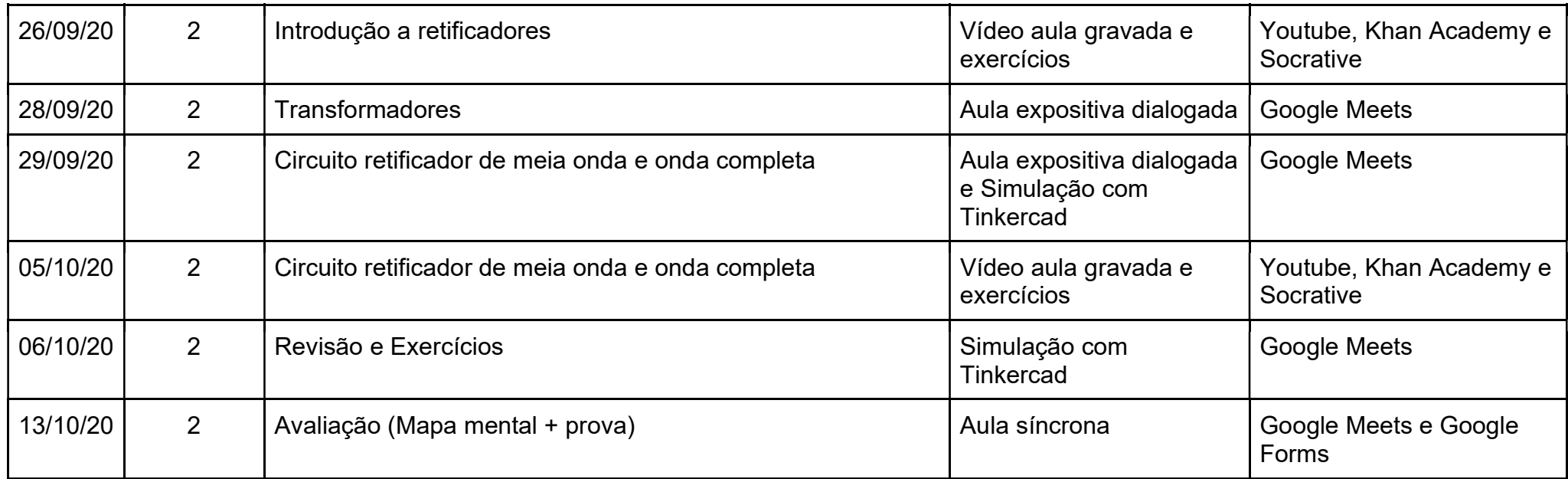

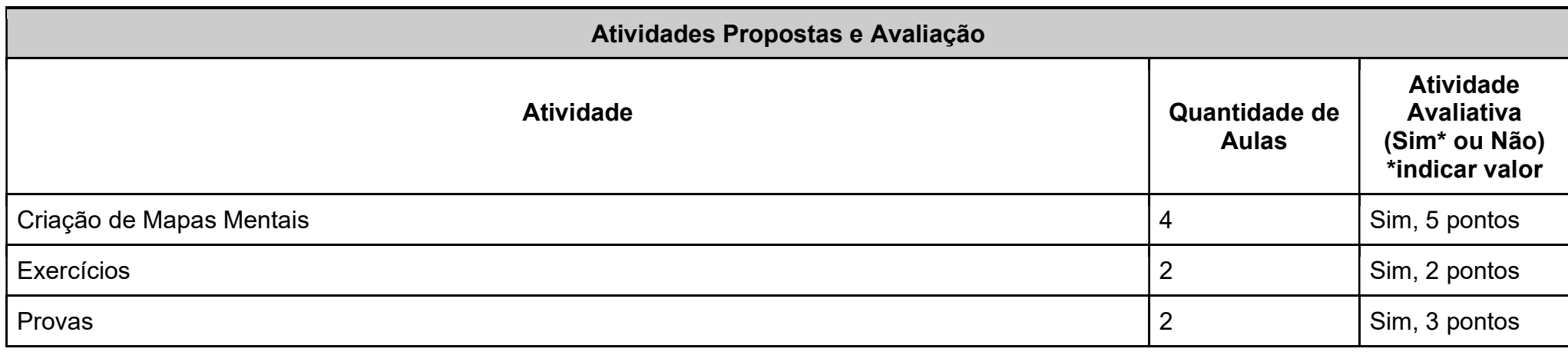

Referências DUARTE, Marcelo de Almeida. Eletrônica Analógica Básica. 1ª ed. Editora LTC, 2017. MARQUES, Angelo Eduardo B.; CRUZ Eduardo Cesar Alves; JÚNIOR, Salomão Choueri. Dispositivos Semicondutores: Diodos e Transistores. 13 ª ed. Editora Érica/ Saraiva, 2012.

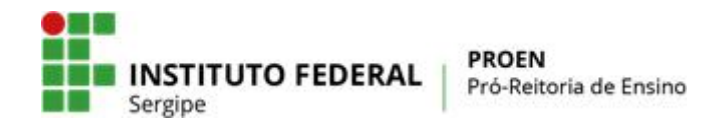

## **PLANO MENSAL DE ATIVIDADES DE ENSINO REMOTO EMERGENCIAL**

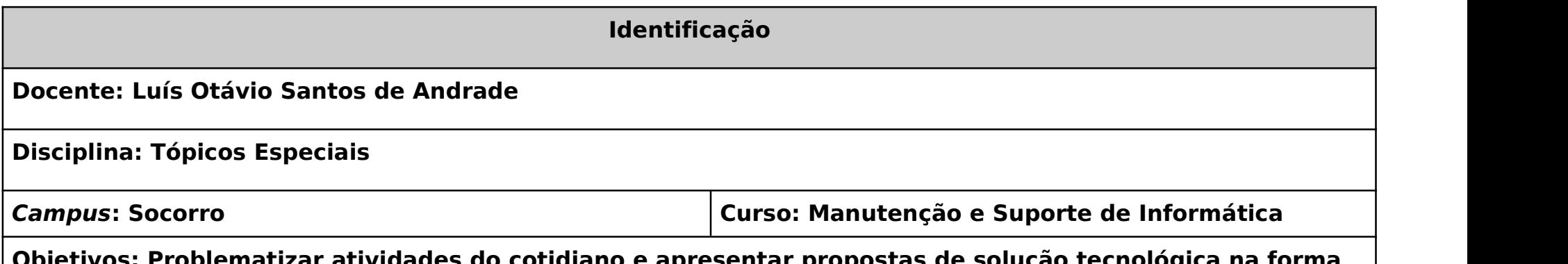

**Objetivos: Problematizar atividades do cotidiano e apresentar propostas de solução tecnológica na forma de projeto de pesquisa.**

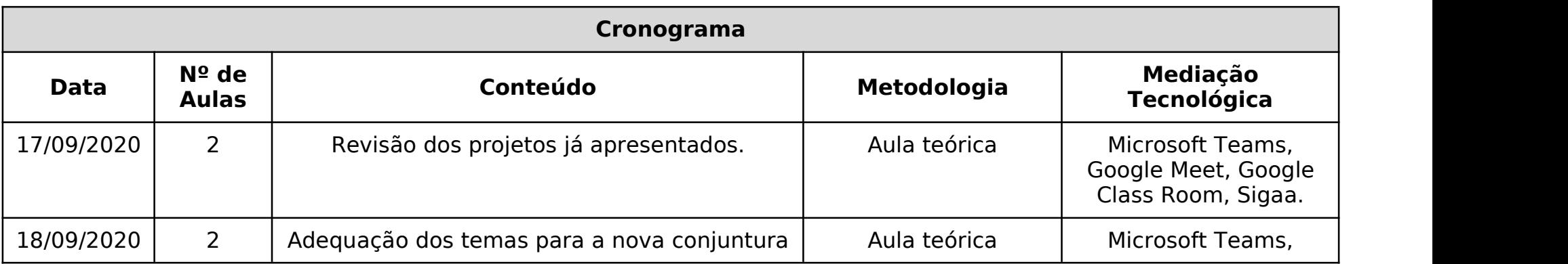

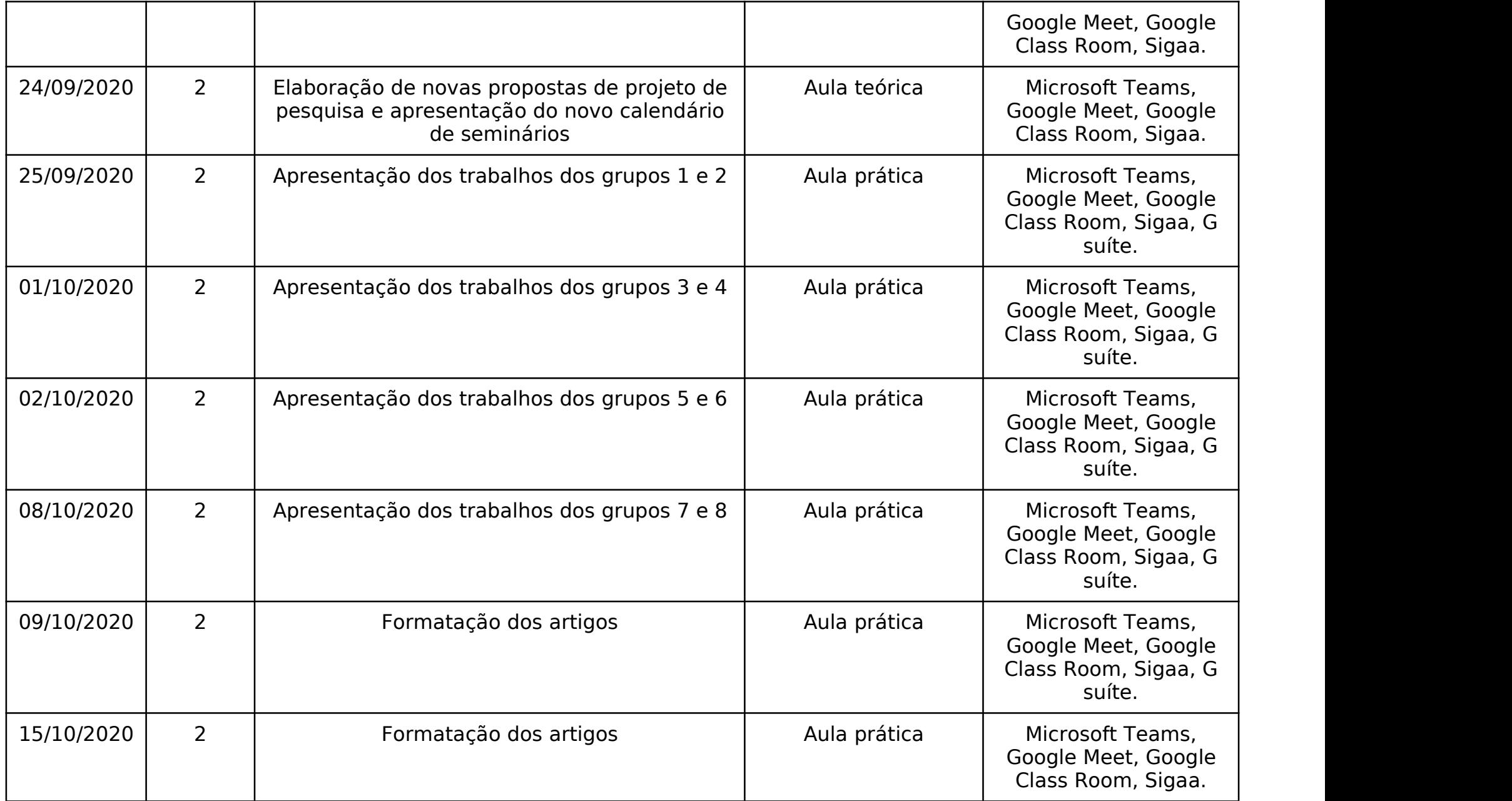

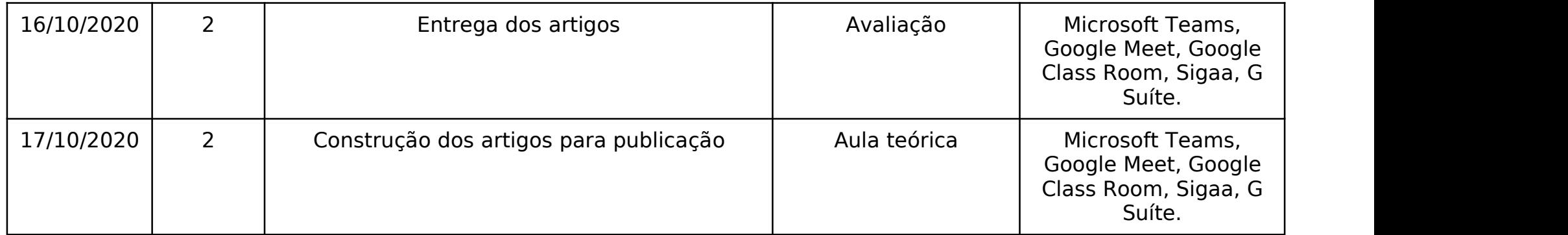

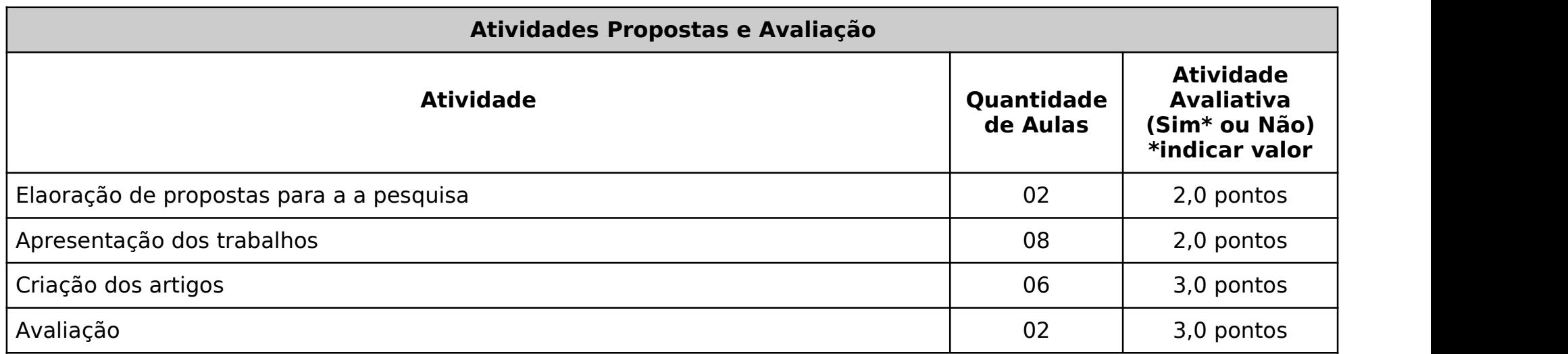

A bibliografia será variada de acordo com os tópicos discutidos e se baseará principalmente em trabalhos científicos atuais.

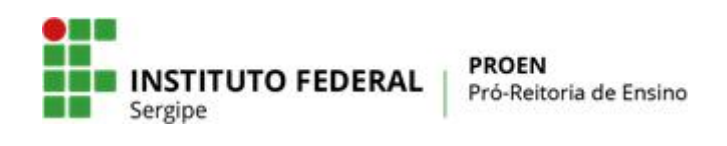

### **PLANO MENSAL DE ATIVIDADES DE ENSINO REMOTO EMERGENCIAL**

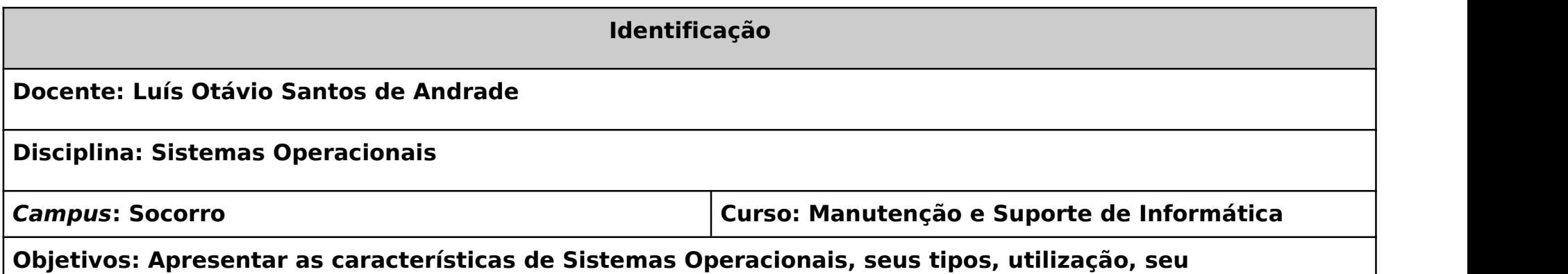

**funcionamento a partir de ambientes virtuais de processamento.**

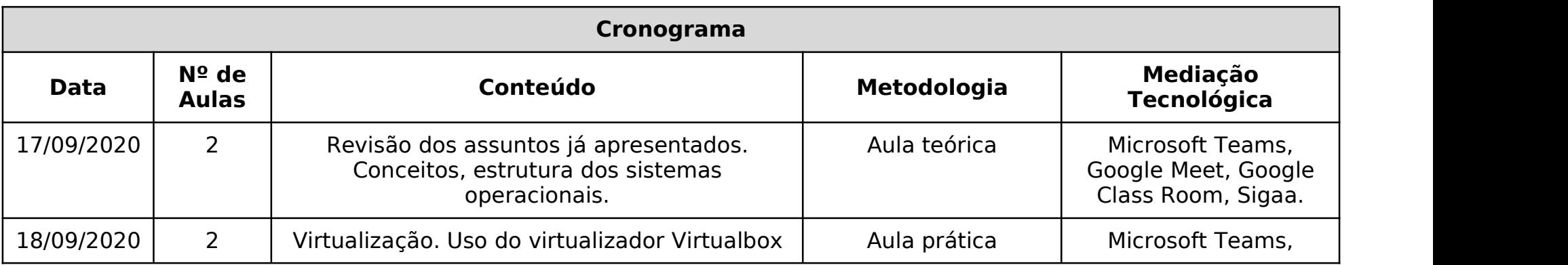
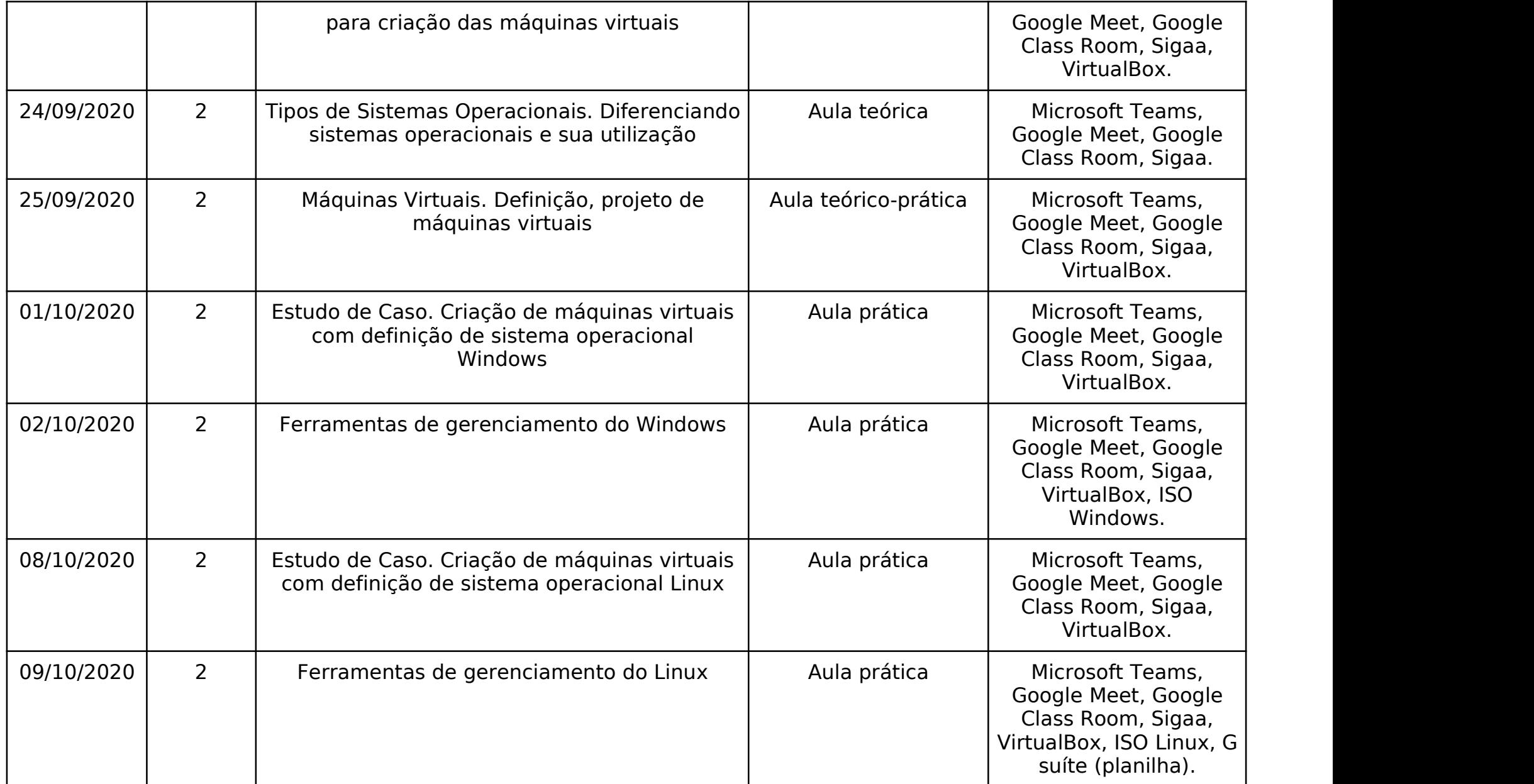

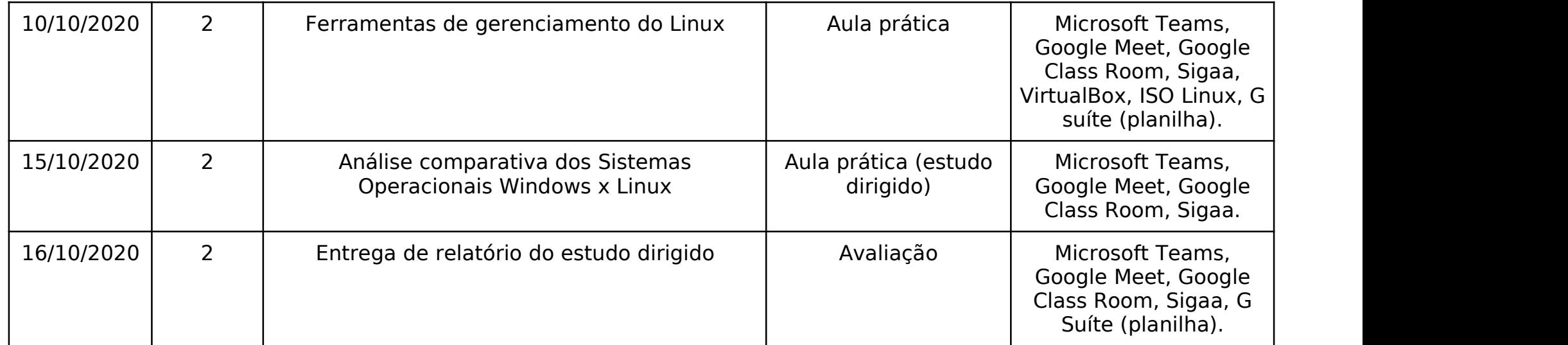

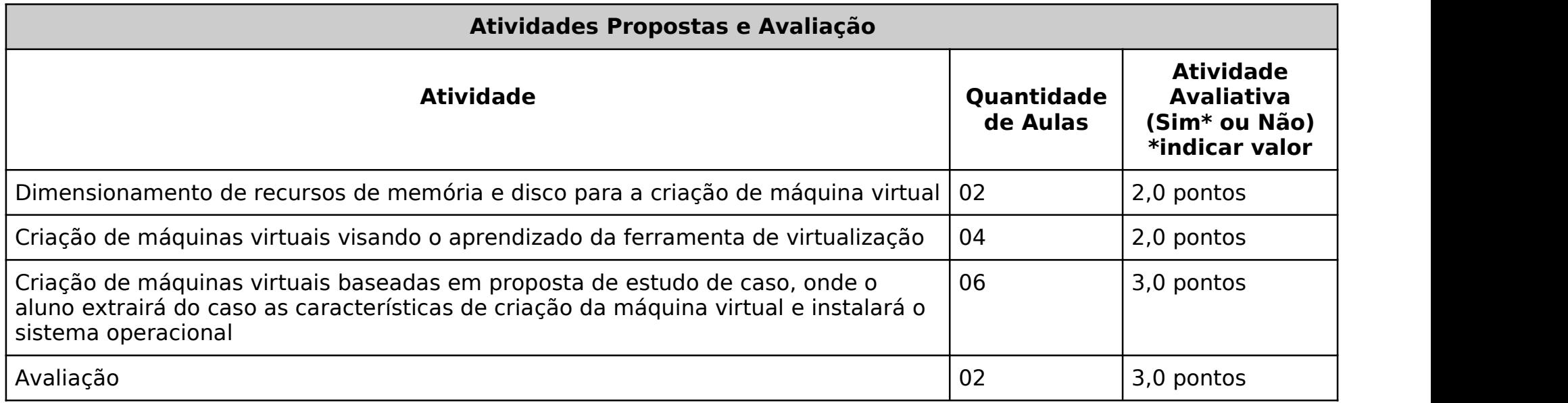

**Referências**

Arquitetura de Sistemas Operacionais - 5ª edição Francis Berenger Machado e Luiz Paulo Maia LTC Editora - 2013

Sistemas Operacionais Modernos - 4ª edição Andrew S. Tanenbaum e Herbert Bos Pearson Education - 2016

Aprendendo Linux Henrique Fagundes https://www.aprendendolinux.com/

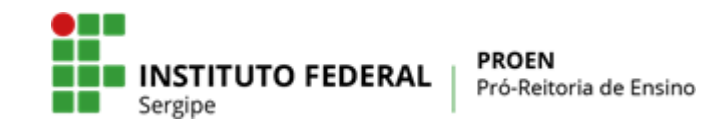

#### **INSTITUTO FEDERAL DE EDUCAÇÃO, CIÊNCIA E TECNOLOGIA DE SERGIPE PRÓ-REITORIA DE ENSINO**

**(Anexo I) PLANO MENSAL DE ATIVIDADES DE ENSINO REMOTO EMERGENCIAL**

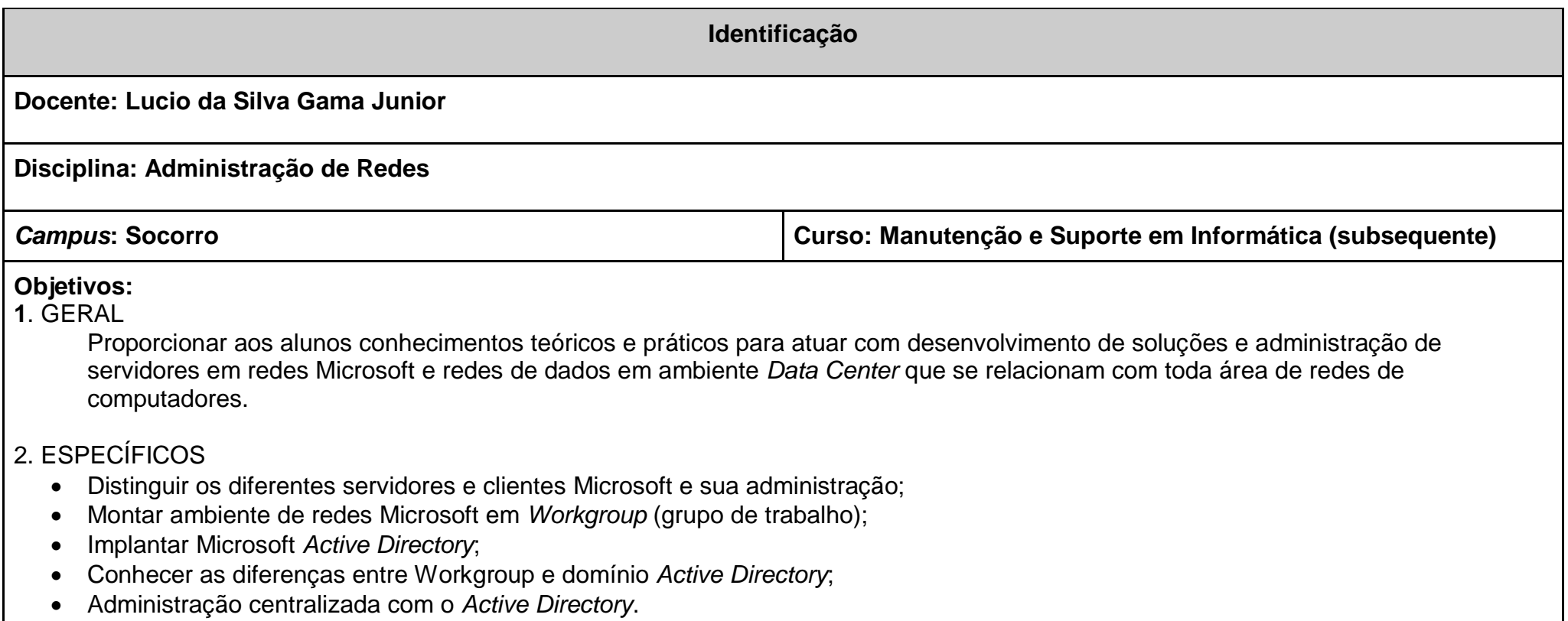

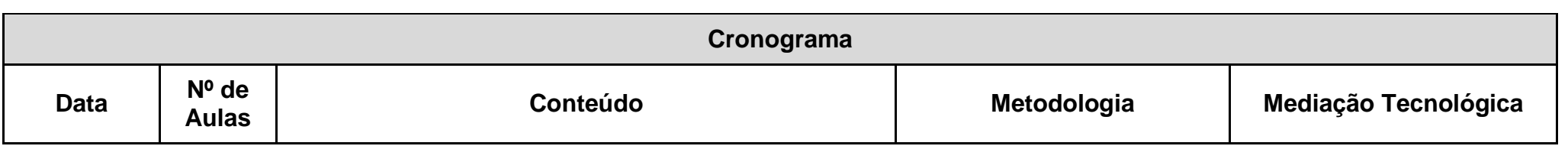

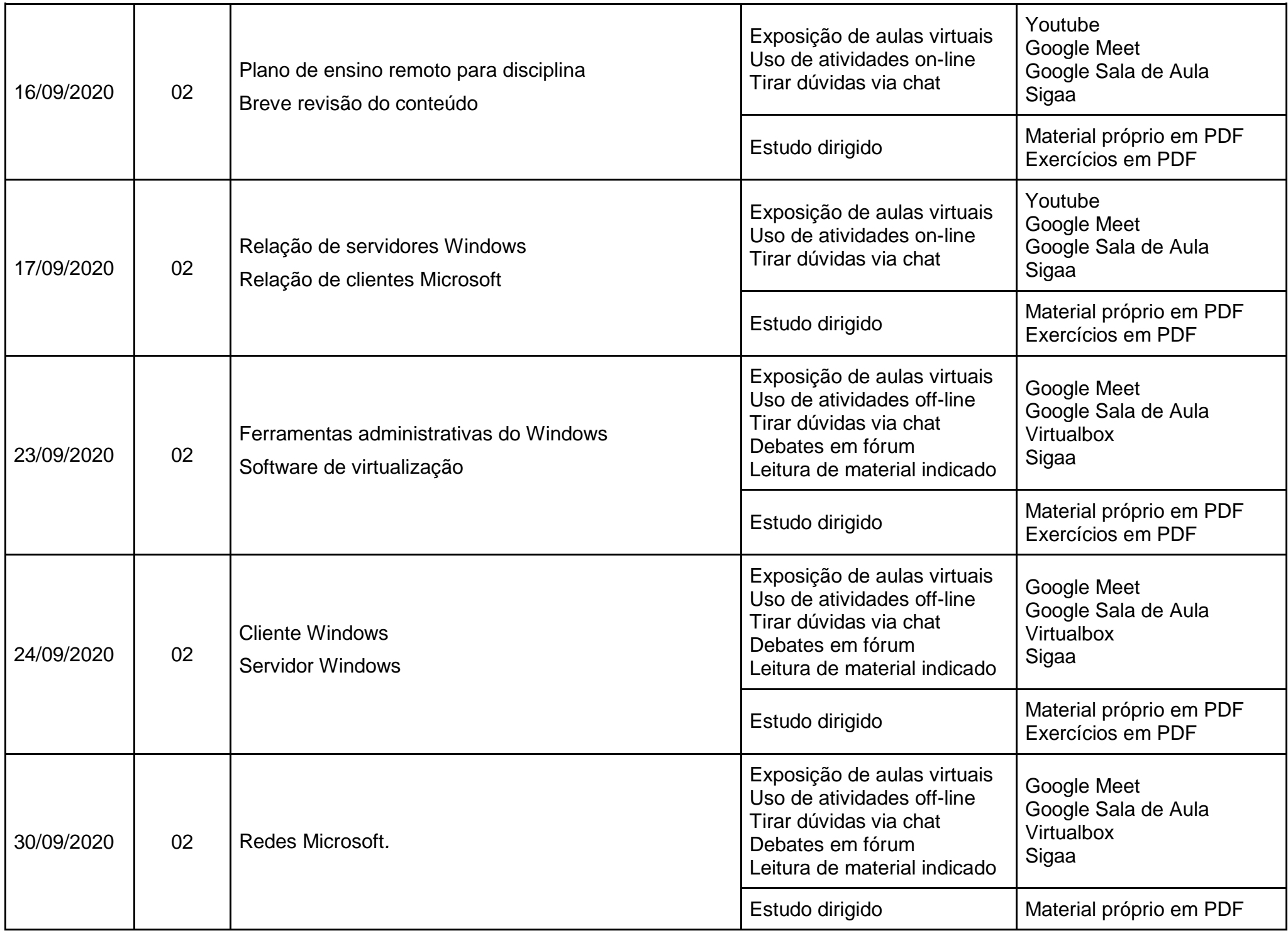

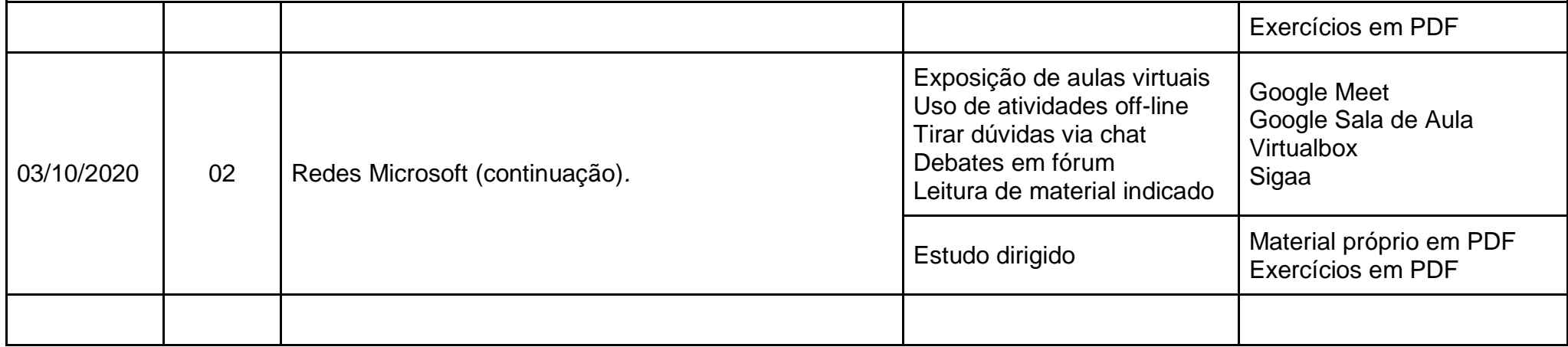

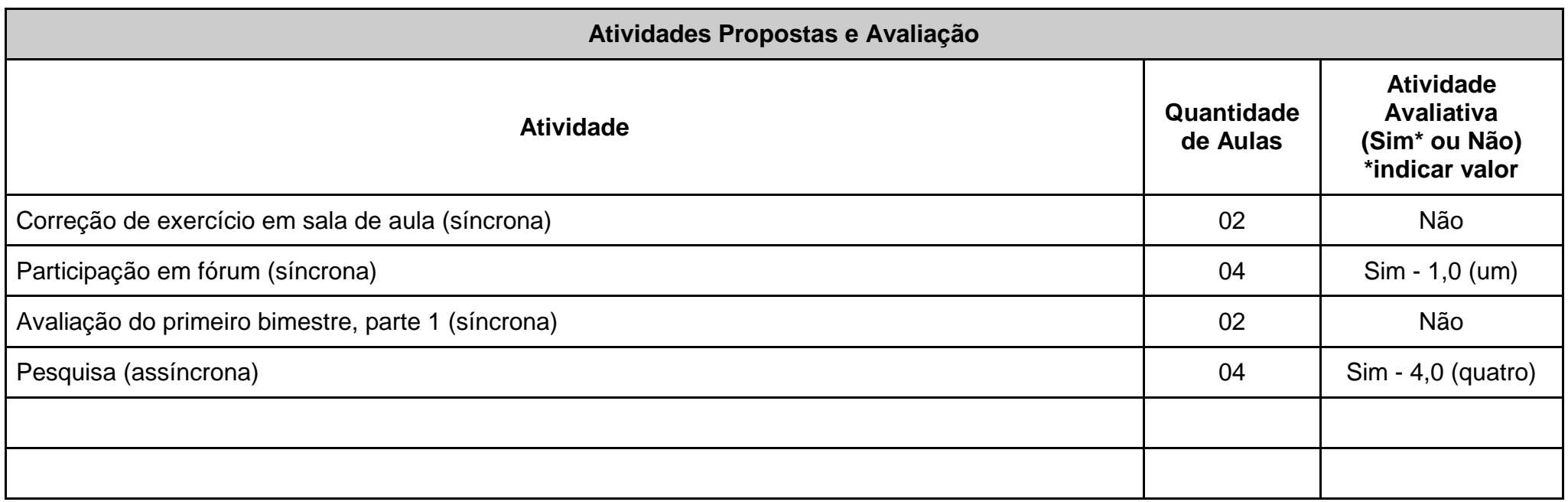

**Referências** BATTISTI, Júlio.; SANTANA, Fabiano. **Windows Server 2008: Guia de Estudos Completo – Implementação, Administração e Certificação**. Rio de Janeiro: NOVA TERRA, 2009. GLENN, Walter.; SIMPSON, Michael T. *Desingning a Microsoft Windows Server 2003 Active Directory and Network Infrastructure*. TULLOCH, Mitch. et al. *Introducing Windows Server* **2012**. RTM Ed. Pearson, 2012. TANENBAUM, Andrew S.; HERBERT, Bos. **Sistemas Operacionais Moderno**. 4. ed.. Pearson, 2016. TANENBAUM, Andrew S.; WETHERALL, David J. **Redes de Computadores**. 5. ed.. Pearson, 2011.

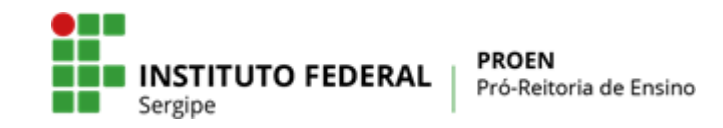

#### **INSTITUTO FEDERAL DE EDUCAÇÃO, CIÊNCIA E TECNOLOGIA DE SERGIPE PRÓ-REITORIA DE ENSINO**

**(Anexo I) PLANO MENSAL DE ATIVIDADES DE ENSINO REMOTO EMERGENCIAL** 

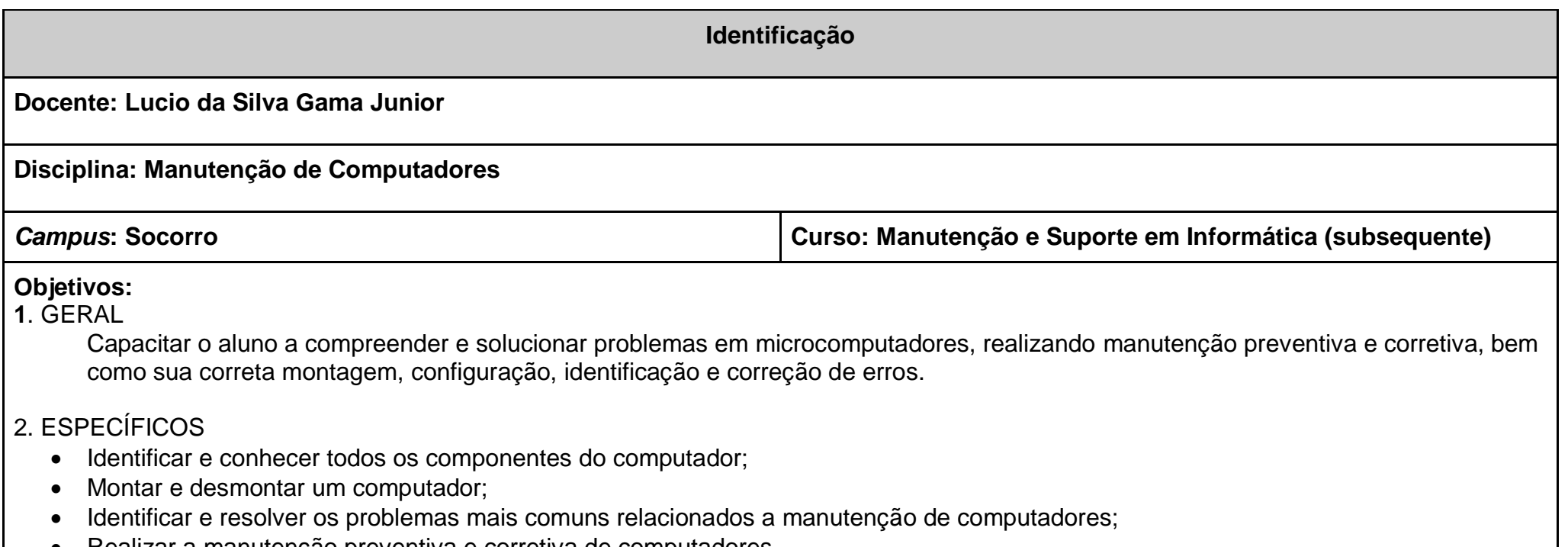

- Realizar a manutenção preventiva e corretiva de computadores
- · Instalação física de periféricos.

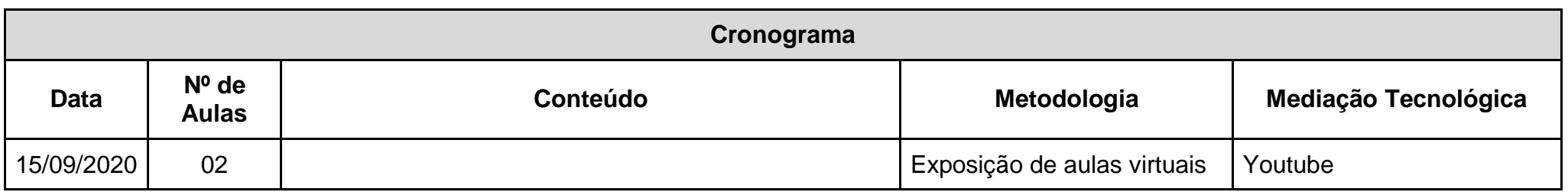

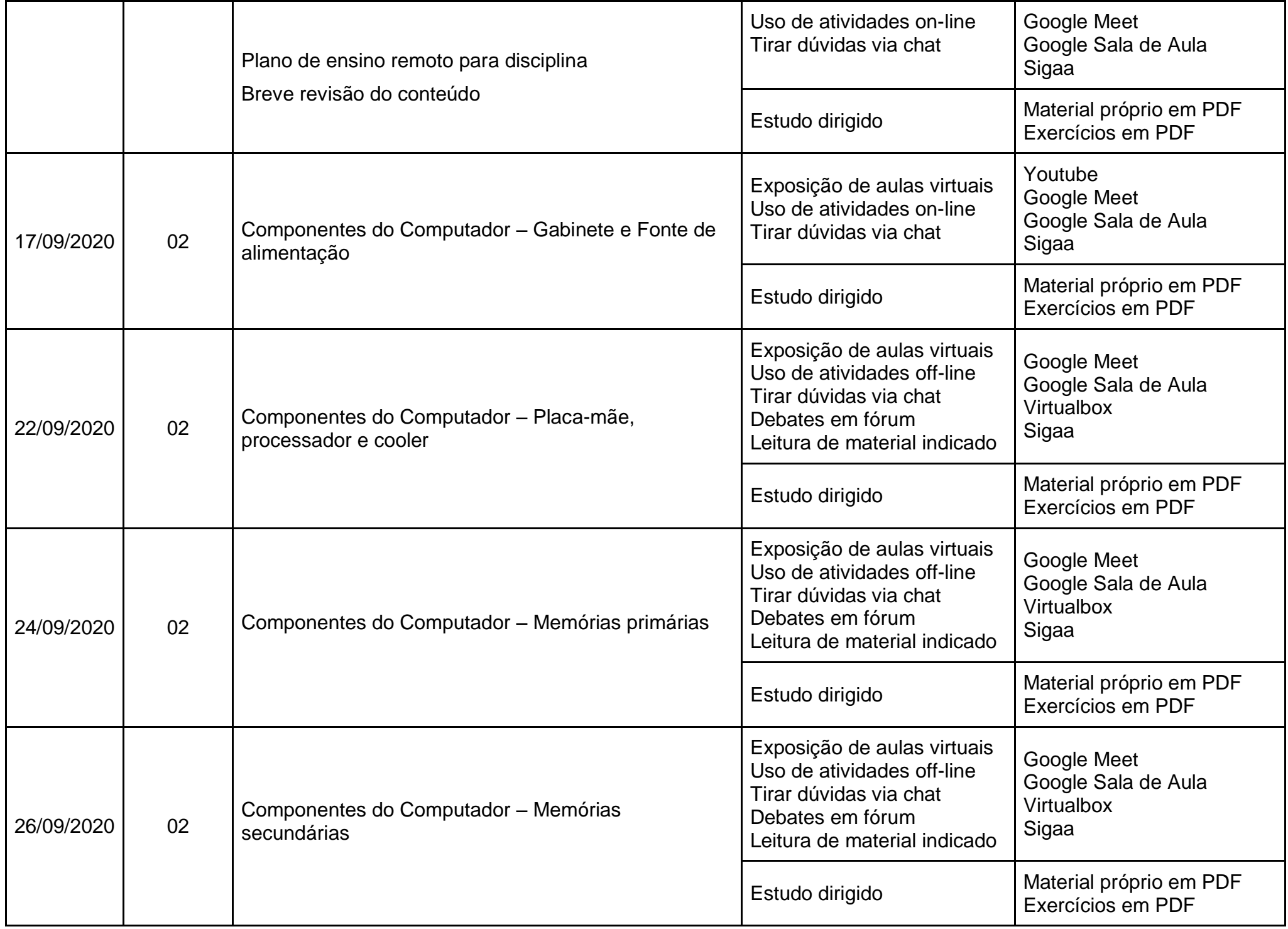

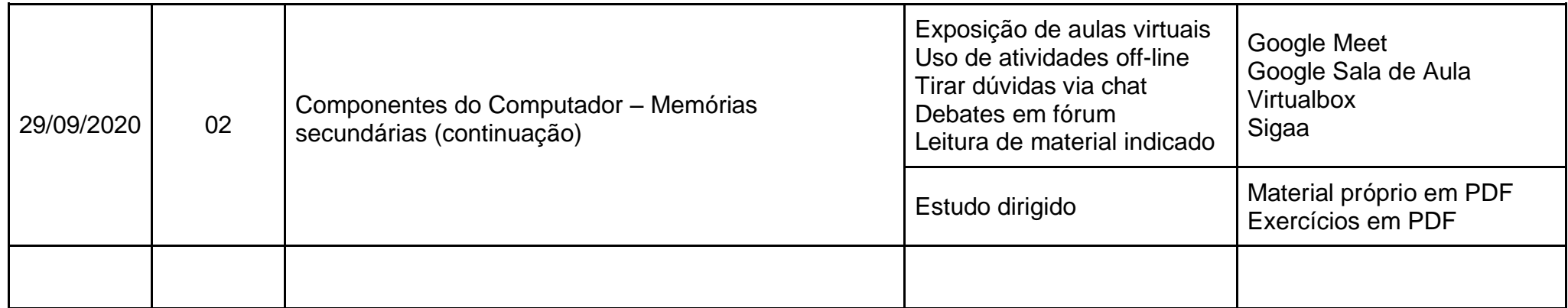

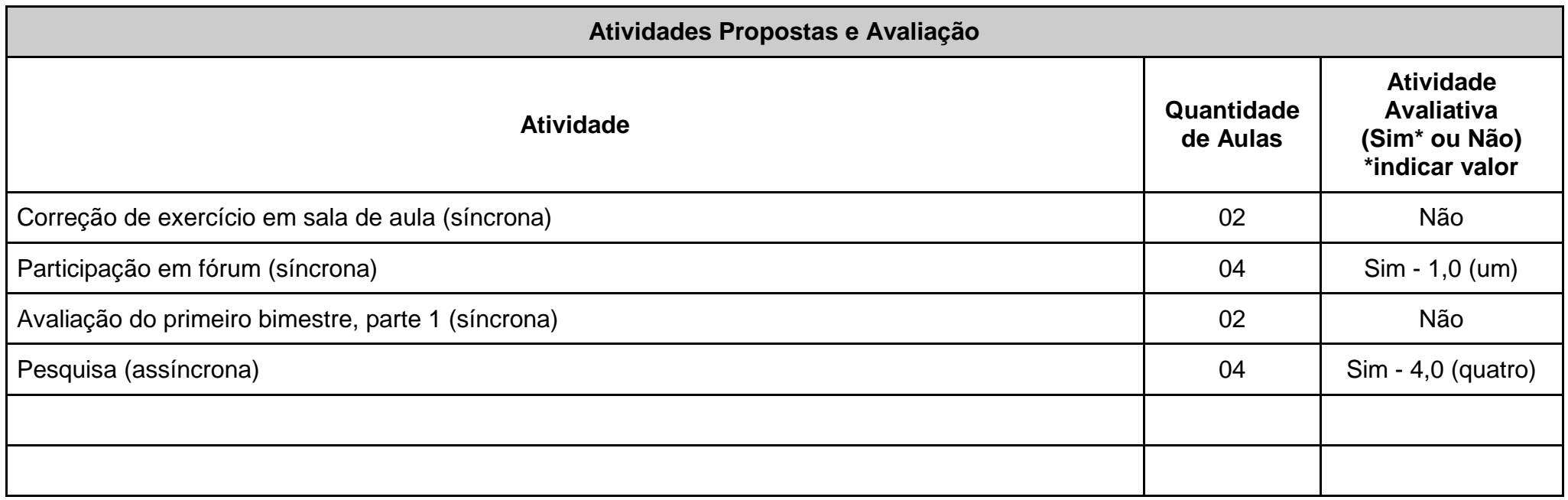

**Referências**

TORRES, Gabriel. **Montagem de Micros: Para Autodidatas, Estudantes e Técnicos**. 2.ed. Rio de Janeiro: Editora Novaterra, 2013. ISBN 978-85-6189-324-8.

VASCONCELOS, Laércio. **Hardware na Prática**. 4. ed. São Paulo: LCV, 2014. ISBN 978-85-8677-018-0.

CANTALICE, Wagner. **Montagem e Manutenção de Computadores**. 1. ed. Rio de Janeiro: Editora Brasport, 2009. ISBN 978-85-7452-418-

4.

PAIXÃO, Renato Rodrigues. **Montagem e Manutenção de Computadores-PCs**. 1. ed. São Paulo: Editora Érica, 2014. (Série Eixos). ISBN 978-85-3650-665-4.

PAIXÃO, Renato Rodrigues. **Manutenção de Computadores: Guia Prático**. 1. ed. São Paulo: Editora Érica, 2010. ISBN 978-85-3650-322- 6.

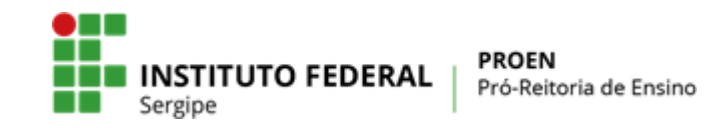

#### **INSTITUTO FEDERAL DE EDUCAÇÃO, CIÊNCIA E TECNOLOGIA DE SERGIPE PRÓ-REITORIA DE ENSINO**

**(Anexo I) PLANO MENSAL DE ATIVIDADES DE ENSINO REMOTO EMERGENCIAL** 

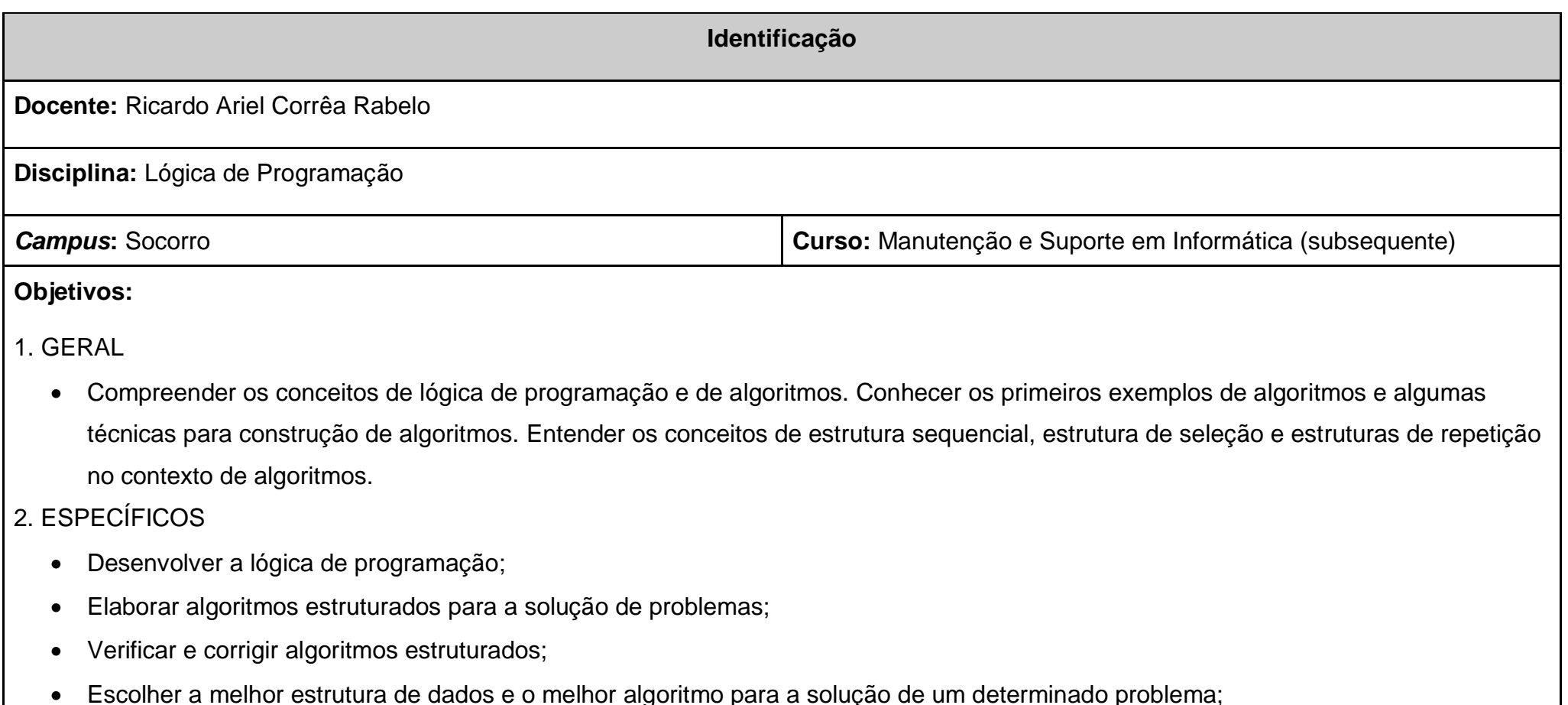

• Aprender e utilizar soluções com a linguagem de programação C++

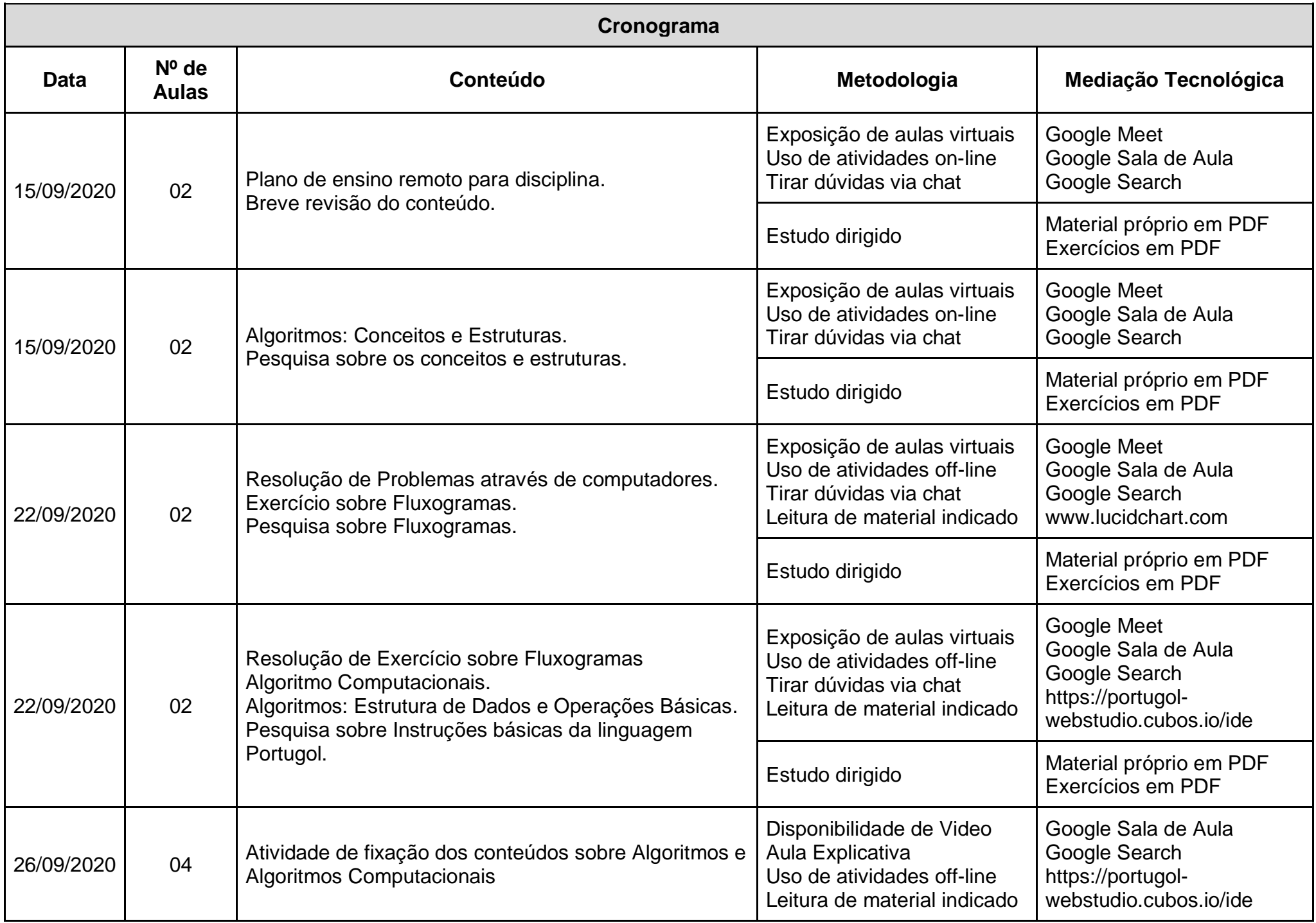

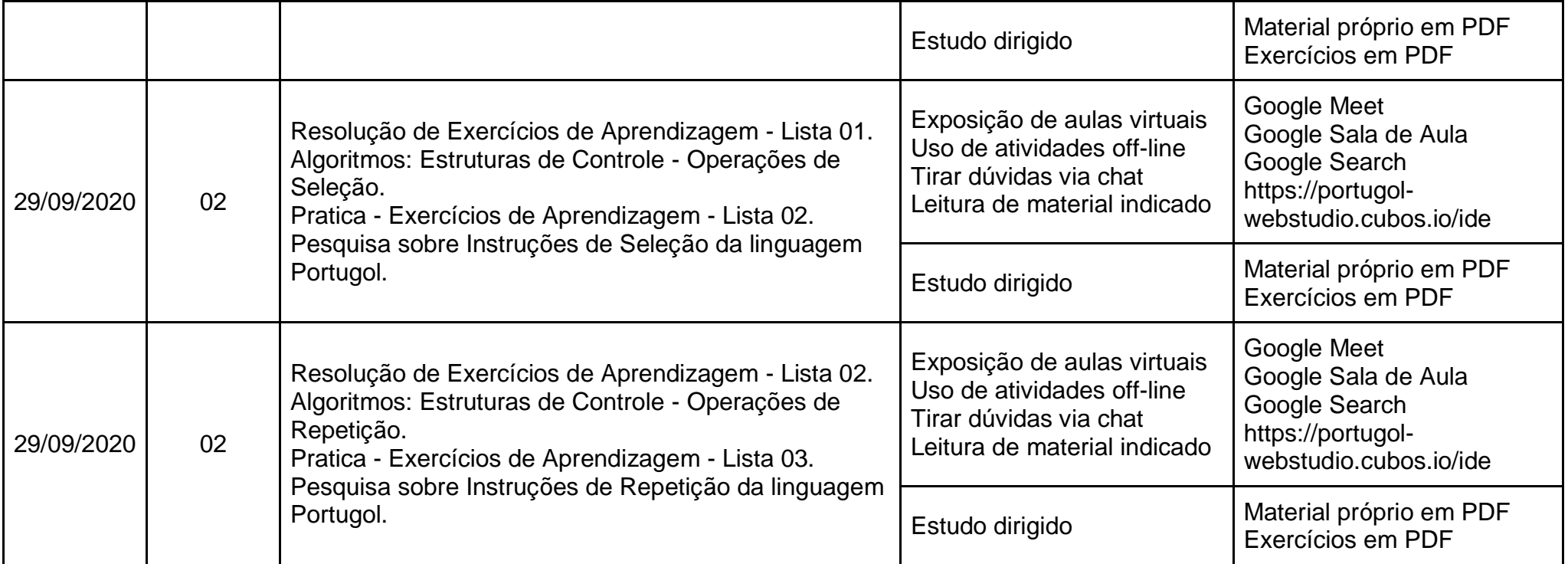

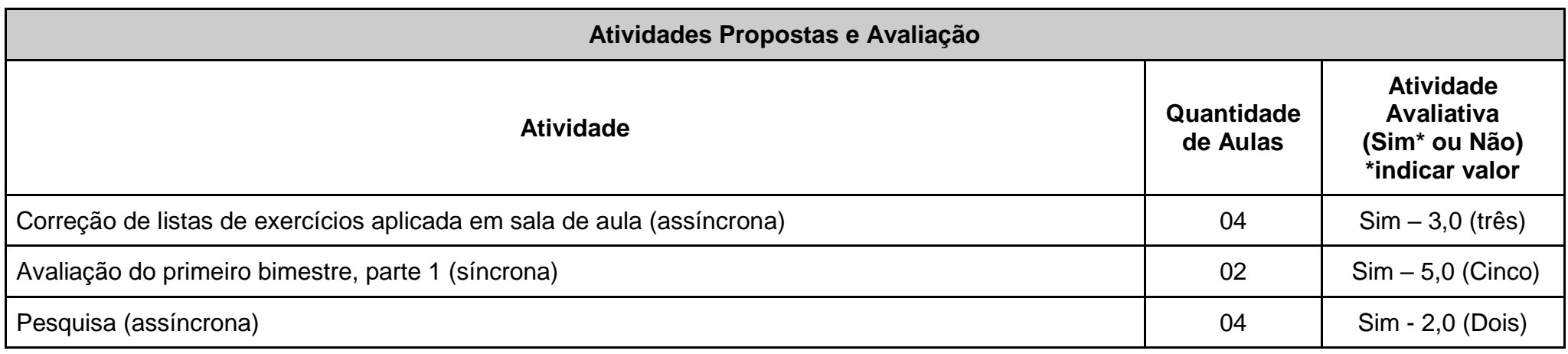

FORBELLONE, AndréLuis Villar; EBESRPACHER, Henri Frederico. **Lógica de Programação: A Construção de Algoritmos e Estruturas de Dados**. 3ª. Pearson Prentice Hall,. 2005

**Referências**

DEITEL, Paul; DEITEL, Harvey. **C - Como Programar.** 6ª. Pearson Prentice Hall. 2011

SOUZA, Marco Antônio Furlan de; GOMES, Marcelo Marques; SOARES, Márcio Vieira; CONCILIO, Ricardo**. Algoritmos e Lógica de Programação**.. 2ª. Cengage CTP,. 2012

SCHILDT, Hebert.. C **Completo e Total**. 3ª. Pearson Education Brasil. 1997

BARRY, Paul; GRIFFITHS, David.. **Use a Cabeça! Programação**.. 1ª. Alta Books.. 2010

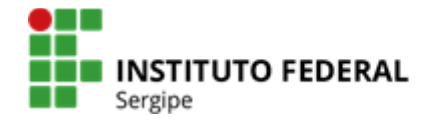

#### **INSTITUTO FEDERAL DE EDUCAÇÃO, CIÊNCIA E TECNOLOGIA DE SERGIPE PRÓ-REITORIA DE ENSINO**

#### **(Anexo I) PLANO MENSAL DE ATIVIDADES DE ENSINO REMOTO EMERGENCIAL**

**Identificação**

**Docente: ARLISSON DA SILVA SOUZA**

**Disciplina: INTRODUÇÃO À INFORMÁTICA (2020 .1 - SOCMSI-1V)**

**Campus: SOCORRO Campus Campus Curso: TÉCNICO EM MANUT INFORMÁTICA**

**Objetivos: Introduzir e explorar o que são computadores e seus componentes**

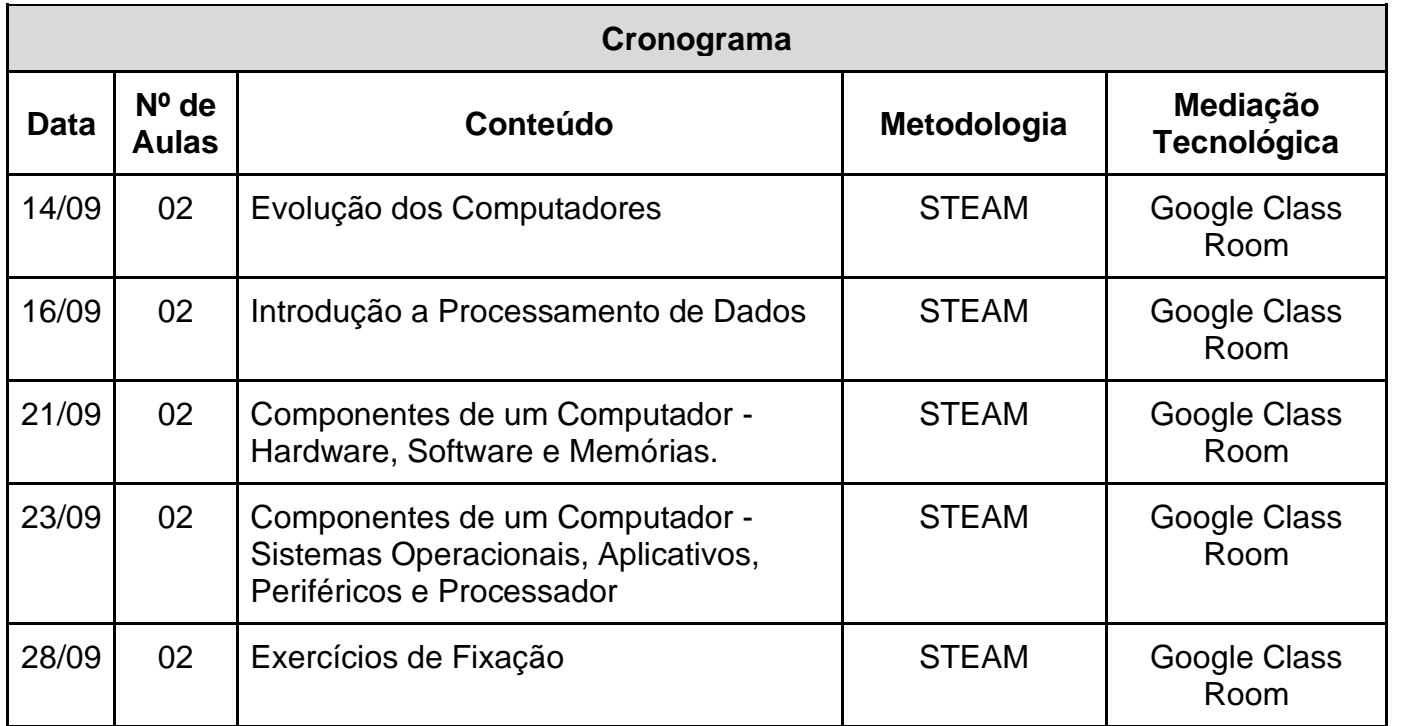

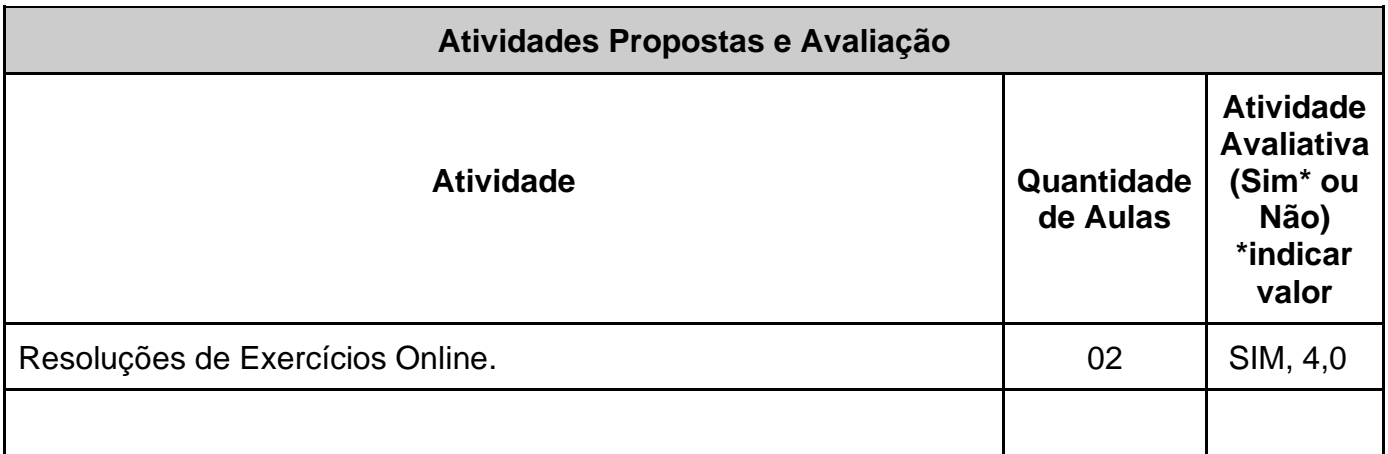

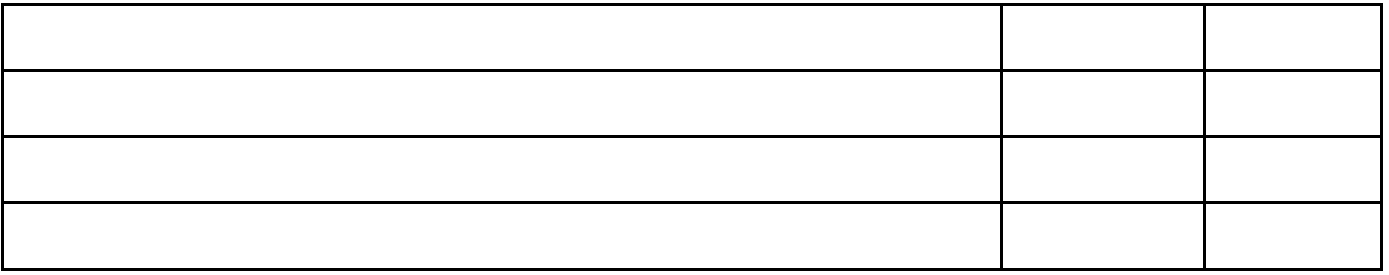

#### **Referências**

PERES, Fernando Eduardo. **Introdução à Ciência da Computação**. 2º. Ed. São Paulo. 2010 Gabriel Torres. **Montagem de Micros**. 2. Nova Terra. 2016 Monteiro, Mário Antônio. **Introdução à Organização de Computadores**. 5. ed. LTC. 2015

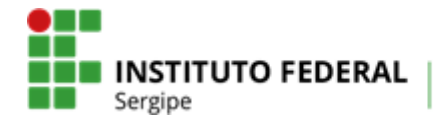

#### **INSTITUTO FEDERAL DE EDUCAÇÃO, CIÊNCIA E TECNOLOGIA DE SERGIPE PRÓ-REITORIA DE ENSINO**

**(Anexo I)**

**PLANO MENSAL DE ATIVIDADES DE ENSINO REMOTO EMERGENCIAL** 

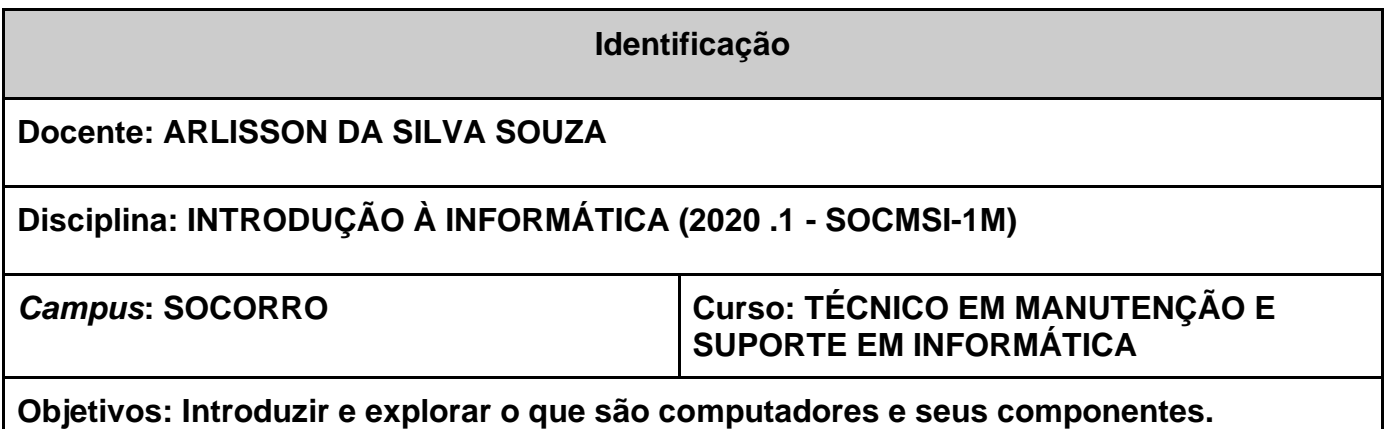

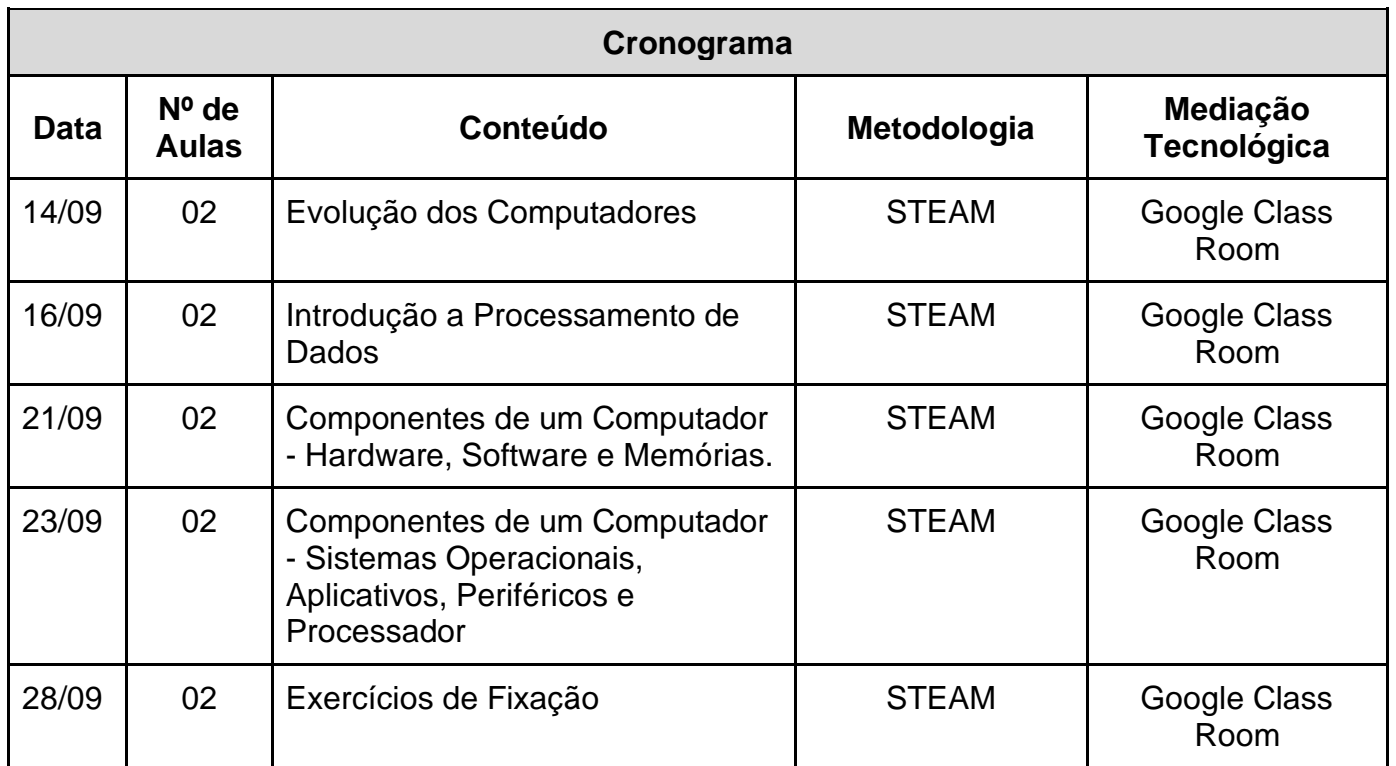

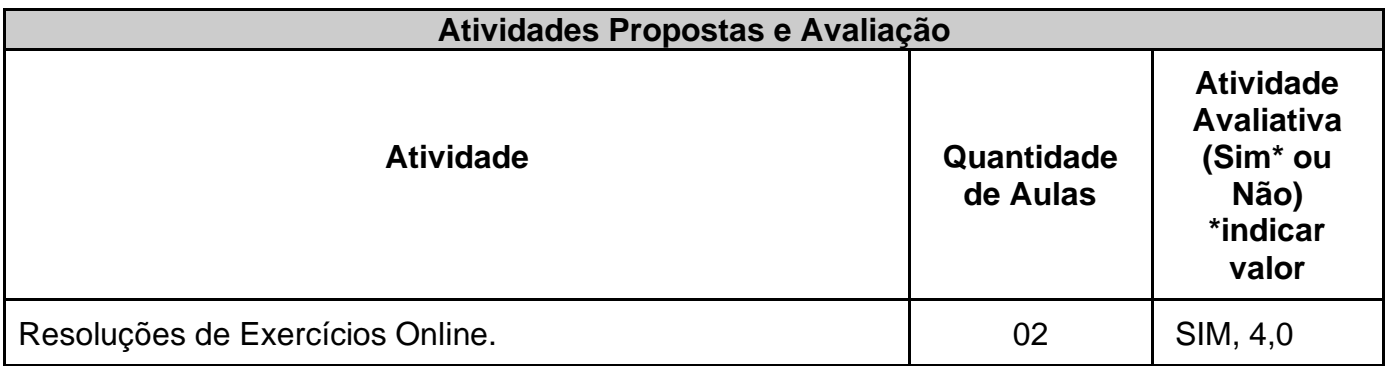

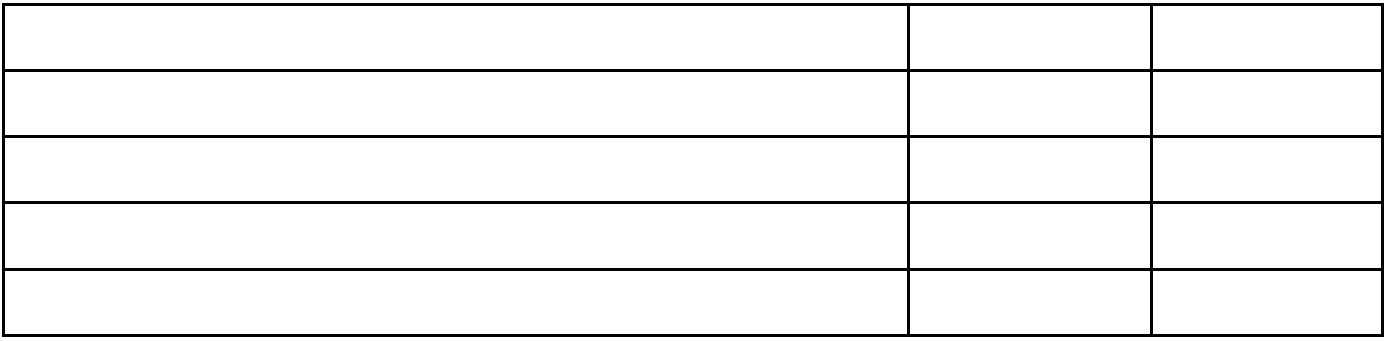

**Referências** PERES, Fernando Eduardo. **Introdução à Ciência da Computação**. 2º. Ed. São Paulo. 2010 Gabriel Torres. **Montagem de Micros**. 2. Nova Terra. 2016

Monteiro, Mário Antônio. **Introdução à Organização de Computadores**. 5. ed. LTC. 2015

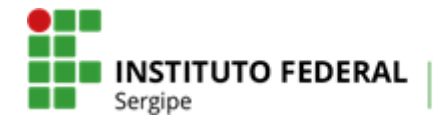

**estruturado**

#### **INSTITUTO FEDERAL DE EDUCAÇÃO, CIÊNCIA E TECNOLOGIA DE SERGIPE PRÓ-REITORIA DE ENSINO**

**(Anexo I)**

**PLANO MENSAL DE ATIVIDADES DE ENSINO REMOTO EMERGENCIAL** 

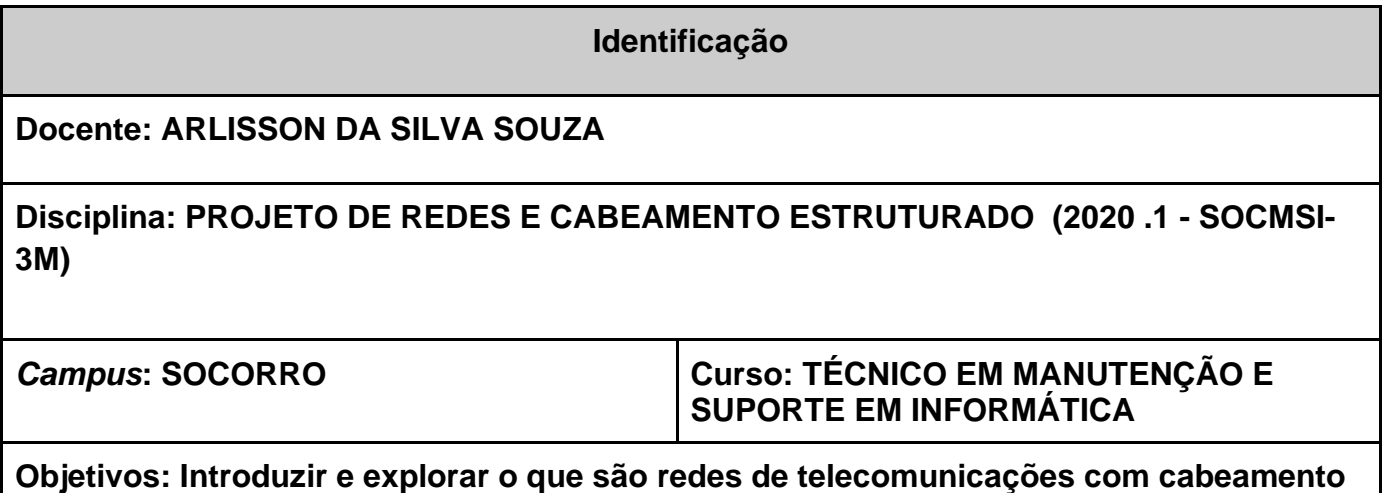

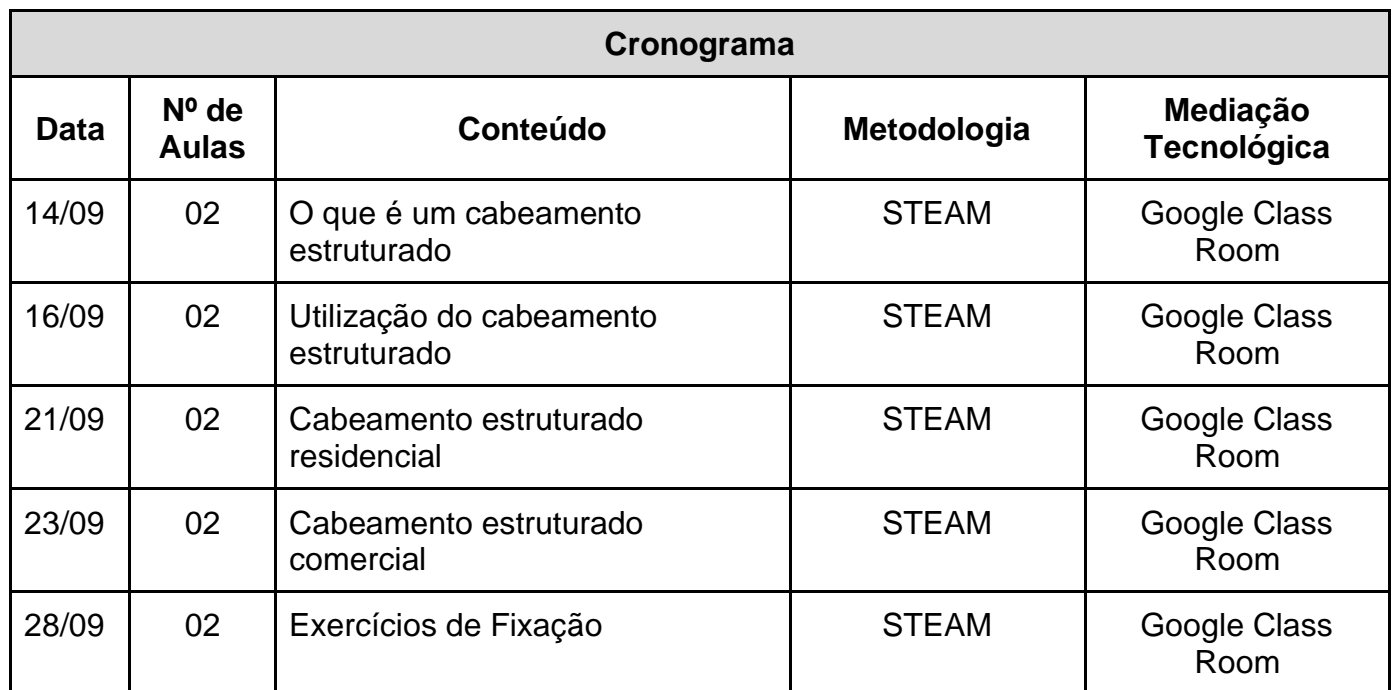

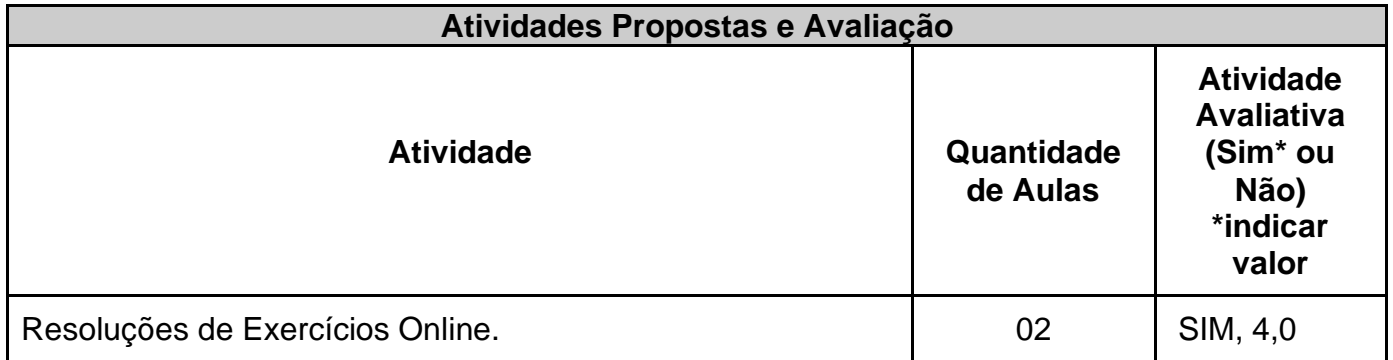

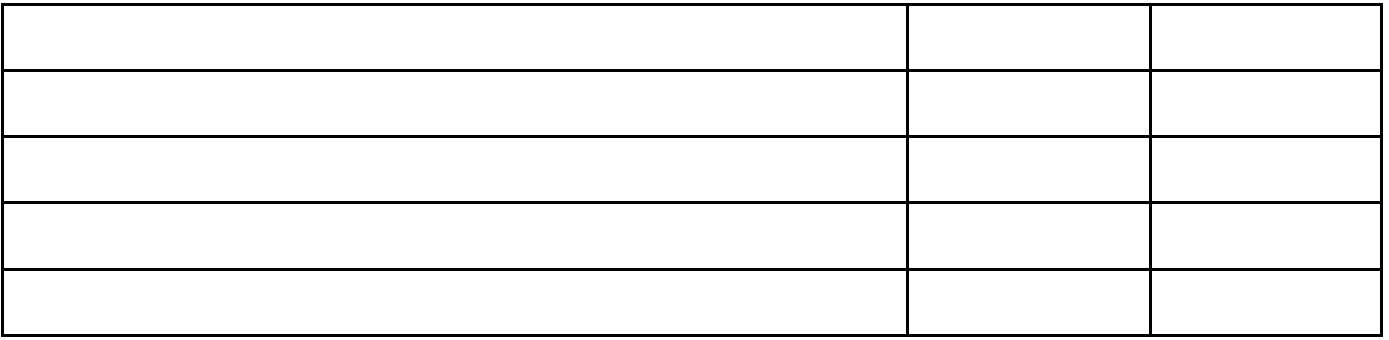

#### **Referências**

Pinheiro,José Maurício S.. **Guia Completo de Cabeamento de Redes**. 2º. Campus. 2017 Paulo Sergio Marin. **Cabeamento Estruturado**. 1º Edição. Érica / Saraiva. 2015

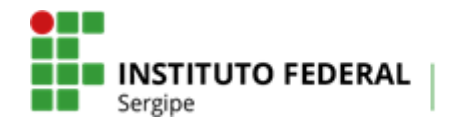

#### **INSTITUTO FEDERAL DE EDUCAÇÃO, CIÊNCIA E TECNOLOGIA DE SERGIPE PRÓ-REITORIA DE ENSINO**

**(Anexo I)**

**PLANO MENSAL DE ATIVIDADES DE ENSINO REMOTO EMERGENCIAL** 

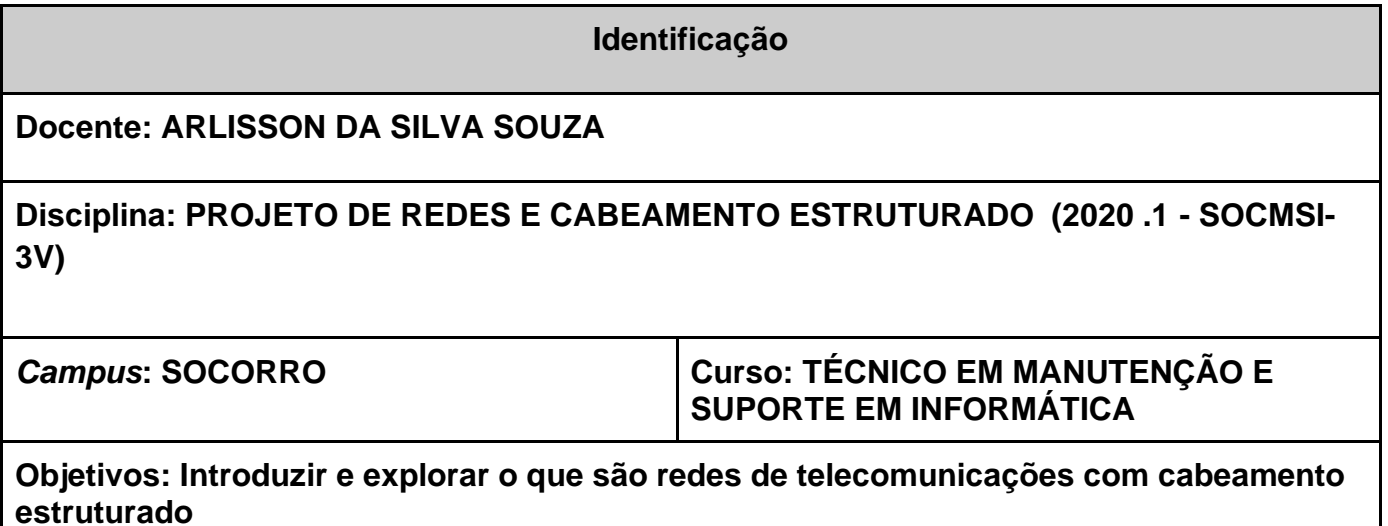

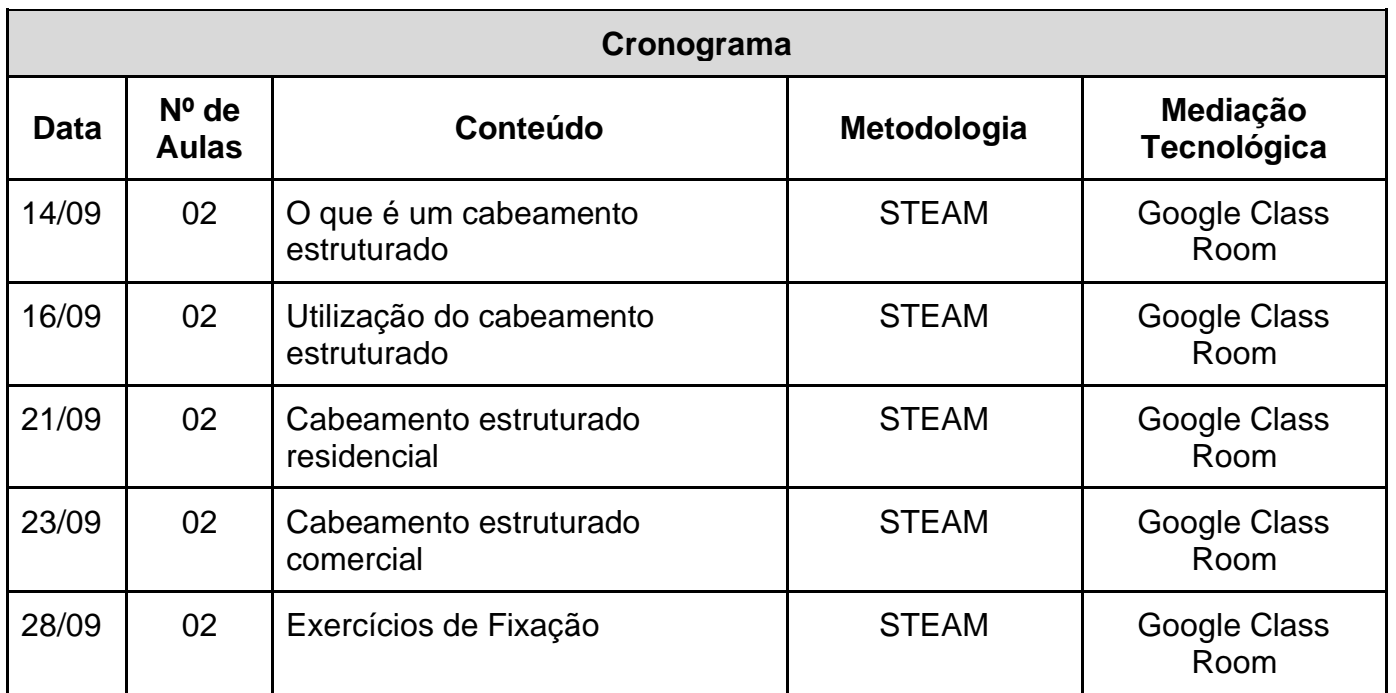

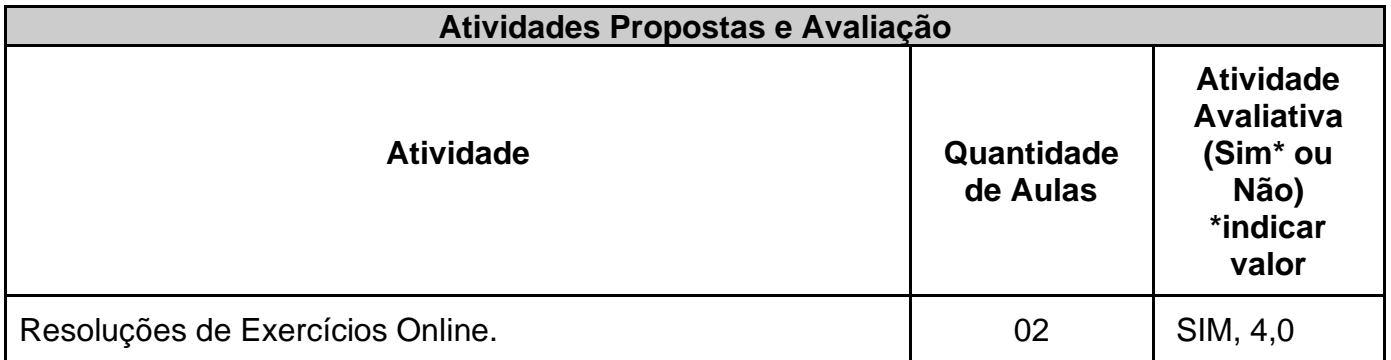

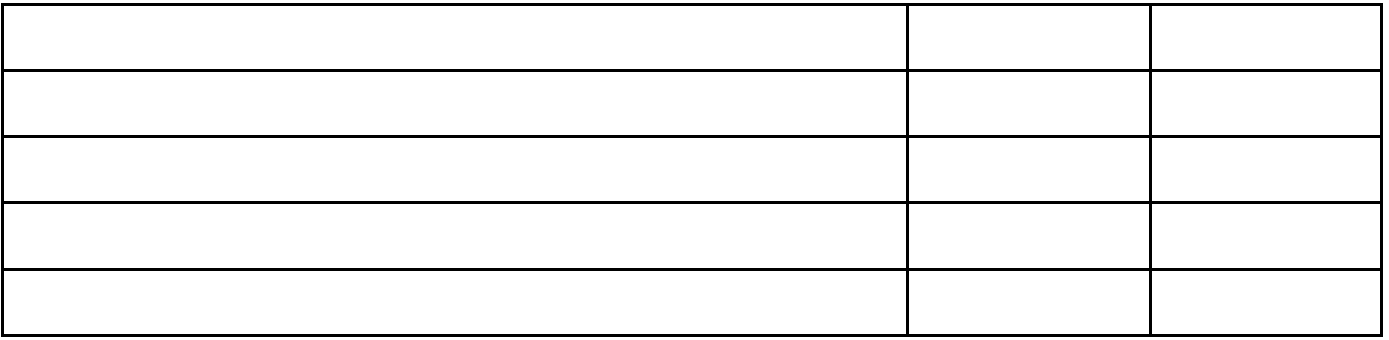

#### **Referências**

Pinheiro,José Maurício S.. **Guia Completo de Cabeamento de Redes**. 2º. Campus. 2017 Paulo Sergio Marin. **Cabeamento Estruturado**. 1º Edição. Érica / Saraiva. 2015

19/09/2020

### Campus Socorro Horário 2 - Ensino Remoto

1º Manutenção e Suporte em Informática SOCMSI-1

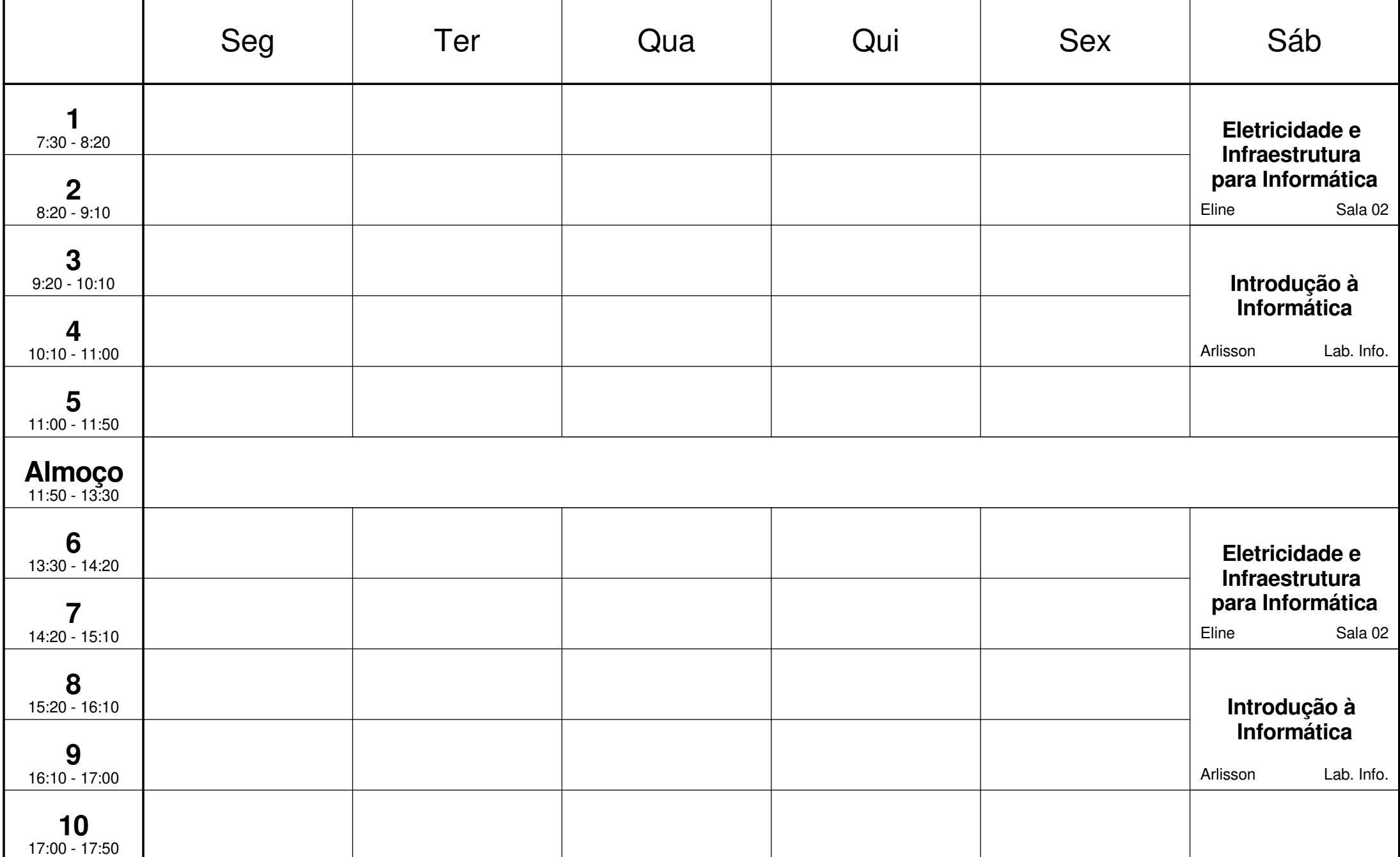

19/09/2020

2º Manutenção e Suporte em Informática SOCMSI-2

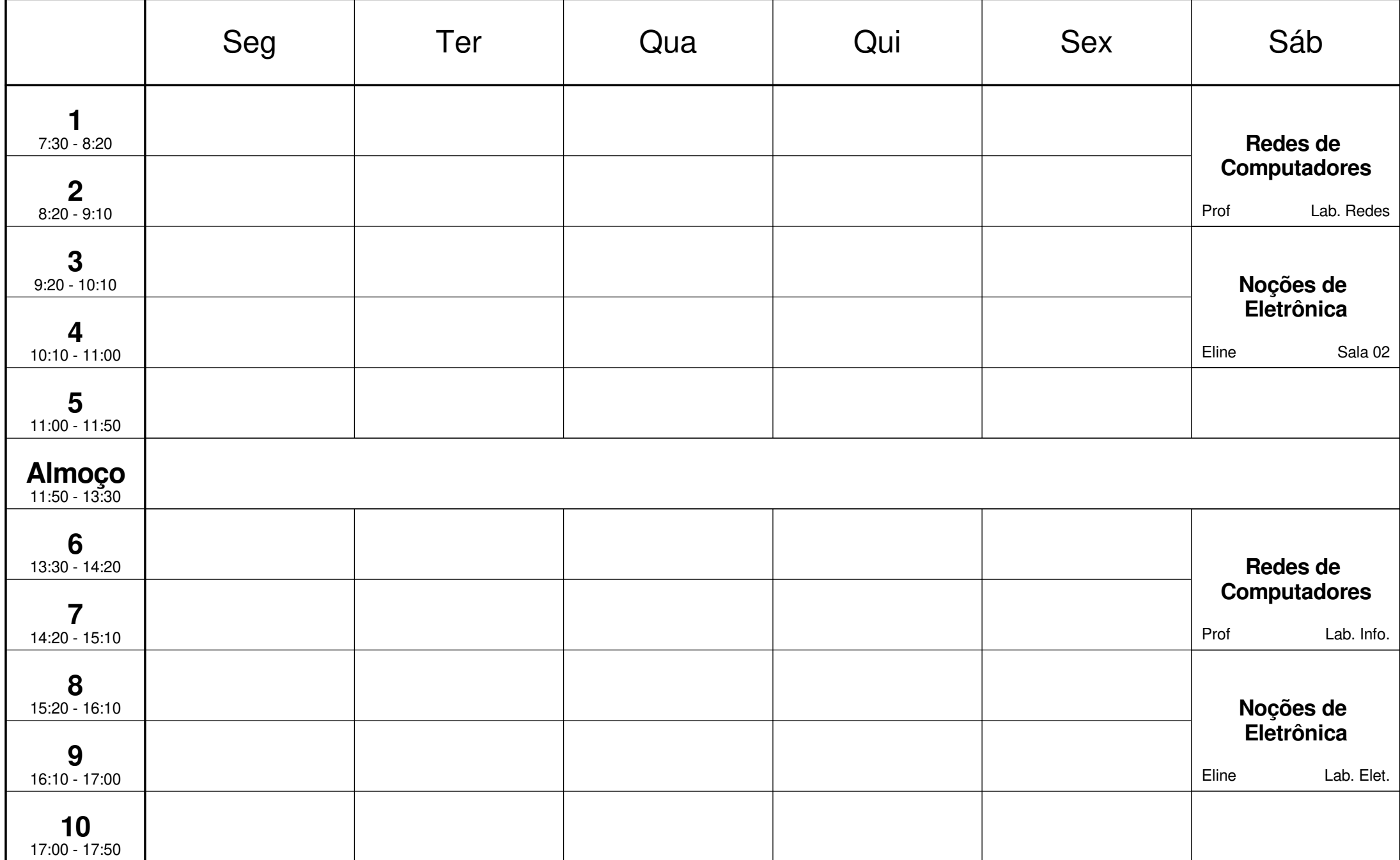

# 3º Manutenção e Suporte em Informática SOCMSI-3

19/09/2020

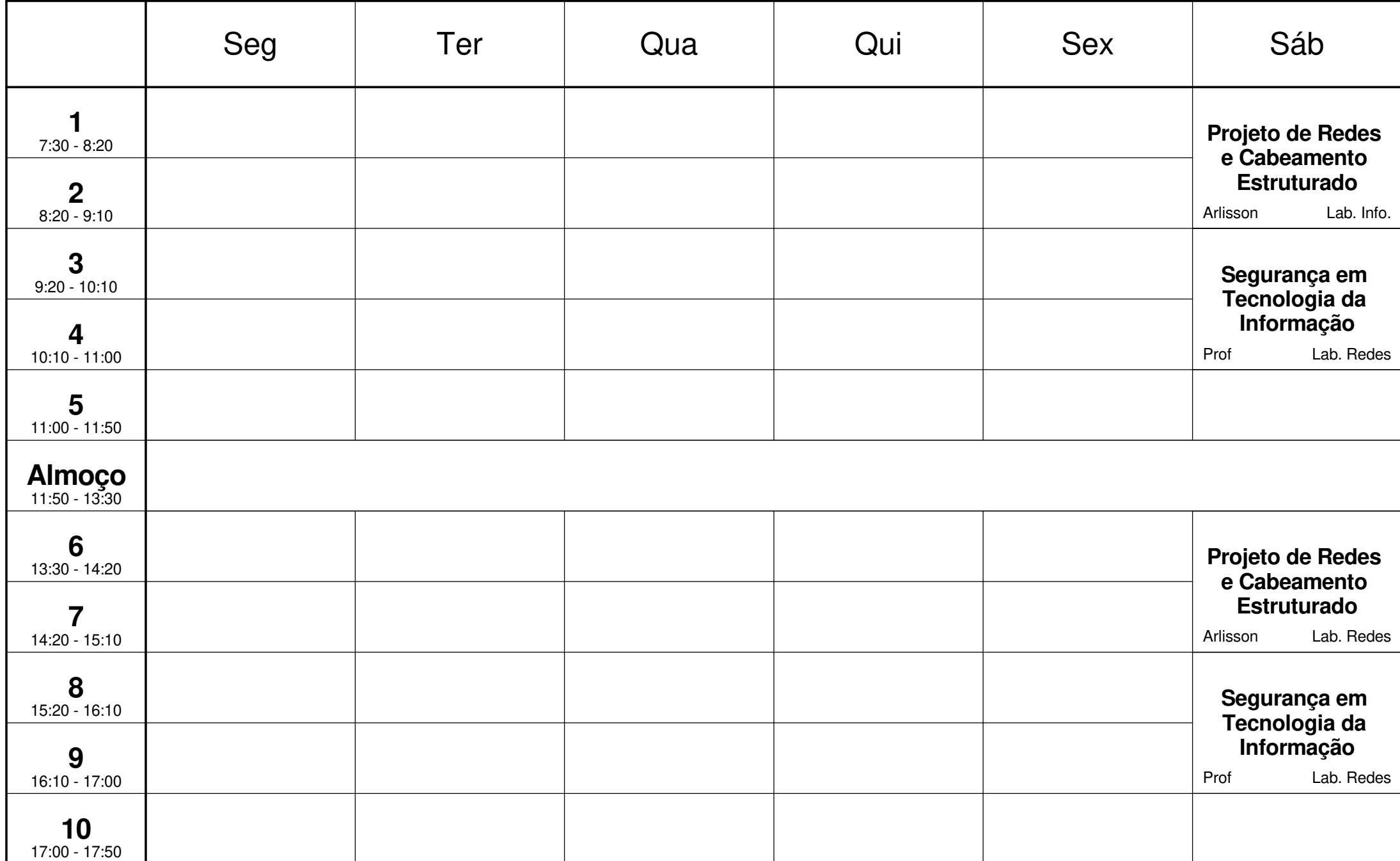

### 1º Manutenção e Suporte em Informática SOCMSI-1

26/09/2020

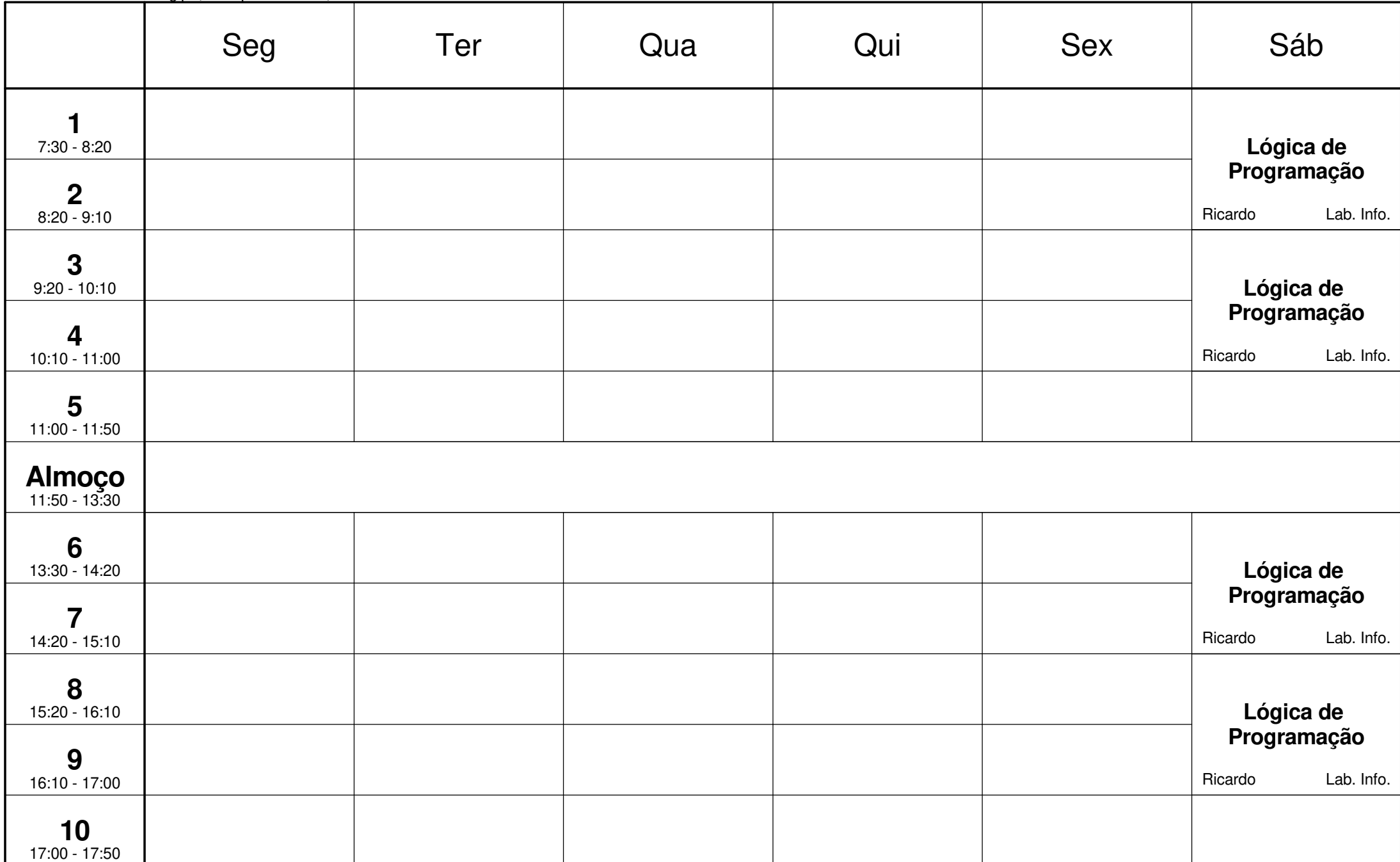

26/09/2020

2º Manutenção e Suporte em Informática SOCMSI-2

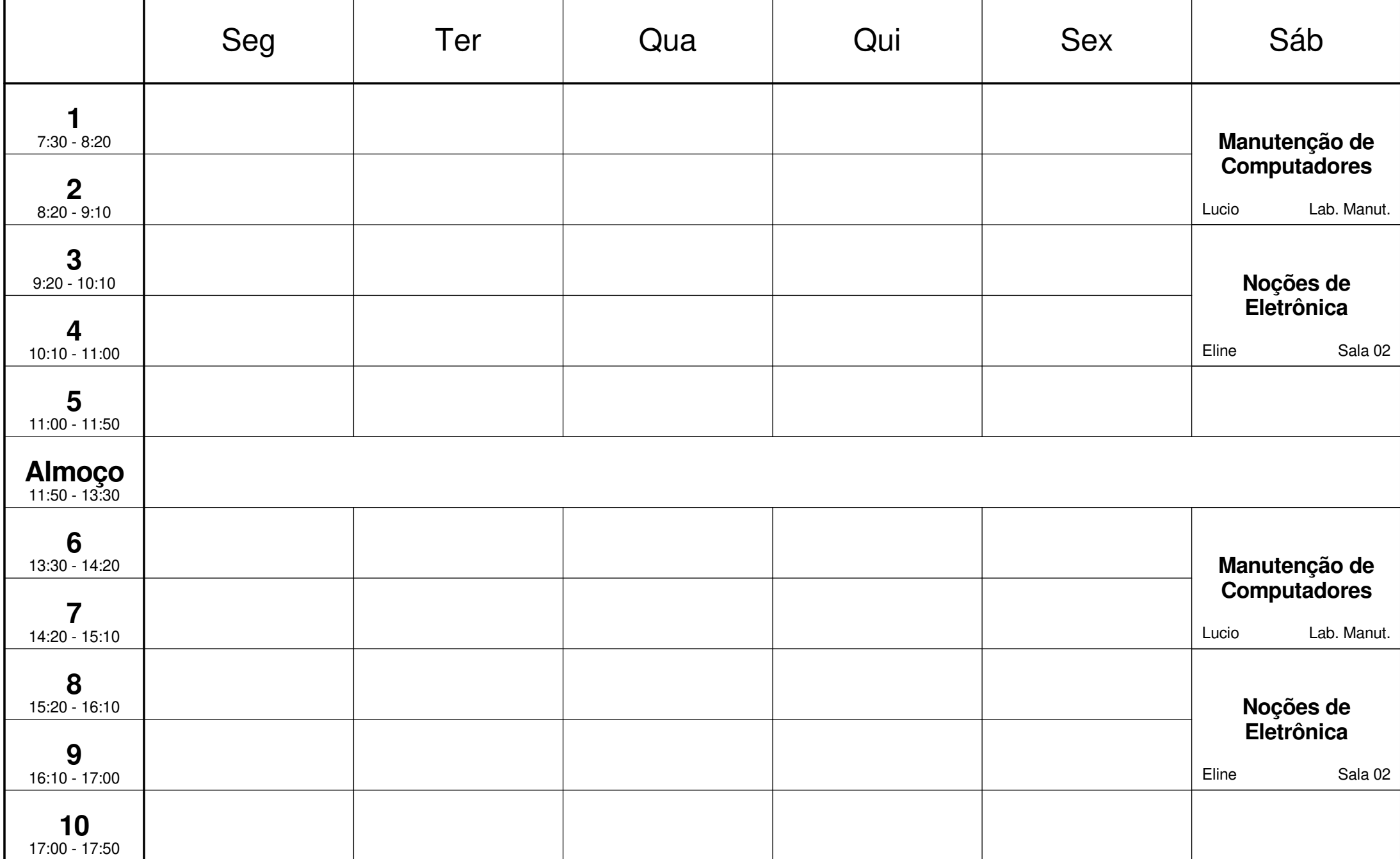

3º Manutenção e Suporte em Informática SOCMSI-3

26/09/2020

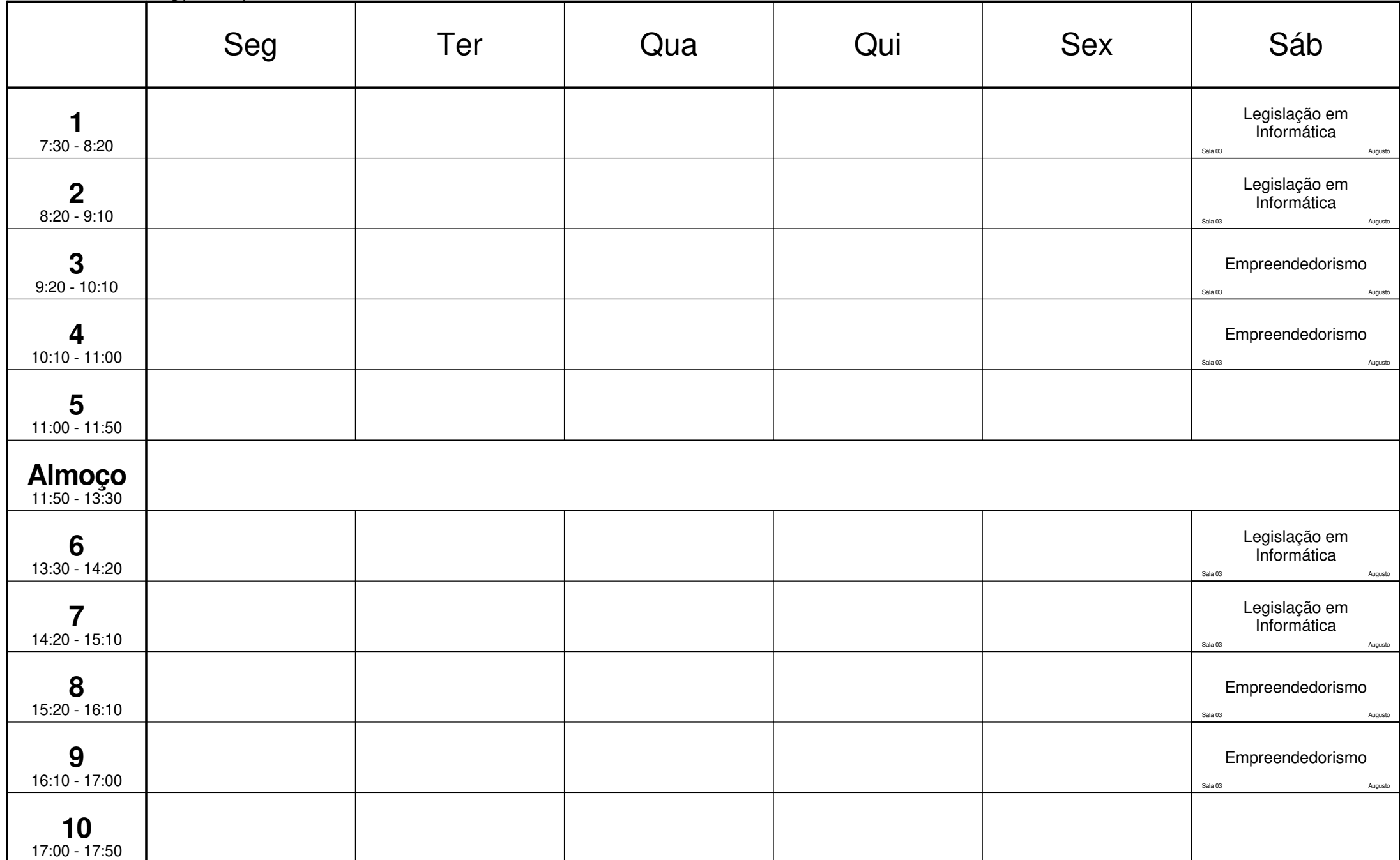

1º Manutenção e Suporte em Informática SOCMSI-1

03/10/2020

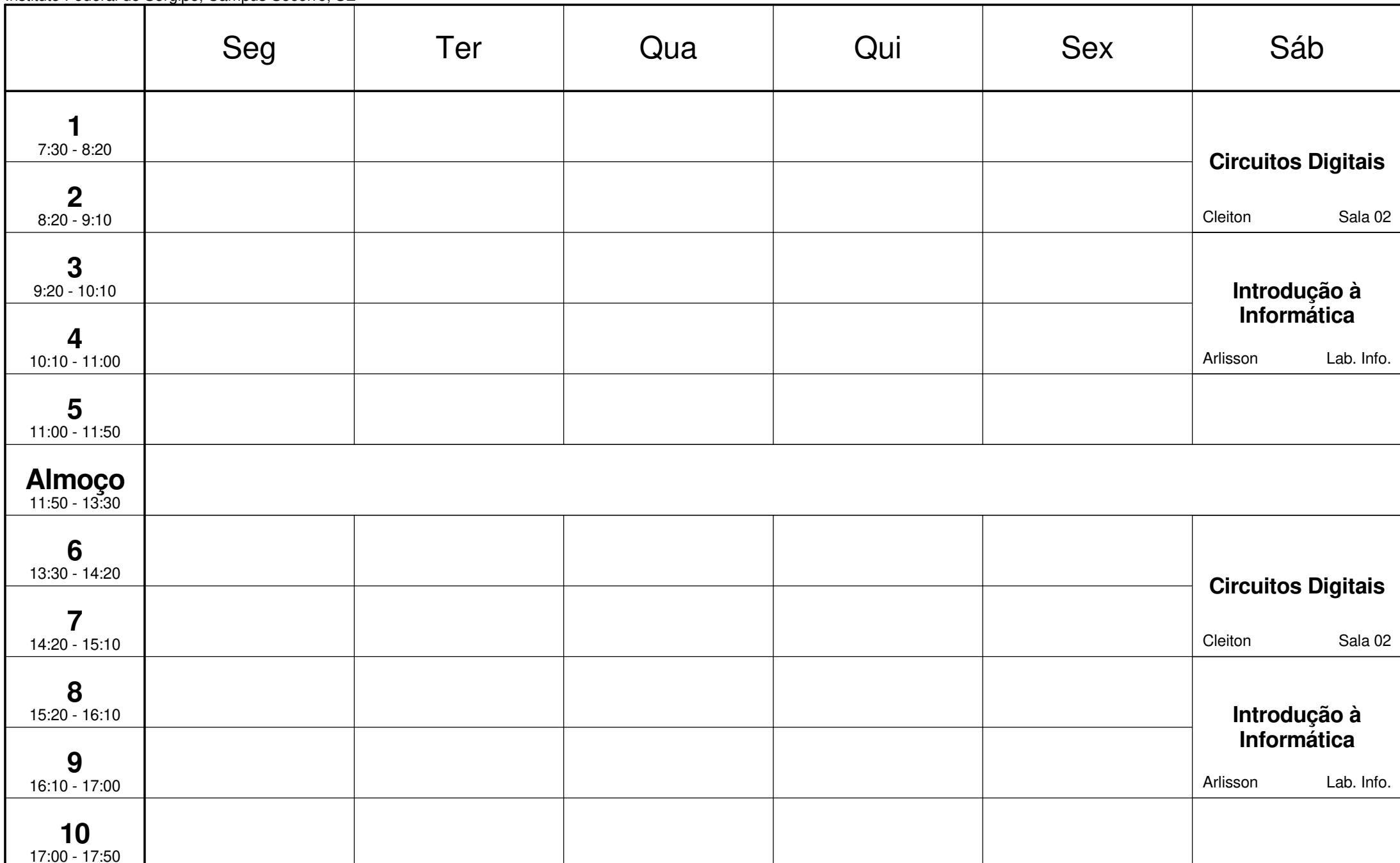

2º Manutenção e Suporte em Informática SOCMSI-2

03/10/2020

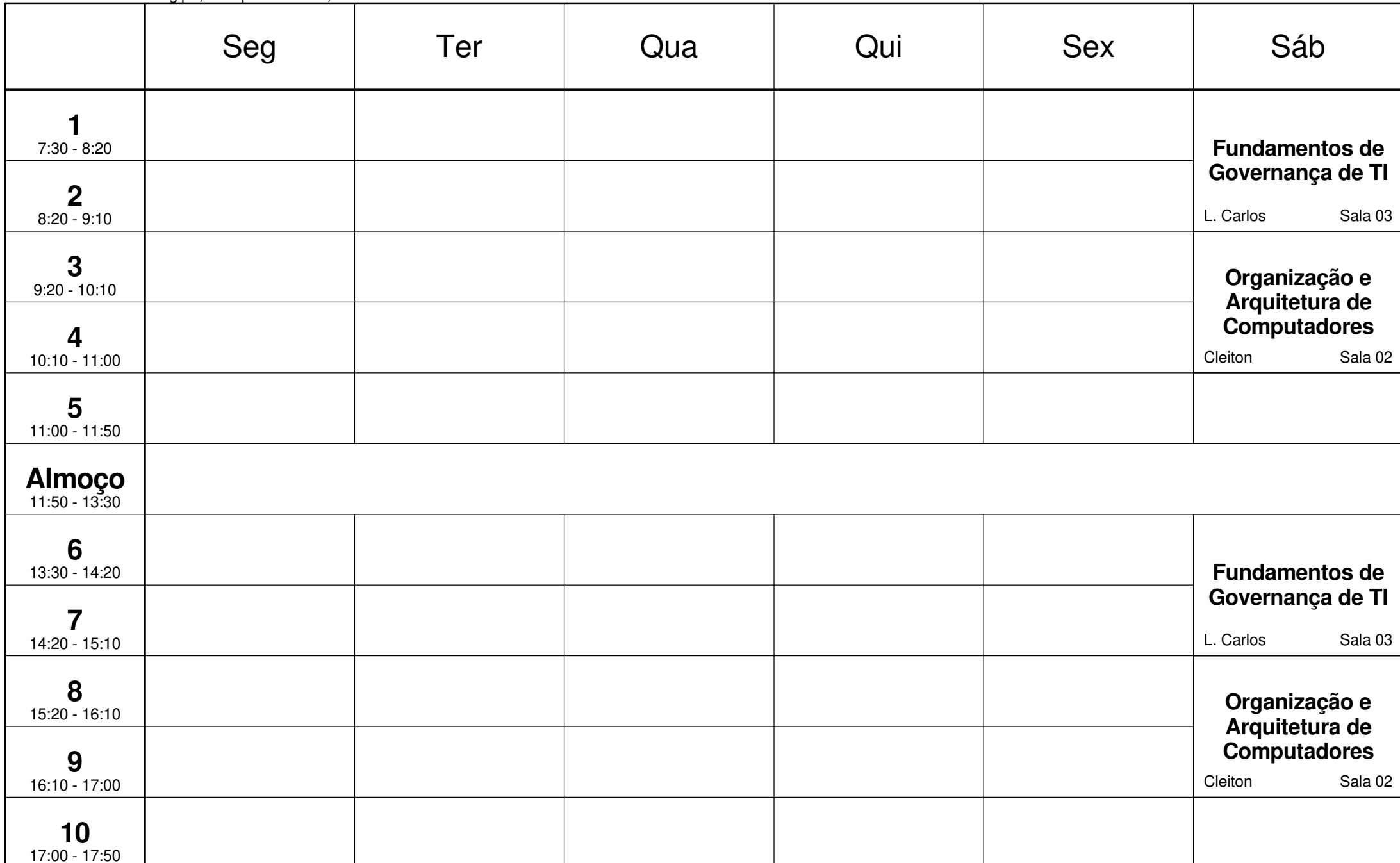

### 3º Manutenção e Suporte em Informática SOCMSI-3

03/10/2020

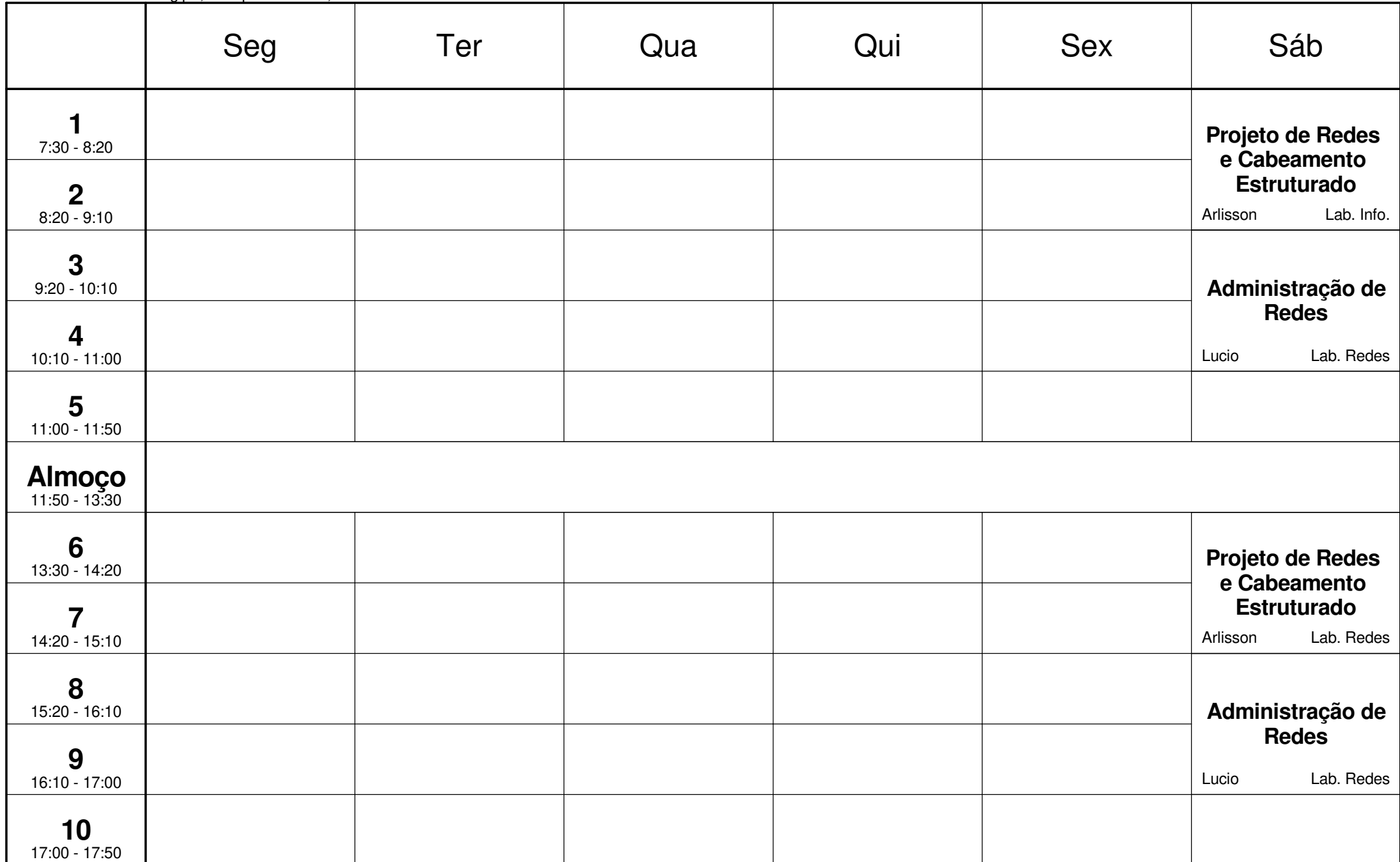

## 1º Manutenção e Suporte em Informática SOCMSI-1

10/10/2020

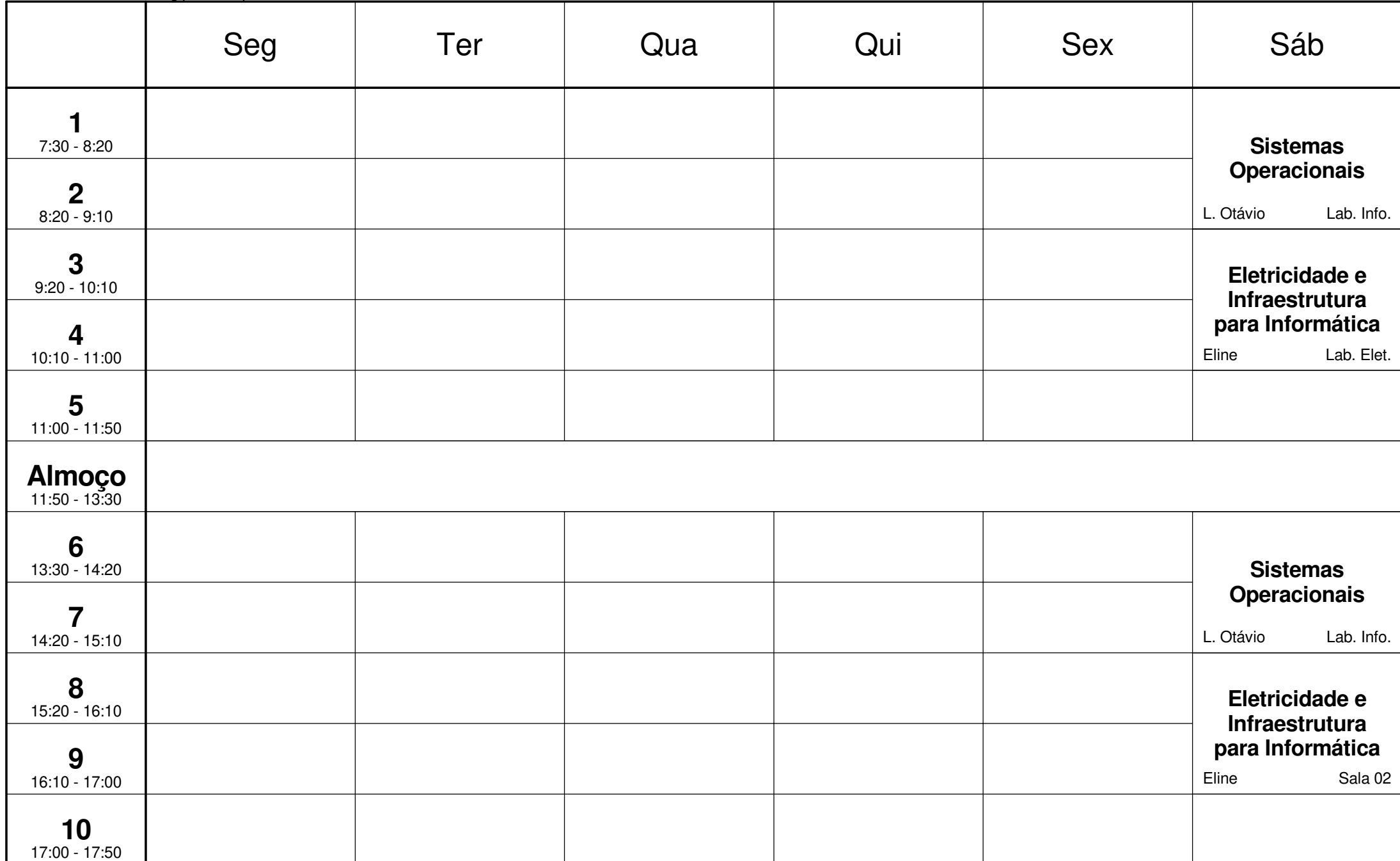

2º Manutenção e Suporte em Informática SOCMSI-2

10/10/2020

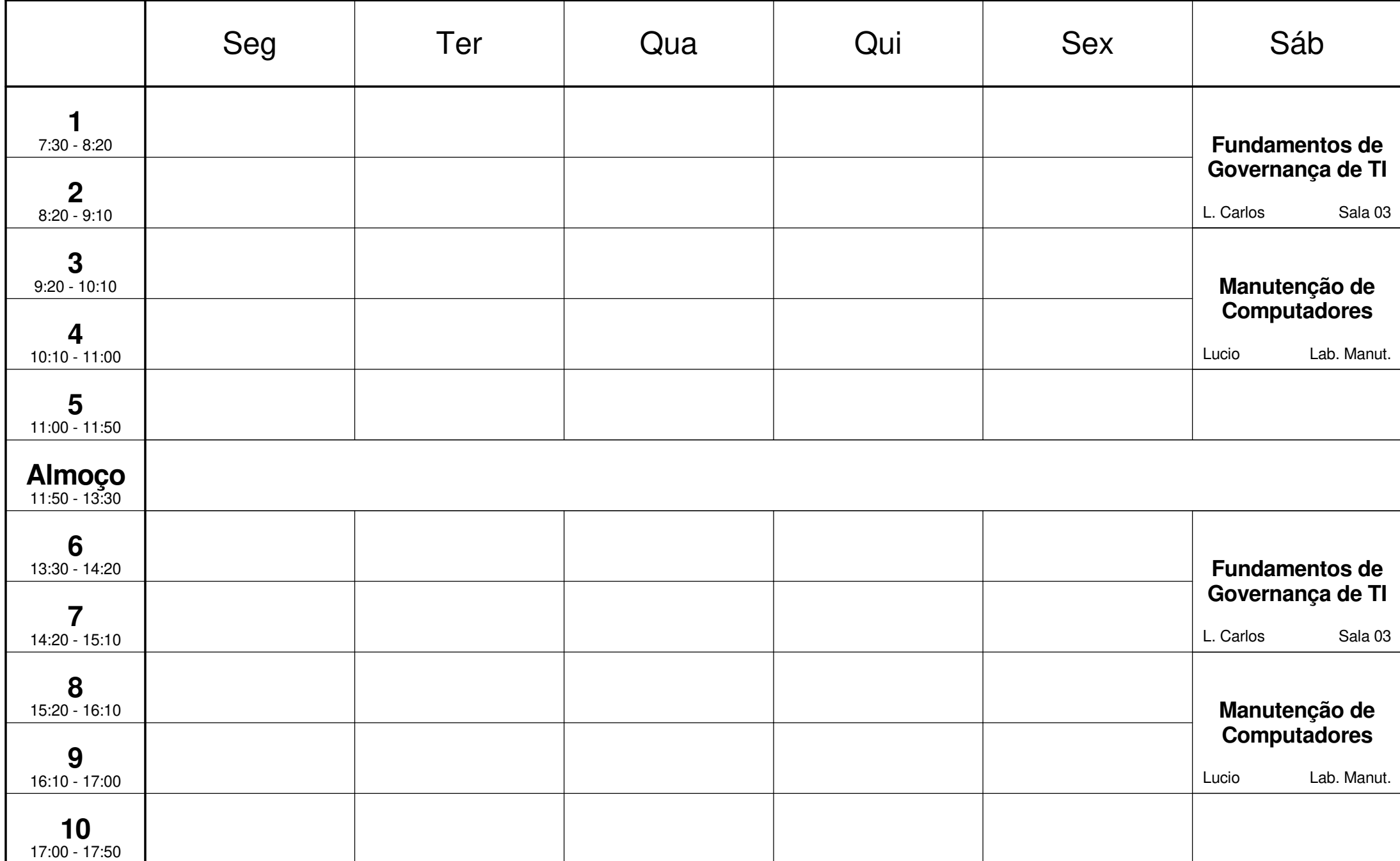

10/10/2020

3º Manutenção e Suporte em Informática SOCMSI-3

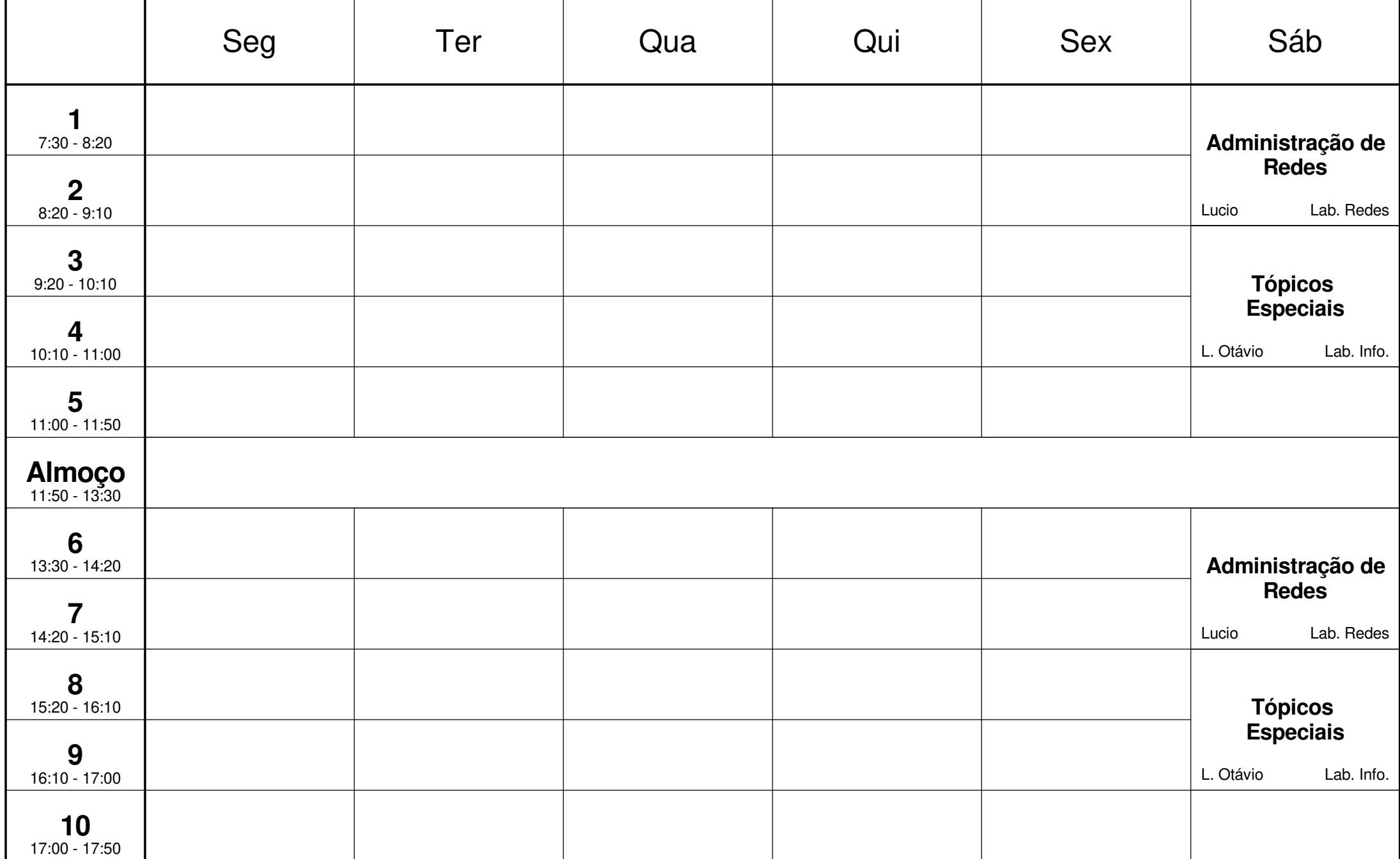
# Campus Socorro Horário 2 - Ensino Remoto

## 1º Manutenção e Suporte em Informática SOCMSI-1

17/10/2020

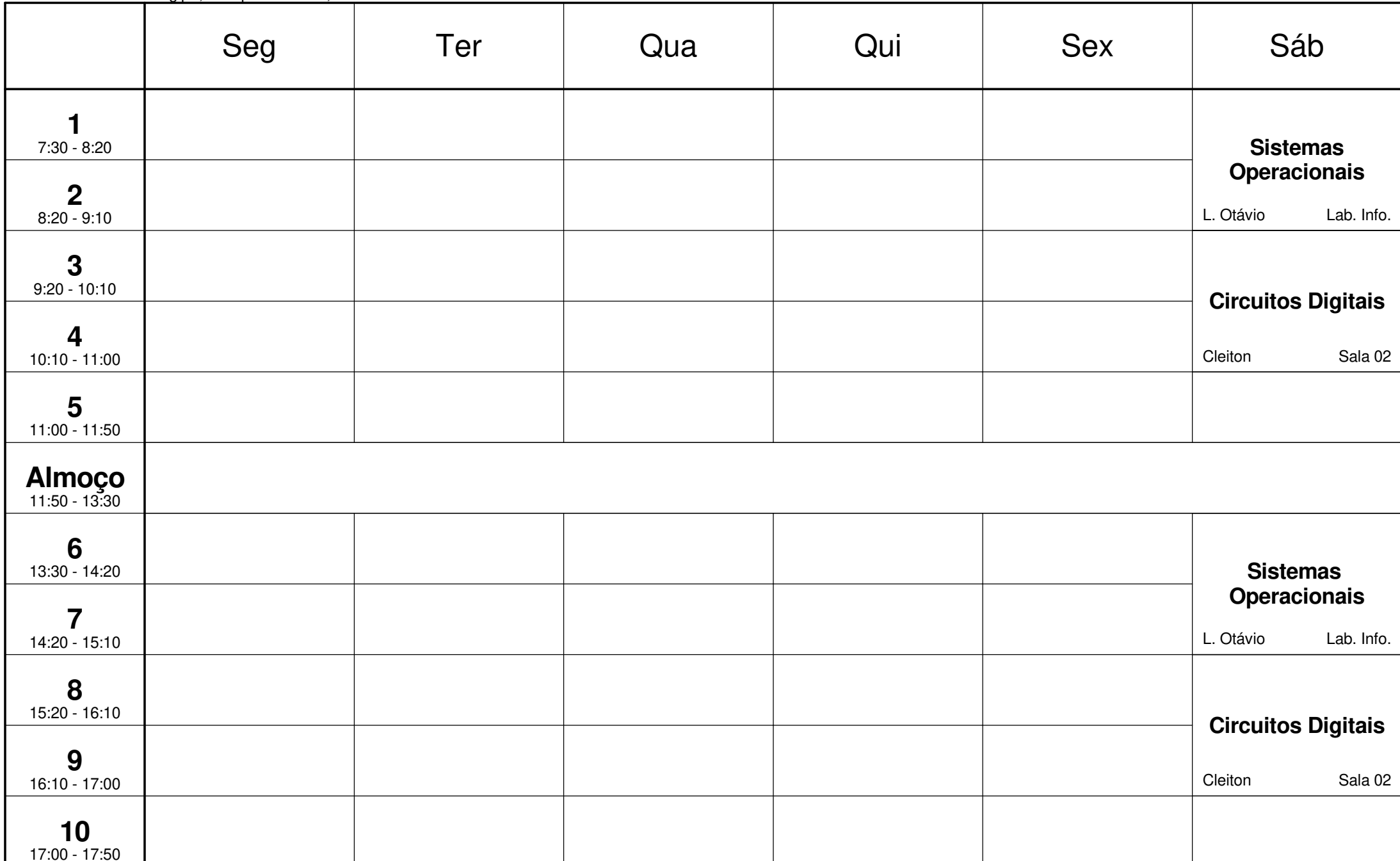

## Campus Socorro Horário 2 - Ensino Remoto

17/10/2020

2º Manutenção e Suporte em Informática SOCMSI-2

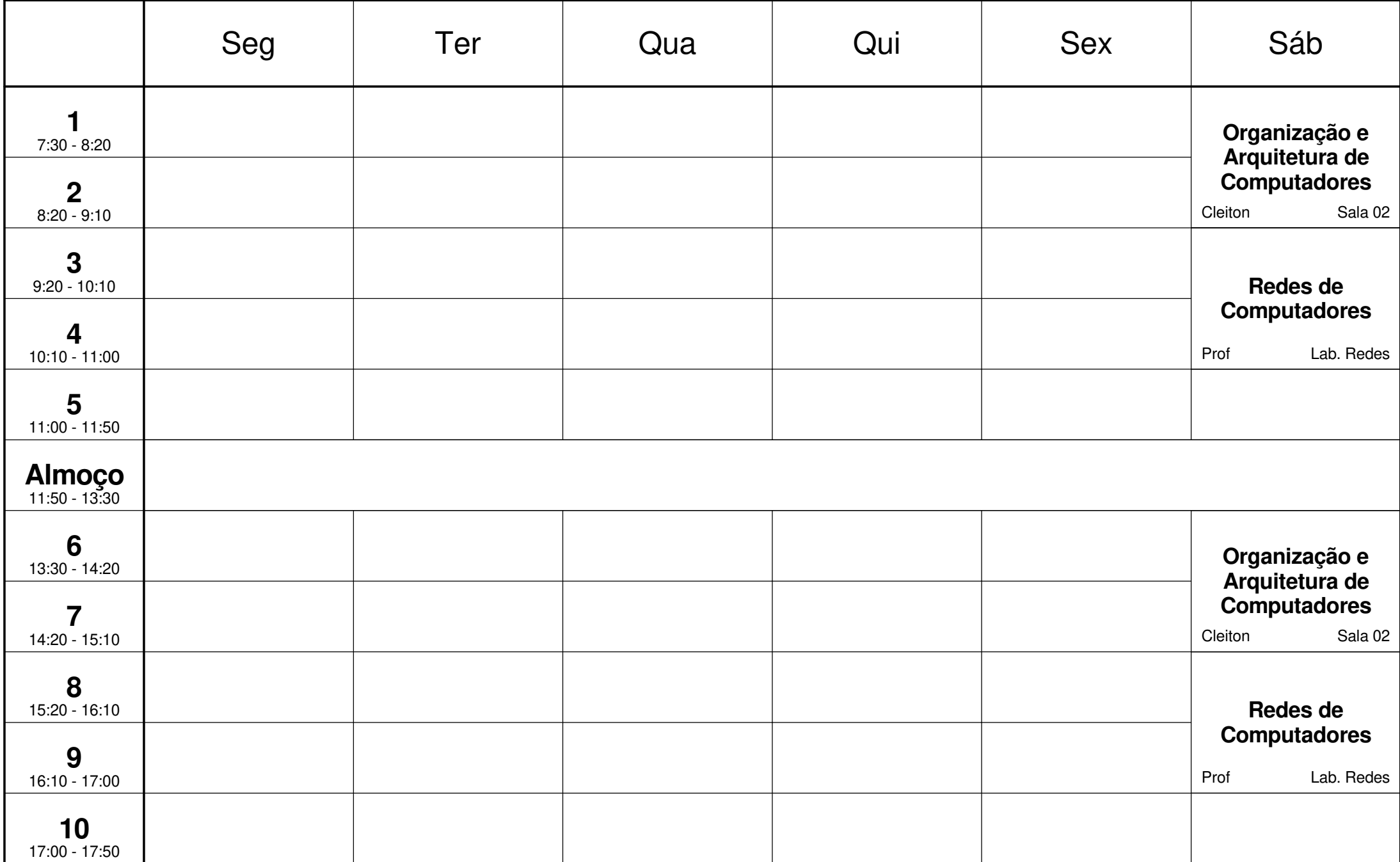

# Campus Socorro Horário 2 - Ensino Remoto

# 3º Manutenção e Suporte em Informática SOCMSI-3

17/10/2020

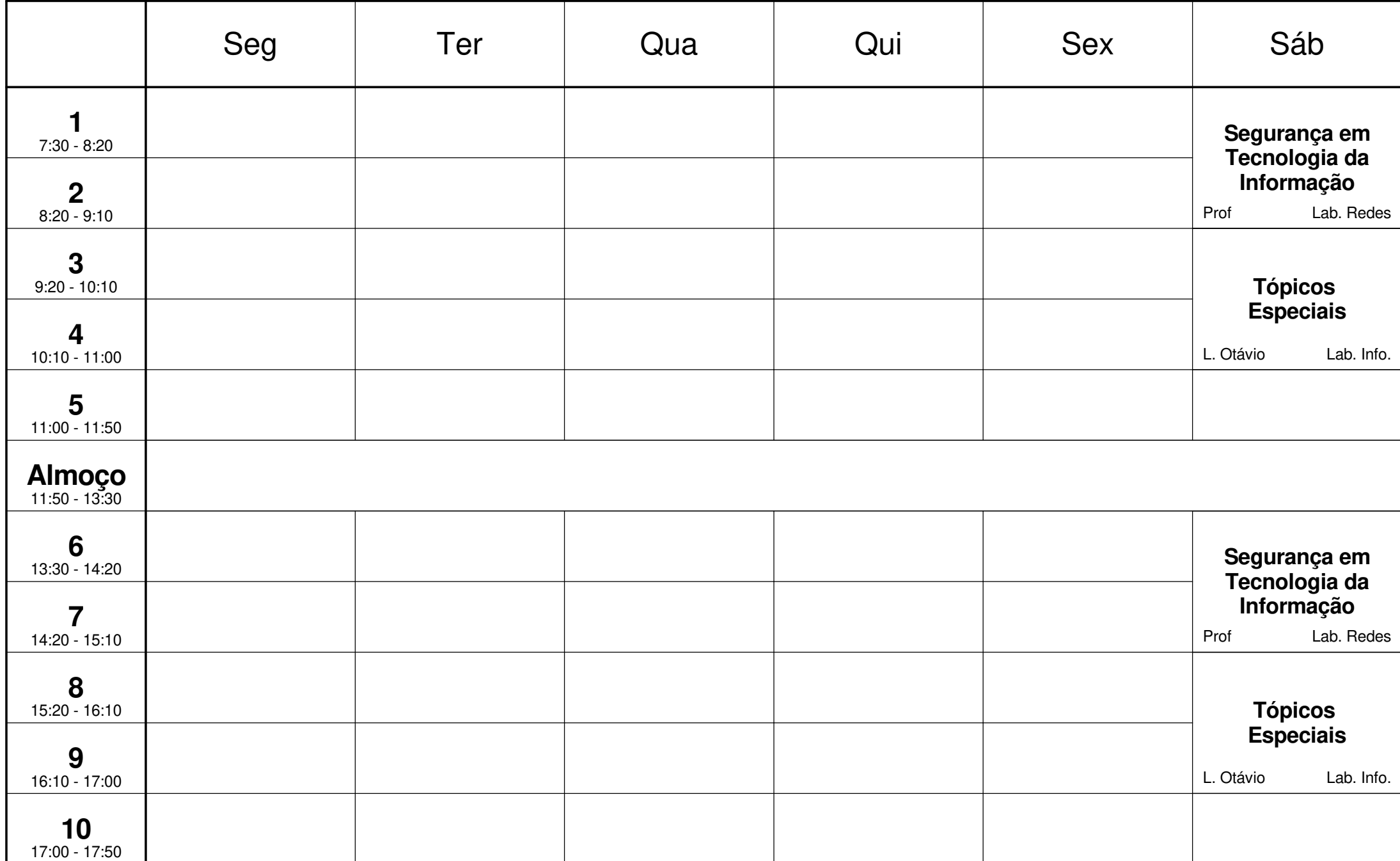

#### Campus Socorro Horário 2 - Ensino Remoto1º Manutenção e Suporte em Informática SOCMSI-1

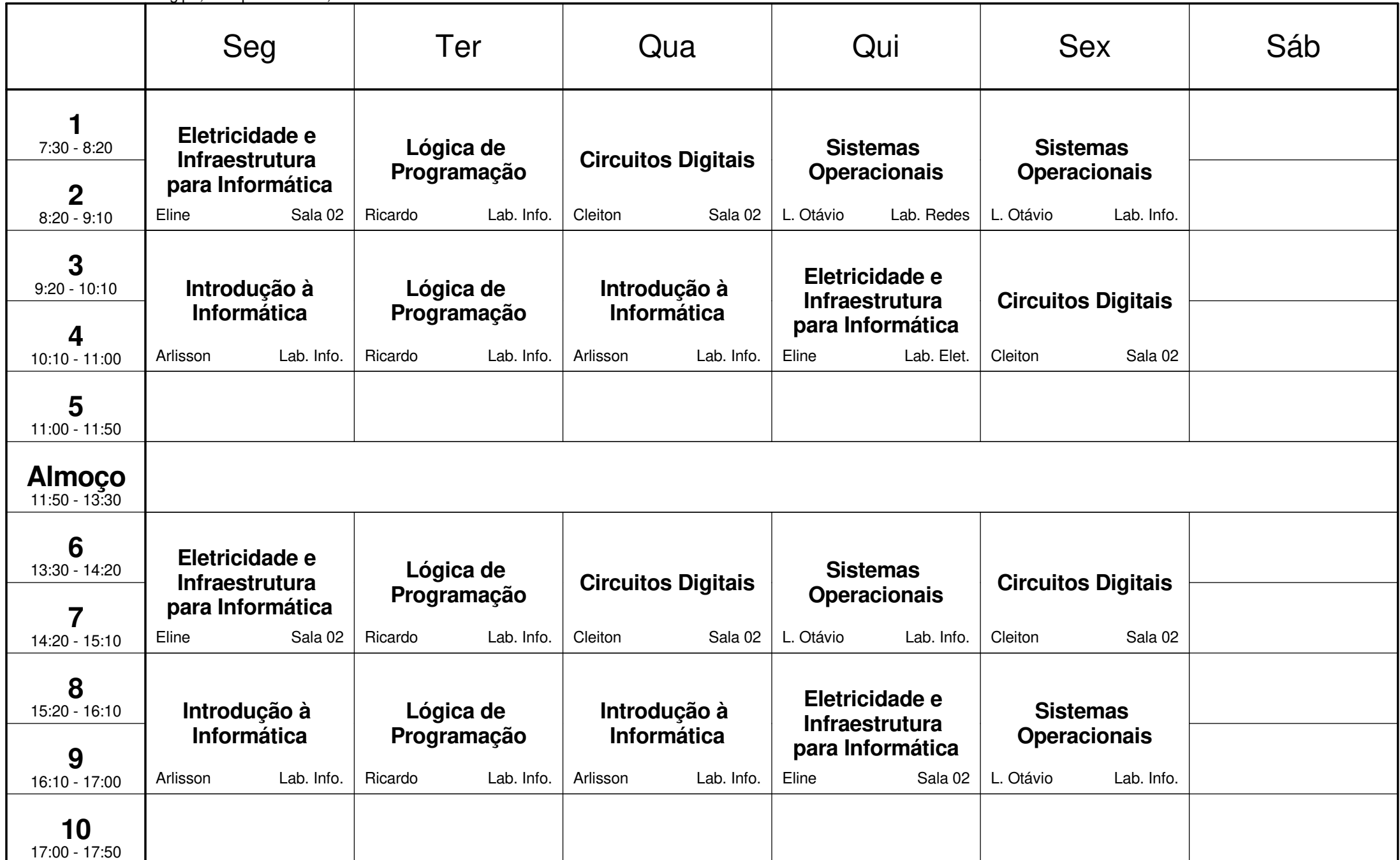

### Campus Socorro Horário 2 - Ensino Remoto2º Manutenção e Suporte em Informática SOCMSI-2

Instituto Federal de Sergipe, Campus Socorro, SE

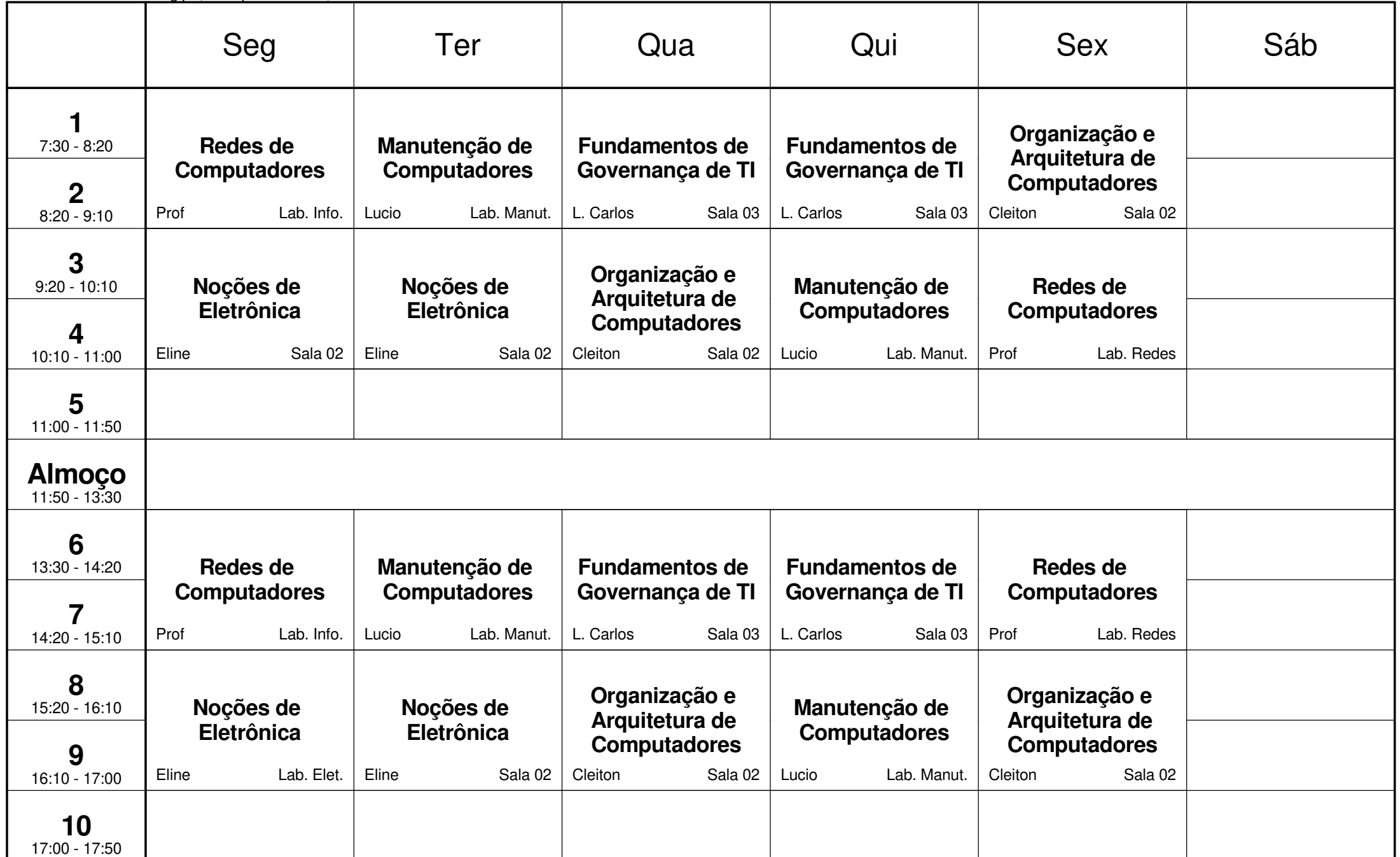

Horário criado:03/09/2020

### Campus Socorro Horário 2 - Ensino Remoto3º Manutenção e Suporte em Informática SOCMSI-3

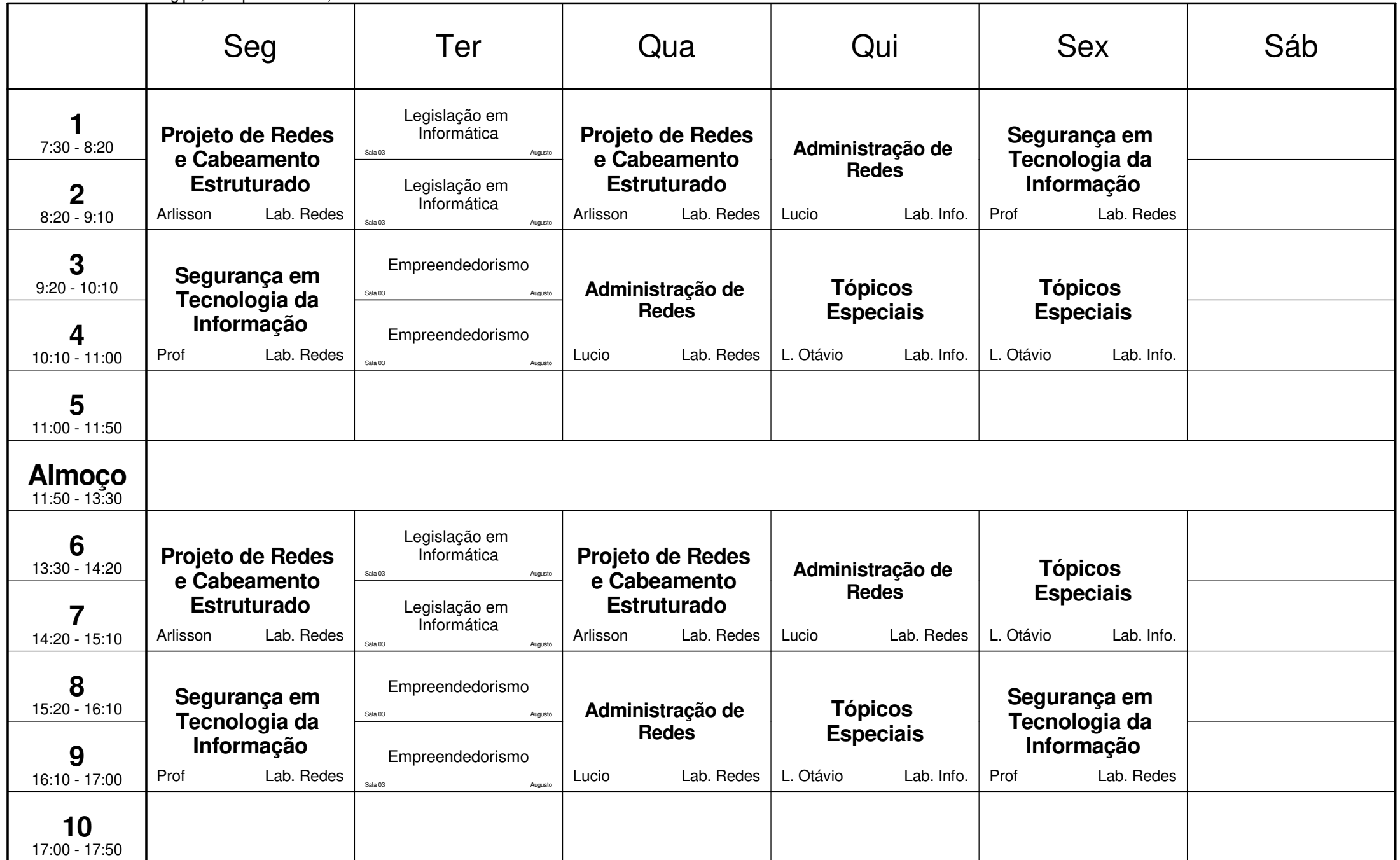